## **ÇANKAYA UNIVERSITY GRADUATE SCHOOL OF NATURAL AND APPLIED SCIENCES [ELEC](http://www.cankaya.edu.tr/akademik_birimler/fenbilimleri/matematik/index_en.php)TRONIC AND COMMUNICATION ENGINEERING**

**MASTER THESIS**

# **RECURSIVE TWO-STAGE EVOLUTIONARY PROGRAMMING BASED ON SIMILARITY MEASURES**

**TURGUT ÖNAL**

**FEBRUARY 2013**

Title of the Thesis : Recursive Two-Stage Evolutionary Programming Based On **Similarity Measures** 

: Turgut ÖNAL Submitted by

Approval of the Graduate School of Natural and Applied Sciences, Çankaya

University

Prof. Dr. Taner ALTUNOK Director

 $\mathcal{I}^{\pm}$ 

I certify that this thesis satisfies all the requirements as a thesis for the degree of Master of Science.

Prof. Dr. Celal Zaim CIL Head of Department

This is to certify that we have read this thesis and that in our opinion it is fully adequate, in scope and quality, as a thesis for the degree of Master of Science.

Assist .Prof. Dr. Ulaş BELDEK Supervisor

Examination Date: 08.02.2013

Examining Committee Members: Assist .Prof. Dr. Reza HASSANPOUR (Çankaya Univ.)

Assist. Prof. Dr. Ulaş BELDEK

(Çankaya Univ.)

Assist. Prof. Dr. Tolga İNAN

(TED Univ.)

### STATEMENT OF NON-PLAGIARISM

I hereby declare that all information in this document has been obtained and presented in accordance with academic rules and ethical conduct. I also declare that, as required by these rules and conduct, I have fully cited and referenced all material and results that are not original to this work.

Name, Last Name :  $T_{\text{yy}+}$  ONAL<br>Signature :  $\overline{C}$ One Date : 08.02.2013

### **ABSTRACT**

### **RECURSIVE TWO-STAGE EVOLUTIONARY PROGRAMMING BASED ON SIMILARITY MEASURES**

Turgut ÖNAL

M.Sc., Department of Electronic and Communication Engineering Supervisor: Asst. Prof. Dr. Ulaş BELDEK February 2013, 104 Pages

This thesis is devoted to deeper research about the characteristics of the Metaheuristic search algorithm "Recursive Two-Stage Evolutionary Programming" (RTEP). This algorithm is a powerful Metaheuristic where only mutation operation is used in a specific style in order to produce better candidate solutions for the dealt optimization problem. The algorithm has many different parameters and procedures that can be adapted in order to obtain better solutions for the optimization problems. Especially, the distance measure between the chromosomes, how the selection operation will be carried out and the style of the mutation operation are important subjects of this search algorithm. In this thesis, the contribution of parameter and procedure changes for these subjects in the efficiency of the algorithm is investigated.

**Key words:** Metaheuristics, Evolutionary Algorithms, Evolutionary Programming, Genetic Algorithms, Mutation.

## BENZERLİK ÖLÇÜMLEMELERİNE DAYALI YİNELEMELİ İKİ-AŞAMALI EVRİMSEL PROGLAMLAMA

Turgut ÖNAL

# Yüksek Lisans, Elektronik ve Haberleşme Mühendisliği Anabilim Dalı Tez Yöneticisi: Yrd. Doç. Dr. Ulaş BELDEK Şubat 2013, 104 Sayfa

Bu tez Yinelemeli İki-Aşamalı Evrimsel Programlama (YİEP) isimli meta-sezgisel araştırma algoritmasının daha detaylı araştırılmasına adanmıştır. Bu algoritma ele alınan optimizasyon problemi için daha iyi aday çözümler üretmek adına sadece mutasyon operasyonunun özel bir biçimde kullanıldığı güçlü bir algoritmadır. Algoritma optimizasyon problemleri için daha iyi sonuçların elde edilmesine olanak veren değiştirilebilen parametrelere ve prosedürlere sahiptir. Özellikle kromozomlar arasındaki mesafenin ölçüm yöntemi, seçim operasyonunun nasıl gerçekleştirileceği ve mutasyon operasyonunun sitili bu araştırma algoritmasının önemli konularıdır. Bu tezde, parametre ve prosedürlerin bu konularla ilgili olarak değiştirilmesinin algoritmanın verimliliğine katkısı araştırılmıştır.

**Anahtar kelimeler:** Meta-Sezgisel Algoritmalar, Evrimsel Algoritmalar, Evrimsel Programlama, Genetik Algoritmalar, Mutasyon.

# **ÖZ**

## **ACKNOWLEDGMENTS**

First of all, I am grateful to Allah for granting me patience and health to complete my thesis work.

I would like to express my sincere thanks to my advisor Assist. Prof. Dr. Ulaş Beldek for his patience, motivation, effort, and exalted knowledge. His supports and advices motivate me to complete this work.

Also I would like to special thanks to my parent for supporting me whole my education life.

# **TABLE OF CONTENTS**

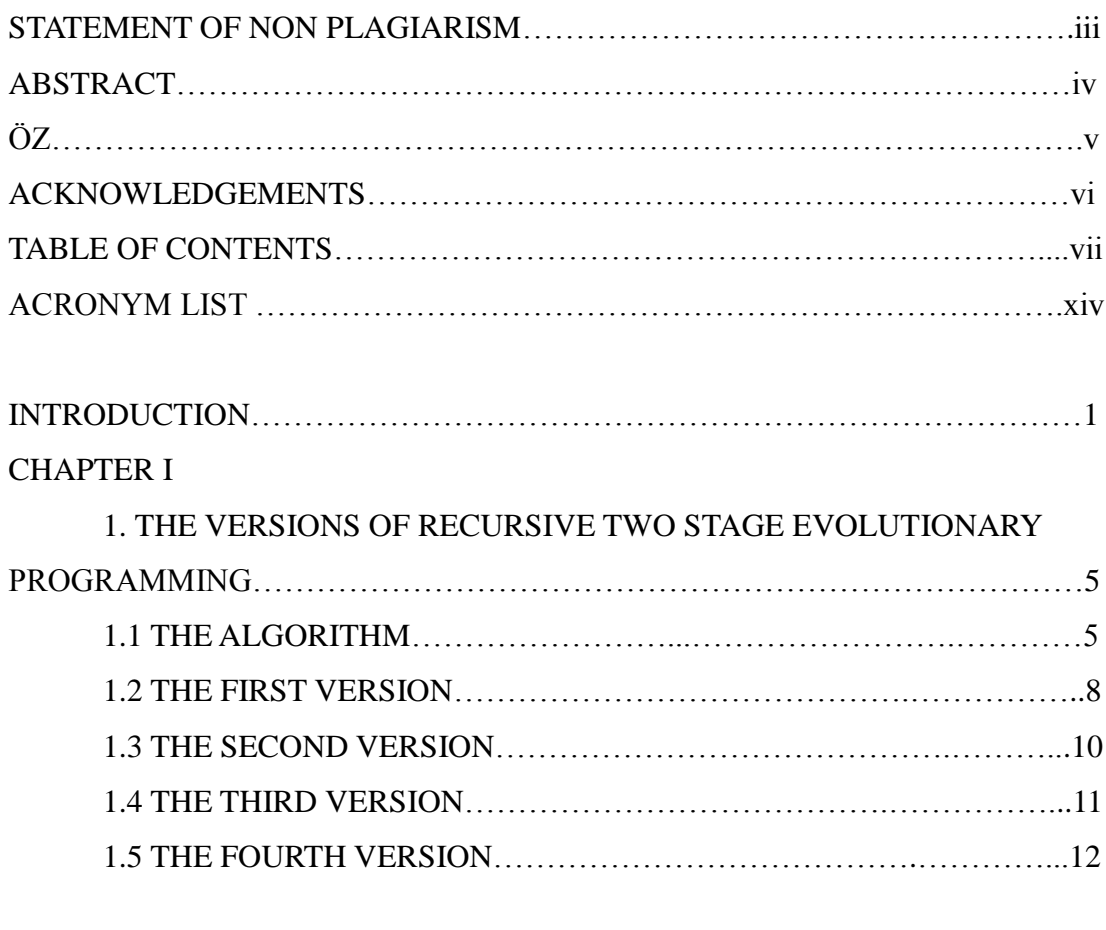

# CHAPTER II

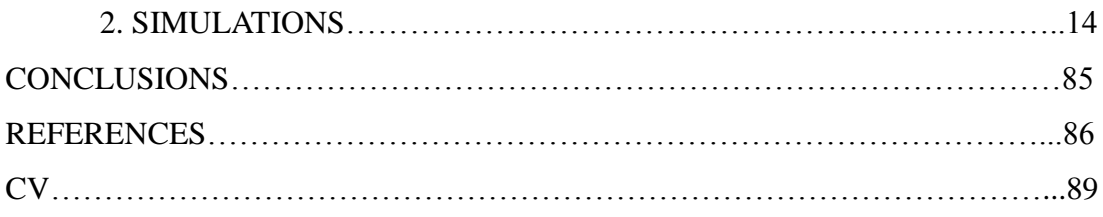

## **LIST OF TABLES**

# TABLES

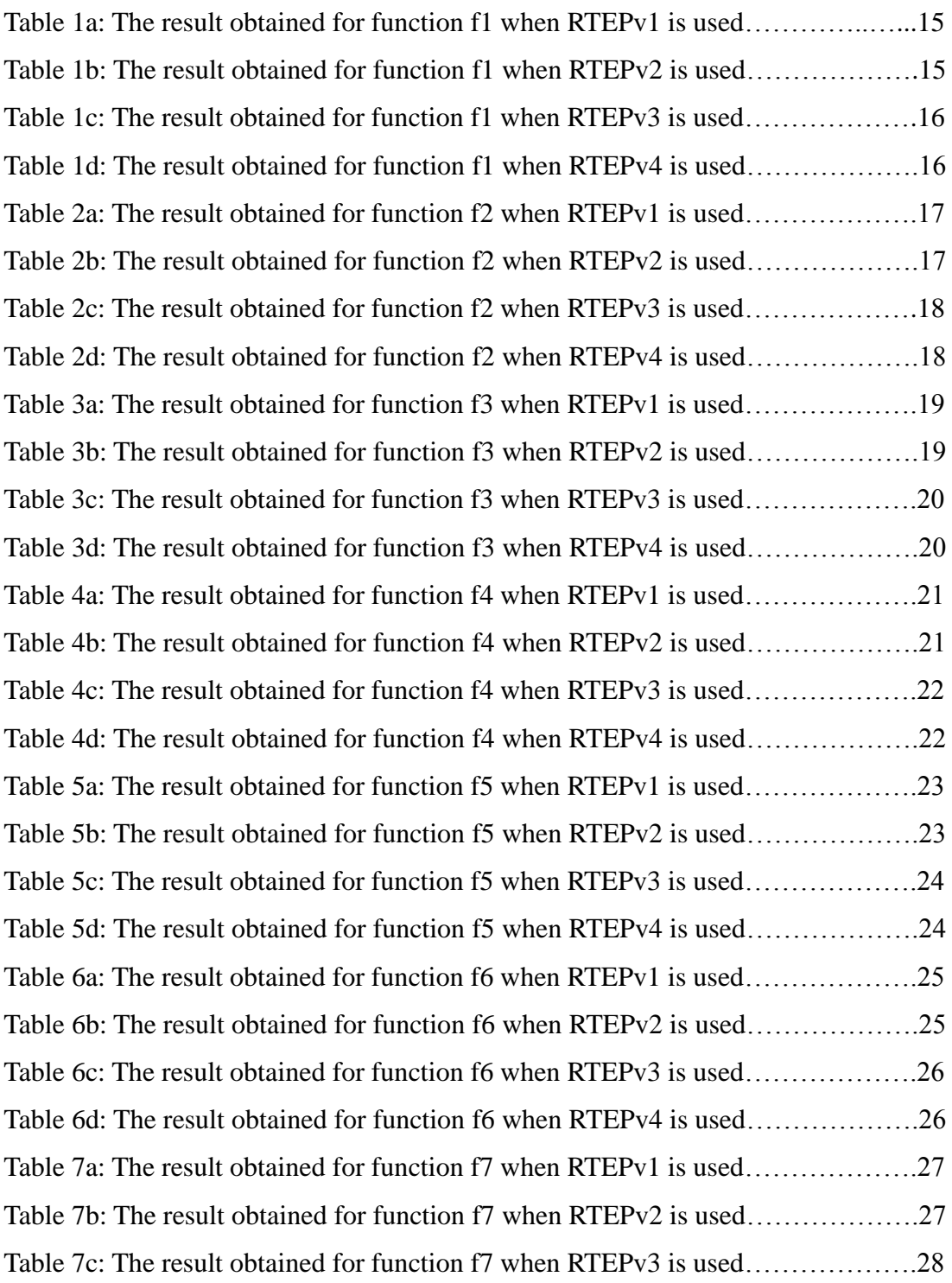

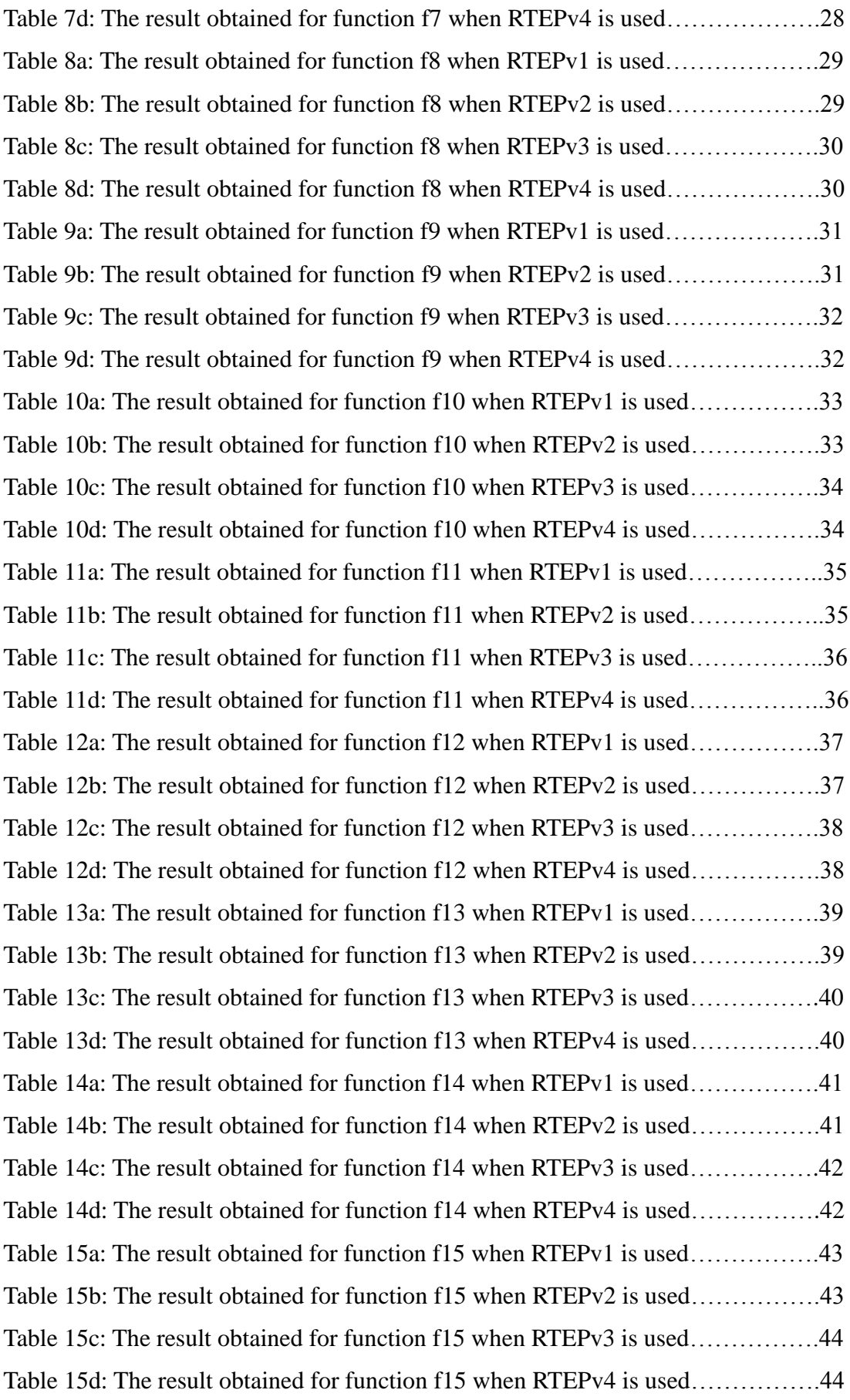

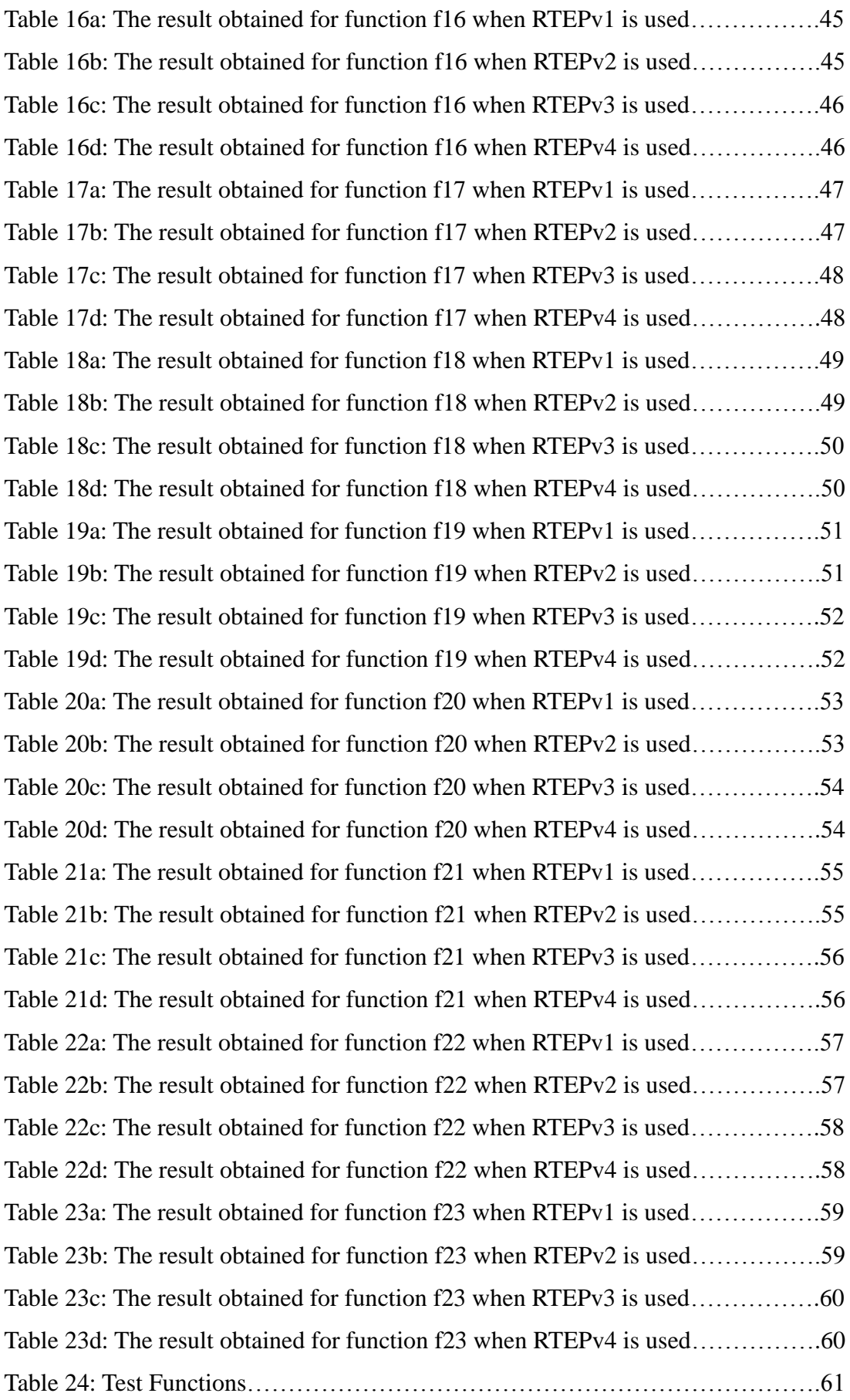

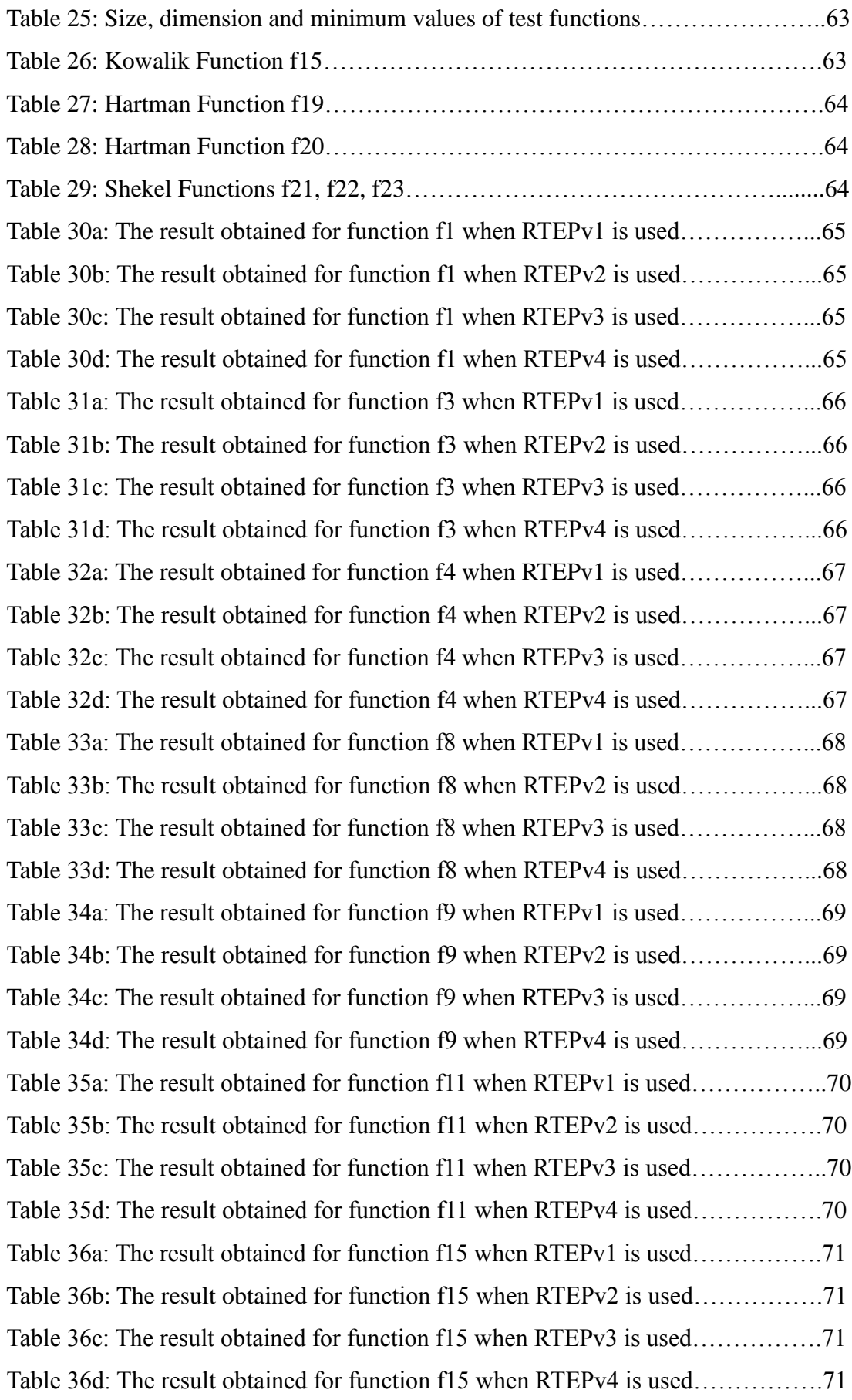

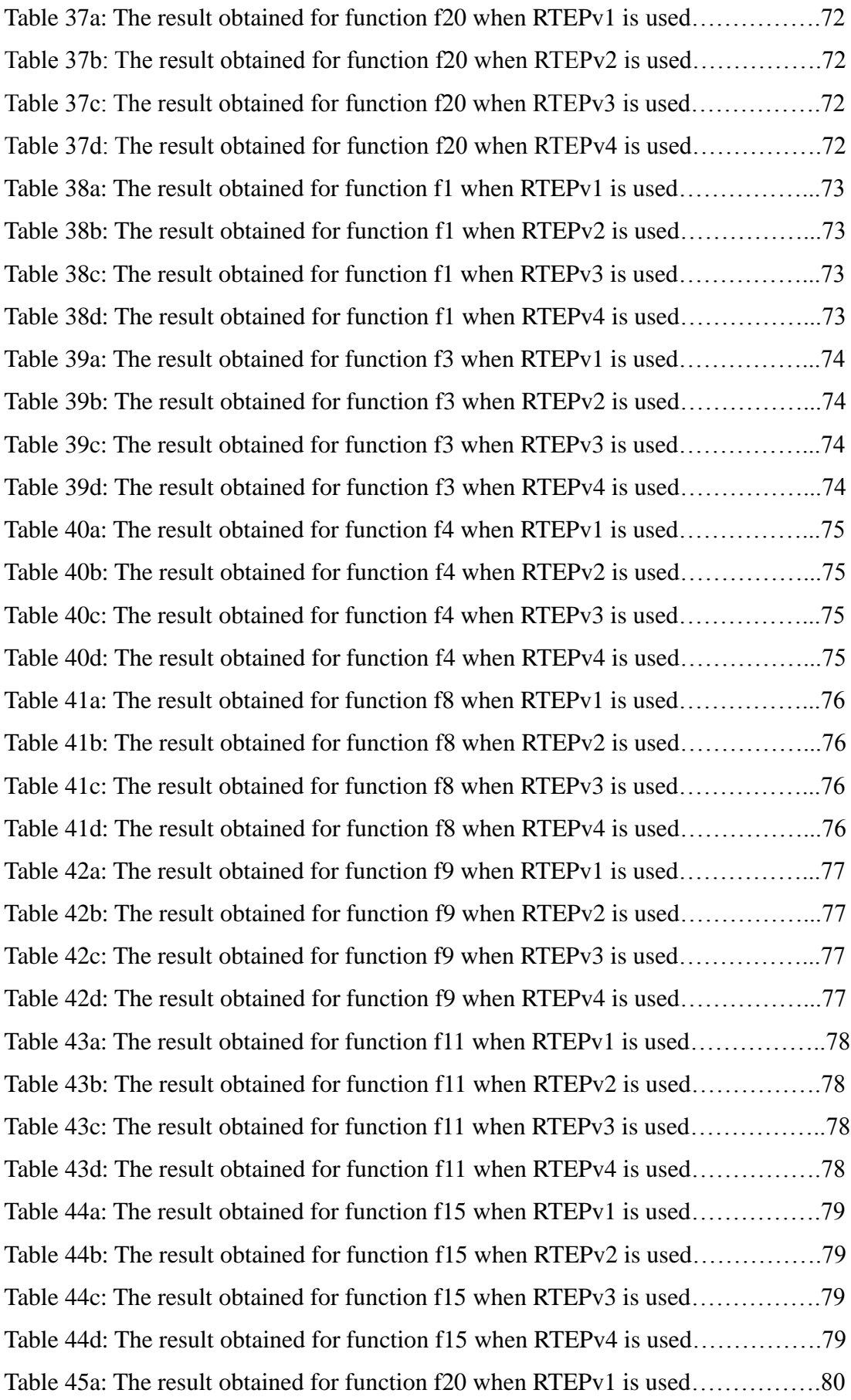

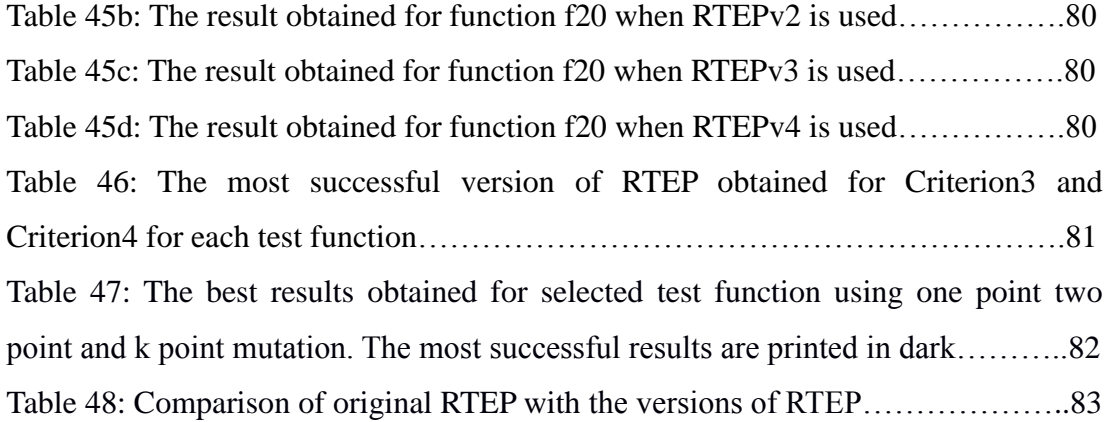

# **ACRONYM LIST**

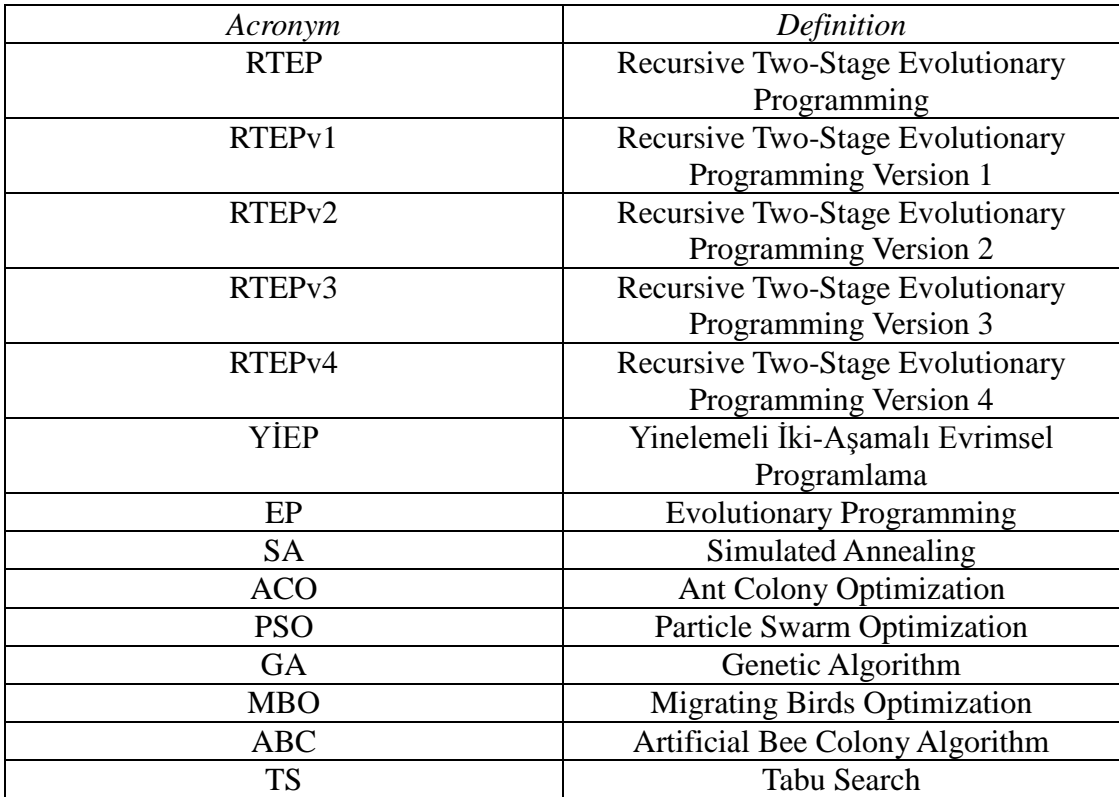

#### **INTRODUCTION**

Metaheuristics [1,2,3] are the common name given for the search algorithms that try to solve an optimization problem by not using the knowledge on the strict mathematical characteristics of the problem but by producing candidate solutions iteratively through some procedures that quantize the quality of the candidate solutions. These algorithms are one of the best options to use to solve optimization problems especially when the dimension of the problem search space is vey big or the problem itself contains many local minimums. Metaheuristics can be applied to a variety of optimization problems, as they do not depend on strict mathematical characteristics of the problem at hand. Hence, Metaheuristics are especially effective for problems, that have many local optimums or the directional derivative information cannot be retrieved partially or totally in some sub-portions of the problem search space. That is why; they are usually used on global optimization problems.

Most of the time, the Metaheuristics are population-based algorithms [4-5]. They generally start with a number of feasible candidate solutions of the optimization problem. Later these candidate solutions are combined with or perturbed by the use of some special operators depending on some probabilistic and statistical information gained from the candidate solutions and better solutions emerge. These special operators are chosen such that they generally exhibit two different behaviors with the use of the statistics gained from the candidate solutions. One of the behaviors is known as exploration [6], which is indeed a more wide-ranging investigation of the whole search space in order to find areas in the search space that have potential to include local minimums. The second behavior is known as exploitation [6], which is the deeper search of some critical portion of the search space in order to determine the local minimum(s) precisely. Every Metaheuristic is a reasonable and suitable combination of these two behaviors. Hence these algorithms' parameters and procedures should be determined wisely and precisely for the optimization problem at hand. These parameters in reality adjust the order, activity and strength of exploration and exploitation in the heuristic search algorithm with respect to each other. Each optimization problem requires the application of these behaviors in different rates. If the search space has a very granular structure or if the dimension of the search space is larger, the exploration behavior is more important in order to localize the local minimums. Inversely, if the search space contains a few local minimums or a single local minimum, the heuristic search should concentrate on precisely determining these points by an extra exploitation power. Indeed all the algorithms have some drawbacks and advantages and due to No Free Lunch theorem [7] and none of the Metaheuristics could be defined as the best one. Hence a deeper and careful search should be done in order to show the advantages [8] and disadvantages [9] of any Metaheuristic.

Each Metaheuristic computes the exploration and exploitation behaviors in a statistical manner with some randomness. How the statistics will be used or how the candidate solutions or portions of the candidate solutions will be selected to take part in the operations of Metaheuristics is another important aspect of these algorithms in order to adjust the exploration and exploitation power.

There are some mathematical test functions [10] in order to compare the power of different Metaheuristics in terms of convergence and computation power. These test functions give us the opportunity of identifying the characteristics of the Metaheuristics practically.

There are many well-known Metaheuristics. Some of these algorithms are; Simulated Annealing (SA) [11-12], Evolutionary Programming (EP) [6,13], Ant Colony Optimization (ACO) [14,15,16,17,18], Particle Swarm Optimization (PSO) [19,20,21,22], Genetic Algorithms (GA) [23,24], Migrating Birds Optimization (MBO) [25], Artificial Bee Colony Algorithm (ABC) [26], Tabu Search (TS) [27]. As can be understood from the names of these algorithms, most of the Metaheuristics mainly imitate some natural or artificial happenings or characteristics of animal populations. These attempts are reasonable as nature is the most effective optimization facility.

GA is the most popular Evolutionary Algorithm in the literature. GAs are search methods based on principles of natural selection and genetics. In 1950's and 1960's

several computer scientists independently studied evolutionary systems with the idea that evolution could be used as an optimization tool for engineering problems. So the Evolutionary Computing idea was introduced.

Given a specific optimization problem, the GA starts with a set of candidate solutions (population) to that problem where each candidate solutions is encoded in terms of strings of variables known as chromosome. A subjective criterion reflecting the success of each candidate in the optimization problem allows each candidate to be quantitatively measured. This measure is denoted as the fitness. According to fitness measure the population of chromosomes undergoes an alteration process through generations by the help of some genetic operators like crossover and mutation and next populations are created. The alteration process is generally done in a probabilistic fashion depending on some comparison and post-processing on the fitness of the chromosomes. The comparison and post-processing can be handled in many different ways due to the selection of the methods to be followed in the GA search. If the genetic operators, the alteration process and the parameters of the algorithm are selected wisely, this Metaheuristic in most of the cases puts forward near optimal solutions.

John Koza [28] has used a similar method like GA to improve programs to perform certain tasks in 1992. He called his method Genetic Programming (GP). The main difference between GP and GA is the structure of candidate solutions for the considered optimization problem. For GP tree-like structure are employed in order to implement procedural optimization task whereas GA is usually applied for optimizing the variables of considered optimization problems.

Memetic algorithms [29, 30, 31] can be described as an application of a local search method (sometimes by use of a suitable gradient descent algorithm and sometimes by use of some other Metaheuristics) together with an Evolutionary algorithm. Memetic algorithms are good examples of hybrid algorithms that use the characteristics of more than two search methods. Local search method in the Memetic algorithm is generally employed in order to increase the exploitation power whereas the Evolutionary algorithm is used in order to contribute to the exploration power. There are also other types of hybridization of algorithms [32, 33] in order to increase the exploration and exploitation capacity of the search methods.

In the Evolutionary Algorithms one of the most important operators is mutation. Mutation is employed in order to modify the candidate solutions. For instance in EP mutation is the only source for modification of chromosomes whereas in GA some different operators like crossover are also employed. Hence for EP, how mutation is performed is very critical. Hence various mutation strategies are applied in literature to increase the efficiency of this operator [34, 35, 36].

Recurring Two-Stage Evolutionary Programming (RTEP) [6] is a new type of EP. Since it is new a deeper investigation of this algorithm is necessary in order to identify its characteristics. How the parameters and procedures should be adjusted in order to make it more appropriate for different types of optimization problems is the main contribution of this thesis work. In RTEP, the main idea is to progress the exploration and exploitation stages of EP in a sequential manner with special type of Gaussian mutation and a selection strategy depending on genotype of the chromosomes (the genetic similarity of chromosomes in terms of **Euclidian** distance). What we propose in this thesis is changing the selection strategy such that it allows the use of both genotype and phenotype (the similarity of chromosomes in terms of success in fulfilling the cost function) of the chromosomes, and besides modifying the genotype by using a different metric (**Absolute** distance) to determine the similarity between the chromosomes. Similarly phenotype similarity measure is also adapted in two different ways (by the use of fitness and cost values) to compare the effect of these two measures. Effects of changing the number of mutation points for the efficiency of the algorithm are also test in this thesis.

The remainder of the thesis is organized as follows: in the first chapter RTEP is explained and the parameter and procedure changes planned for RTEP are done and different versions of RTEP are implemented. In the second chapter, the results obtained for versions of RTEP are for different parameter sets are given. In the conclusions part final remarks and future study areas about RTEP are given.

## **CHAPTER I**

# **1. THE VERSIONS OF RECURSIVE TWO-STAGE EVOLUTIONARY PROGRAMMING**

### **1.1. THE ALGORITHM**

The original RTEP [6] algorithm consist of the following steps:

**Step 1.** Create an initial population with μ chromosomes. Express each chromosome in that population as  $x_i$ ,  $i=1,2,...,\mu$ . Let each chromosome be defined as a vector with n real valued components (genes): In this case chromosome will define as  $x_i = \{x_i(1),$  $x_i(2),...,x_i(n)$  (n) where  $x_i(1), x_i(2),...,x_i(n)$  components will form the genes of the chromosome.

**Step 2.** Determine parameters *K1* and *K2*, which are the successive repetition of the number of generations for exploration and exploitation processes before passing from one process to another (before recurring)

**Step 3.** Specify the fitness (cost) value of each chromosome according to an objective function that defines the optimization problem. If the best fitness (cost) value exceeds an acceptable threshold value finish the algorithm; else continue.

**Step 4.** Apply the parts described between Step 5 and Step 8 for *K1* generations. (These parts indicate the performed exploration process for a single generation)

**Step 5.** Find the distance of each chromosome with each other based on **Euclidian** distance in n-dimensional search space and for each chromosome *x<sup>i</sup>* select the *M* farthest chromosomes to  $x_i$ . These *M* chromosomes are referred as the 'Strangers' of

 $x_i$ . Choose one of the Strangers of  $x_i$  at random to be subjected to mutation with  $x_i$ , and name it as  $y_i = \{y_i(1), y_i(2), \ldots, y_i(n)\}.$ 

**Step 6.** For each chromosome in the population: run the mutation operation and create  $\mu$  new offspring chromosome by mutation. Mutation operation for a single parent chromosome can be described as follows: Each chromosome has n genes. Determine a random value of *k* where  $1 \leq k \leq n$ . *k* is the number of genes, which will be mutated. Randomly choose *k* genes out of *n* genes on the chromosome. Indicate the chosen genes as  $r_t$ . Hence  $r_t$ ,  $t=1,2,...,k$  are the genes to be mutated. In this case the new offspring chromosome is shown by  $x'_i$  and  $x'_i = \{x'_i(1), x'_i(2), \ldots, x'_i(n)\}.$ Accordingly, the mutated genes of the offspring chromosome will be,

$$
t = 1: k, \quad x'_{i}(r_{t}) = x_{i}(r_{t}) + \sigma_{i}(r_{t}) \times N_{t}(0,1), \tag{1}
$$

In the expression given in (1),  $x'(r_t)$  is the values of gene  $r_t$  of offspring chromosomes  $x'_i$ ,  $x_i(r_t)$  is the values of gene  $r_t$  of parent chromosomes  $x_i$ , Nt(0,1) is the random number with 0 average and 1 standard deviation according to normal (Gaussian) distribution re-evaluated for every *t* value and  $\sigma_i(r_t)$  is the standard deviation value for mutating the gene  $r_t$  of the parent chromosome  $x_i$ . In the original RTEP  $\sigma_i(r_t)$  is defined as **Euclidian** distance of  $x_i$  and  $y_i$  along gene  $r_t$ . As  $\sigma_i(r_t)$  is defined along a single gene, the **Euclidian** distance also turns out to be equal to the **Absolute** distance. This situation can be shown as,

$$
\sigma_i(r_t) = \sqrt{(x_i(r_t) - y_i(r_t))^2} = |x_i(r_t) - y_i(r_t)|,
$$
\n(2)

**Step 7.** Calculate fitness value of each offspring chromosomes  $x'_i$ ,  $i=1,2,...,\mu$ . For every parent chromosome  $x_i$  and its corresponding offspring chromosome  $x'_i$ : If the fitness value of parent chromosome is greater than the fitness value of offspring chromosomes than pass parent chromosome to the next generation otherwise, pass offspring chromosome to the next generation.

**Step 8.** If the fitness of the best chromosome of the generation is higher than a sufficient threshold value or if the maximum number of generations is reached then terminate the algorithm, otherwise continue the algorithm.

**Step 9.** Apply the parts described between Step 10 and Step 13 for *K2* generations. (These parts indicate the performed exploitation process for a single generation)

**Step 10.** Find the distance of each chromosome with each other based on **Euclidian** distance in n-dimensional search space and for each chromosome *x<sup>i</sup>* select the *M* nearest chromosomes to *x<sup>i</sup>* . These *M* chromosomes are referred as the 'Neighbors' of  $x_i$ . Choose one of the Neighbors of  $x_i$  at random to be subjected to mutation with  $x_i$ , and name it as  $y_i = \{y_i(1), y_i(2), \ldots, y_i(n)\}.$ 

**Step 11.** For each chromosome in the population: create  $\mu$  new offspring chromosomes using (1) as described in **Step 6**. In **Step 10**  $y_i$  is selected from the closest chromosome to  $x_i$ . Therefore,  $\sigma_i(r_t)$  is the **Euclidian** distance between  $x_i$  and  $y_i$ along the gene  $r_t$ . As  $\sigma_i(r_t)$  is defined along a single gene, the **Euclidian** distance also turns out to be equal to the **Absolute** distance as stated in (2) before in **Step 6**.

**Step 12***.* Calculate fitness value of each offspring chromosomes  $x'_{i}$ ,  $i=1,2,...,\mu$ . For every parent chromosome  $x_i$  and its corresponding offspring chromosome  $x'_i$ : If the fitness value of parent chromosome is greater than or equal to the fitness value of offspring chromosomes than pass parent chromosome to the next generation otherwise, pass offspring chromosome to the next generation.

**Step 13.** If the fitness of the best chromosome of the generation is higher than a sufficient threshold value or if the maximum number of generations is reached then terminate the algorithm, otherwise return back to the **Step 4** and then begin carrying out next exploration and exploit processes.

As can be understood from the algorithm, RTEP has three critical components (exploration process, exploitation process and the implementation of these processes in a repetitive order).

When we examined RTEP, the most critical steps of the algorithm are determination of set of strangers and neighbors mentioned in **Step 5** and **Step 10** respectively. Strangers and Neighbors of any chromosome are determined based on the genotype of the chromosomes. Simply, the **Euclidian** distance measure in n-dimensional search space is used for finding the Strangers and Neighbors. However, different distance measures can be used to determine them. In this thesis, the effect of defining the distance measure according to the **Absolute** distance is tested. These results are compared with the results obtained due to Euclidian distance. Moreover, we also investigated the consequence of determining the Strangers and Neighbors due to a mixture of genotype (similarity between chromosomes) and phenotype (similarity of the fitness or cost values of the chromosomes) measures. That means some of the Strangers and Neighbors can be selected due to genotype and some of the chromosomes can be selected due to phenotype and at the end a random selection can be implemented to choose one of them for mutation operation.

Another important component of the RTEP algorithm is the mutation style. In **Step 6** and **Step 11** where the mutation operation is performed, the mutation is a multi-point mutation operation. Generally multi-point mutation operation destroys Metaheuristics as they might increase the randomness in the algorithms. In our primitive simulations, it is observed that if the number of mutation points is decreased, most of the time the algorithm is more successful. Hence we also decided to change the mutation style explained in **Step 6** and **Step 11**.

Due to these changes we have created some versions of the algorithm. Now we will compare RTEPs versions.

### **1.2. The First Version**

In RTEP version 1 (RTEPv1) the changes in the algorithm are as follows:

**Step 5.** Find the distance of each chromosome with each other based on **Euclidian** distance in n-dimensional search space due to genotype. Find the distance of each chromosome with each other based on their **fitness** values due to phenotype. Define the parameter genotype ratio *gr* where  $0 \leq gr \leq 1$ . For each chromosome  $x_i$ , select  $M \times \text{gr}$  chromosomes, which are farthest chromosomes to  $x_i$  based of **genotype** and select  $M \times (1-gr)$  chromosomes, which are farthest chromosomes to  $x_i$  based of **phenotype**. These chromosomes are referred as the 'Strangers' of *x<sup>i</sup>* . Choose one of the Strangers of  $x_i$  at random to be subjected to mutation with  $x_i$ , and name it as  $y_i$ *={yi(1), yi(2),…,yi(n)}*.

**Step 6.** For each chromosome in the population: run the mutation operation and create  $\mu$  new offspring chromosome by mutation. Mutation operation for a single parent chromosome can be described as follows: Each chromosome has n genes. Randomly choose *1* gene out of *n* genes on the chromosome. Indicate the chosen gene as  $r<sub>1</sub>$ . Hence  $r<sub>1</sub>$  is the only gene to be mutated **(one point mutation)**. In this case the new offspring chromosome is shown by  $x'_i$  and  $x'_i = \{x'_i(1), x'_i(2), \ldots, x'_i(n)\}.$ Accordingly, the mutated gene of the offspring chromosome will be,

$$
x'_{i}(r_{1}) = x_{i}(r_{1}) + \sigma_{i}(r_{1}) \times N_{1}(0,1), \qquad (3)
$$

In the expression given in (3),  $x'_{i}(r_1)$  is the values of gene  $r_1$  of offspring chromosomes  $x'_i$ ,  $x_i(r_i)$  is the values of gene  $r_i$  of parent chromosomes  $x_i$ ,  $N_i(0,1)$  is the random number with 0 average and 1 standard deviation according to normal (Gaussian) distribution and  $\sigma_i(r_l)$  is the standard deviation value for mutating the gene  $r_1$  of the parent chromosome  $x_i$ . In the original RTEP  $\sigma_i(r_1)$  is defined as **Euclidian** distance of  $x_i$  and  $y_i$  along gene  $r_i$ . As  $\sigma_i(r_i)$  is defined along a single gene, the **Euclidian** distance also turns out to be equal to the **Absolute** distance. This situation can be shown as,

$$
\sigma_i(r_1) = \sqrt{(x_i(r_1) - y_i(r_1))^2} = |x_i(r_1) - y_i(r_1)|,
$$
\n(4)

**Step 10.** Find the distance of each chromosome with each other based on **Euclidian** distance in n-dimensional search space due to genotype. Find the distance of each chromosome with each other based on their **fitness** values due to phenotype. Define the parameter genotype ratio *gr* where  $0 \leq gr \leq 1$ . For each chromosome  $x_i$ , select  $M \times$ gr chromosomes, which are closest chromosomes to  $x_i$  based of **genotype** and

select  $M \times (1-gr)$  chromosomes, which are closest chromosomes to  $x_i$  based of **phenotype**. These chromosomes are referred as the 'Neighbors' of *x<sup>i</sup>* . Choose one of the Neighbors of  $x_i$  at random to be subjected to mutation with  $x_i$ , and name it as  $y_i$ *={yi(1), yi(2),…,yi(n)}*.

**Step 11.** For each chromosome in the population: create  $\mu$  new offspring chromosomes using (3) as described in **Step 6** (using one point mutation). In **Step 10** *y*<sub>*i*</sub> is selected from the closest chromosome to  $x_i$ . Therefore,  $\sigma_i(r_i)$  is the **Euclidian** distance between  $x_i$  and  $y_i$  along the gene  $r_i$ . As  $\sigma_i(r_i)$  is defined along a single gene, the **Euclidian** distance also turns out to be equal to the **Absolute** distance as stated in (4) before in **Step 6**.

For comparison reasons, how the fitness or the cost value of a chromosome  $x_i$  is defined is also important. In order to define the cost and fitness we have done the following:

Let  $f_k(x)$  be the objective function to be optimized. Determine the cost value of  $x_i$  for *fk(x) as*,

$$
Cost(x_i) = |f_k(x_i) - f_{k,min}|
$$
\n(5)

where  $Cost(x_i)$  is the **cost** of chromosome  $x_i$  for  $f_k(x)$ ,  $f_k(x_i)$  is the objective function value for chromosome  $x_i$  and  $f_{k,min}$  is the global minimum value of  $f_k(x)$ . Thus the *Cost(x<sub>i</sub>*) is always positive. Similarly **fitness** of a chromosome  $x_i$  can be computed using,

$$
Fitness(x_i) = \frac{1}{cost(x_i)}
$$
 (6)

and the fitness of each chromosome is also positive.

### **1.3. The Second Version**

The basic motivation to implement RTEP version 2 (RTEPv2) comes from an important detail, which remarkable to us at **Step 6** and **Step 11** of original RTEP explained in Section 1.1. For the mutation operation performed in **Step 6** and **Step** 

**11**;  $\sigma_i(r_t)$  value in (1) is the **Euclidian** distance of  $x_i$  and  $y_i$  along the gene  $r_t$ . As the parameters are defined along the gene  $r_t$  naturally **Euclidian** distance turn into **Absolute** distance as in (2). For this reason, to determine the Strangers and Neighbors, it planned to use the **Absolute** distance at **Step 5** and **Step 10** in this section. Accordingly, in RTEPv2 the changes in the algorithm are as follows

**Step 5.** Find the distance of each chromosome with each other based on **Absolute** distance in n-dimensional search space due to **genotype**. Find the distance of each chromosome with each other based on their **fitness** values due to **phenotype**. Define the parameter genotype ratio *gr* where  $0 \leq gr \leq 1$ . For each chromosome  $x_i$ , select  $M \times \text{gr}$  chromosomes, which are farthest chromosomes to  $x_i$  based of **genotype** and select  $M \times (1-gr)$  chromosomes, which are farthest chromosomes to  $x_i$  based of **phenotype**. These chromosomes are referred as the 'Strangers' of *x<sup>i</sup>* . Choose one of the Strangers of  $x_i$  at random to be subjected to mutation with  $x_i$ , and name it as  $y_i$ *={yi(1), yi(2),…,yi(n)}*.

**Step 6.** (Same as **Step 6**. In Section 1.2)

**Step 10.** Find the distance of each chromosome with each other based on **Absolute** distance in n-dimensional search space due to genotype. Find the distance of each chromosome with each other based on their **fitness** values due to phenotype. Define the parameter genotype ratio *gr* where  $0 \leq gr \leq 1$ . For each chromosome  $x_i$ , select  $M \times \text{gr}$  chromosomes, which are closest chromosomes to  $x_i$  based of **genotype** and select  $M \times (1-gr)$  chromosomes, which are closest chromosomes to  $x_i$  based of **phenotype**. These chromosomes are referred as the 'Neighbors' of *x<sup>i</sup>* . Choose one of the Neighbors of  $x_i$  at random to be subjected to mutation with  $x_i$ , and name it as  $y_i$ *={yi(1), yi(2),…,yi(n)}*.

#### **Step 11.** (Same as **Step 11**. in Section 1.2)

The cost and fitness values of each chromosome are calculated similarly in Section 1.2.

#### **1.4. The Third Version**

In the third version of RTEP (RTEPv3), this time the effect performing the selection operation not due to fitness but due to cost values is investigated. The reason to use cost values instead of fitness values comes from the rationale that the closest and farthest chromosomes to any chromosome due to fitness and cost might be different from each other. Hence the different chromosomes can be selected for mutation depending on how we determined phenotype measure. For RTEPv3, the changes in the algorithm compared to RTEPv1 (given in section 1.2) are as follows:

**Step 5.** Find the distance of each chromosome with each other based on **Euclidian** distance in n-dimensional search space due to **genotype**. Find the distance of each chromosome with each other based on their **cost** values due to **phenotype**. Define the parameter genotype ratio *gr* where  $0 \leq gr \leq I$ . For each chromosome  $x_i$ , select  $M \times \text{gr}$  chromosomes, which are farthest chromosomes to  $x_i$  based of **genotype** and select  $M \times (1-gr)$  chromosomes, which are farthest chromosomes to  $x_i$  based of **phenotype**. These chromosomes are referred as the 'Strangers' of *x<sup>i</sup>* . Choose one of the Strangers of  $x_i$  at random to be subjected to mutation with  $x_i$ , and name it as  $y_i$ *={yi(1), yi(2),…,yi(n)}*.

**Step 6.** (Same as **Step 6**. In Section 1.2)

**Step 10.** Find the distance of each chromosome with each other based on **Euclidian** distance in n-dimensional search space due to genotype. Find the distance of each chromosome with each other based on their **cost** values due to **phenotype**. Define the parameter genotype ratio *gr* where  $0 \leq gr \leq 1$ . For each chromosome  $x_i$ , select  $M \times \text{gr}$  chromosomes, which are closest chromosomes to  $x_i$  based of **genotype** and select  $M \times (1-gr)$  chromosomes, which are closest chromosomes to  $x_i$  based of **phenotype**. These chromosomes are referred as the 'Neighbors' of *x<sup>i</sup>* . Choose one of the Neighbors of  $x_i$  at random to be subjected to mutation with  $x_i$ , and name it as  $y_i$ *={yi(1), yi(2),…,yi(n)}*.

**Step 11.** (Same as **Step 11**. in Section 1.2)

#### **1.5. The Fourth Version**

Similarly as in Section 2.4, in the fourth version of RTEP (RTEPv4), the effect performing the selection operation due phenotype based on the **cost** values of chromosomes is investigated. However this time we used **Absolute** distance between the chromosomes to account for genotype measure. Hence the differences between RTEPv4 and RTEPv1 are as follows:

**Step 5.** Find the distance of each chromosome with each other based on **Absolute** distance in n-dimensional search space due to **genotype**. Find the distance of each chromosome with each other based on their **cost** values due to **phenotype**. Define the parameter genotype ratio *gr* where  $0 \leq gr \leq 1$ . For each chromosome  $x_i$ , select  $M \times \text{gr}$  chromosomes, which are farthest chromosomes to  $x_i$  based of **genotype** and select  $M \times (1-gr)$  chromosomes, which are farthest chromosomes to  $x_i$  based of **phenotype**. These chromosomes are referred as the 'Strangers' of *x<sup>i</sup>* . Choose one of the Strangers of  $x_i$  at random to be subjected to mutation with  $x_i$ , and name it as  $y_i$ *={yi(1), yi(2),…,yi(n)}*.

**Step 6.** (Same as **Step 6**. In Section 1.2)

**Step 10.** Find the distance of each chromosome with each other based on **Absolute** distance in n-dimensional search space due to **genotype**. Find the distance of each chromosome with each other based on their **cost** values due to **phenotype**. Define the parameter genotype ratio *gr* where  $0 \leq gr \leq 1$ . For each chromosome  $x_i$ , select  $M \times \text{gr}$  chromosomes, which are closest chromosomes to  $x_i$  based of **genotype** and select  $M \times (1-gr)$  chromosomes, which are closest chromosomes to  $x_i$  based of **phenotype**. These chromosomes are referred as the 'Neighbors' of *x<sup>i</sup>* . Choose one of the Neighbors of  $x_i$  at random to be subjected to mutation with  $x_i$ , and name it as  $y_i$ *={yi(1), yi(2),…,yi(n)}*.

**Step 11.** (Same as **Step 11**. in Section 1.2)

#### **CHAPTER II**

### **SIMULATIONS**

For simulations different test functions are used. The details of these test functions  $(f(x),..., f(23(x))$  can be found in [6, 10]. Among these functions the first 7 functions are uni-modal functions. They all have a single local minimum which are also their global minimum points. Besides the dimensions of these functions are comparably high. The functions between 8-13 are multi-modal functions with a lot of local minimums. Besides the dimensions of these functions are also comparably high. The functions between 14-23 are functions with a few local minimums besides all these functions are functions with low dimensions.

In the simulations the following parameters are taken:

 $K_I = I$  (consecutive number of the exploration process)

 $K_2 = 1$  (consecutive number of the exploitation process)

 $M = 10$  (number of neighbor and stranger chromosome when applying mutation)

 $n = D$  (total number of variables (dimension) of the optimization problem (test function) or the total number of genes on chromosome)

 $\mu$ =50 (Population size is 50 chromosomes)

Number of function (chromosome) evaluations: 150000 for  $(f_1(x),..., f_{13}(x))$ (corresponds to a total of 3000 generations) and 10000 for  $(f_{14}(x),..., f_{23}(x))$ (corresponds to a total of 200 generations).

For each version of RTEP (RTEPv1, RTEPv2, RTEPv3, RTEPv4), 11 different *gr* (genotype ratio) values are taken.

*gr =0, 0.1, 0.2, 0.3, 0.4, 0.5, 0.6, 0.7, 0.8, 0.9, 1.*

Accordingly, each version of RTEP are evaluated and run independently and all results are taken based on the average of 50 independent runs for each parameter set.

4 different criteria are determined at the end of each simulation to compare the simulation results. These criteria are the best cost value obtained at the last generation in the runs (Criterion1), the best average cost of last generation in the runs (Criterion2), the average of the best cost values obtained at the last generation (the average is calculated for 50 independent runs) (Criterion3), the average of the average costs of last generation in the runs (the average is calculated for 50 independent runs) (Criterion4).

The results are tabulated in Tables 1-23. The test functions are shown in Table 24 and the dimensions, the minimum values and the associated search spaces of the test functions are shown in Table 25. Tables 26-29 show the parameters of some of the test functions. In Tables 1-23, the results written in bold are the best results obtained for each criterion.

**Table 1a:** The result obtained for function f1 when RTEPv1 is used

| f1       | Criterion1             | Criterion <sub>2</sub> | Criterion3             | Criterion4               |
|----------|------------------------|------------------------|------------------------|--------------------------|
| $gr=0$   | $4.8703\times10^{-21}$ | $2.8213\times10^{-16}$ | $9.8329\times10^{-20}$ | $7.3096\times10^{-13}$   |
| $gr=0.1$ | $5.9091\times10^{-21}$ | $8.5942\times10^{-17}$ | $1.1069\times10^{-19}$ | 5.2534×10 <sup>-13</sup> |
| $gr=0.2$ | $7.0912\times10^{-21}$ | $5.9679\times10^{-17}$ | $1.0794\times10^{-19}$ | $2.4109\times10^{-13}$   |
| $gr=0.3$ | $1.5483\times10^{-20}$ | $7.9152\times10^{-17}$ | $9.3052\times10^{-20}$ | $5.2791\times10^{-13}$   |
| $gr=0.4$ | $1.0880\times10^{-20}$ | $1.2887\times10^{-16}$ | $9.7156\times10^{-20}$ | $4.2585\times10^{-12}$   |
| $gr=0.5$ | $2.1183\times10^{-20}$ | $1.5575\times10^{-16}$ | $1.1913\times10^{-19}$ | $2.0805 \times 10^{-13}$ |
| $gr=0.6$ | $1.6008\times10^{-20}$ | $6.9580\times10^{-17}$ | $1.1797\times10^{-19}$ | $5.1192\times10^{-7}$    |
| $gr=0.7$ | $1.2995\times10^{-20}$ | $5.6283\times10^{-17}$ | $1.2818\times10^{-19}$ | $7.0009\times10^{-12}$   |
| $gr=0.8$ | $4.4269\times10^{-20}$ | $1.7914\times10^{-16}$ | $1.1660\times10^{-19}$ | $4.2351\times10^{-13}$   |
| $gr=0.9$ | $1.9532\times10^{-20}$ | $3.3915\times10^{-16}$ | $1.3741\times10^{-19}$ | $1.0130\times10^{-11}$   |
| $gr=1$   | $2.8214\times10^{-20}$ | $2.3495\times10^{-16}$ | $2.1409\times10^{-19}$ | $4.3150\times10^{-13}$   |

**Table 1b:** The result obtained for function f1 when RTEPv2 is used

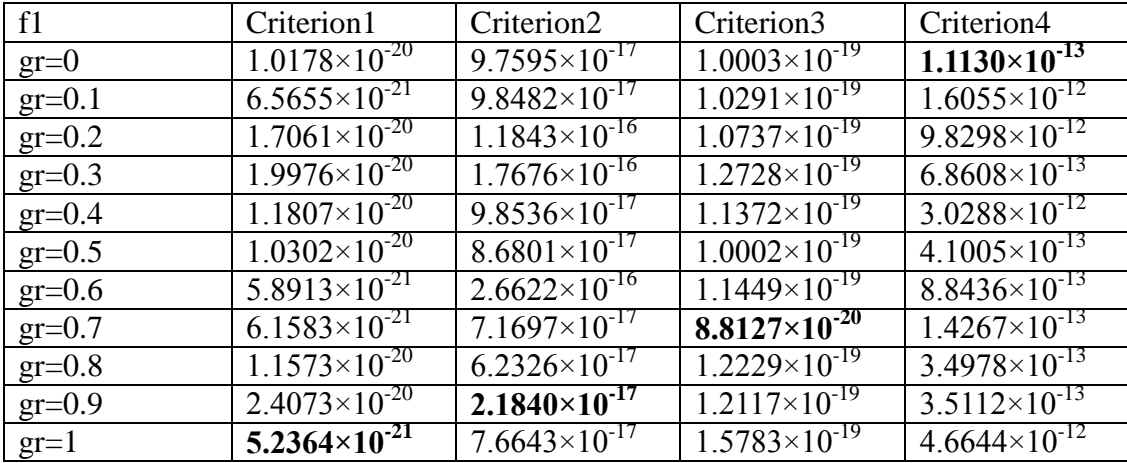

| f1       | Criterion1             | Criterion <sub>2</sub>   | Criterion3               | Criterion4             |
|----------|------------------------|--------------------------|--------------------------|------------------------|
| $gr=0$   | $4.6545\times10^{-20}$ | $1.2499\times10^{-16}$   | $3.1699\times10^{-19}$   | $3.7091\times10^{-13}$ |
| $gr=0.1$ | $3.1299\times10^{-20}$ | $2.2856 \times 10^{-16}$ | $4.0775\times10^{-19}$   | $3.3064\times10^{-11}$ |
| $gr=0.2$ | $1.9801\times10^{-20}$ | $3.0021\times10^{-16}$   | $3.2362\times10^{-19}$   | $8.3310\times10^{-13}$ |
| $gr=0.3$ | $1.6178\times10^{-20}$ | $7.3490\times10^{-16}$   | $3.2697\times10^{-19}$   | $1.5784\times10^{-12}$ |
| $gr=0.4$ | $4.4272\times10^{-20}$ | $7.1126\times10^{-16}$   | $3.5303\times10^{-19}$   | $3.6832\times10^{-8}$  |
| $gr=0.5$ | $4.6656\times10^{-20}$ | $2.1198 \times 10^{-16}$ | $3.9612\times10^{-19}$   | $3.8305\times10^{-13}$ |
| $gr=0.6$ | $1.9869\times10^{-20}$ | $3.0216\times10^{-16}$   | $3.1903\times10^{-19}$   | $4.7018\times10^{-12}$ |
| $gr=0.7$ | $6.2275\times10^{-20}$ | $2.8008\times10^{-16}$   | $3.0490\times10^{-19}$   | $1.5464\times10^{-12}$ |
| $gr=0.8$ | $3.1804\times10^{-20}$ | $6.9483\times10^{-16}$   | $2.3585 \times 10^{-19}$ | $5.8588\times10^{-13}$ |
| $gr=0.9$ | $2.1554\times10^{-20}$ | $2.2026 \times 10^{-16}$ | $2.1123\times10^{-19}$   | $4.9719\times10^{-8}$  |
| $gr=1$   | $2.9034\times10^{-20}$ | $1.4289\times10^{-16}$   | $2.2644\times10^{-19}$   | $1.7702\times10^{-11}$ |

**Table 1c**: The result obtained for function f1 when RTEPv3 is used

**Table 1d**: The result obtained for function f1 when RTEPv4 is used

| f1       | Criterion1             | Criterion <sub>2</sub>   | Criterion3               | Criterion4               |
|----------|------------------------|--------------------------|--------------------------|--------------------------|
| $gr=0$   | $2.5662\times10^{-20}$ | $2.3788\times10^{-16}$   | $3.1025\times10^{-19}$   | $1.0910\times10^{-12}$   |
| $gr=0.1$ | $2.5397\times10^{-20}$ | $1.4078 \times 10^{-16}$ | $3.5206 \times 10^{-19}$ | $9.4872\times10^{-13}$   |
| $gr=0.2$ | $2.2732\times10^{-20}$ | $3.9078\times10^{-16}$   | $3.1434\times10^{-19}$   | $1.9676 \times 10^{-13}$ |
| $gr=0.3$ | $3.3910\times10^{-21}$ | $3.3780\times10^{-16}$   | $3.6674\times10^{-19}$   | $1.3381\times10^{-13}$   |
| $gr=0.4$ | $1.8074\times10^{-20}$ | $3.0716\times10^{-16}$   | $3.5743\times10^{-19}$   | $1.8844\times10^{-12}$   |
| $gr=0.5$ | $1.1968\times10^{-20}$ | $5.9480\times10^{-16}$   | $2.5235\times10^{-19}$   | $1.8776 \times 10^{-12}$ |
| $gr=0.6$ | $3.8473\times10^{-20}$ | $7.8518\times10^{-16}$   | $2.8332\times10^{-19}$   | $1.1669\times10^{-12}$   |
| $gr=0.7$ | $1.9039\times10^{-20}$ | $2.9107\times10^{-16}$   | $2.5154\times10^{-19}$   | $2.8268\times10^{-12}$   |
| $gr=0.8$ | $3.1688\times10^{-20}$ | $1.8076\times10^{-17}$   | $2.3670\times10^{-19}$   | $3.5072\times10^{-12}$   |
| $gr=0.9$ | $6.7827\times10^{-21}$ | $2.2479\times10^{-16}$   | $2.0733\times10^{-19}$   | $4.9482\times10^{-13}$   |
| $gr=1$   | $2.3967\times10^{-20}$ | $9.0253\times10^{-17}$   | $2.1805 \times 10^{-19}$ | $2.0730\times10^{-11}$   |

| f2       | Criterion1               | Criterion <sub>2</sub> | Criterion3               | Criterion4            |
|----------|--------------------------|------------------------|--------------------------|-----------------------|
| $gr=0$   | $3.6452\times10^{-11}$   | $8.9030\times10^{-10}$ | $8.4836\times10^{-11}$   | $4.5707\times10^{-9}$ |
| $gr=0.1$ | $4.5235\times10^{-11}$   | $9.3809\times10^{-10}$ | $8.2420\times10^{-11}$   | $4.6364\times10^{-9}$ |
| $gr=0.2$ | $2.5160\times10^{11}$    | $6.5158\times10^{-10}$ | $8.3841\times10^{-11}$   | $6.0774\times10^{-9}$ |
| $gr=0.3$ | $3.5293\times10^{-11}$   | $8.3945\times10^{-10}$ | $8.8690\times10^{-11}$   | $6.5495\times10^{-9}$ |
| $gr=0.4$ | $3.6890\times10^{-11}$   | $1.3712\times10^{-9}$  | $8.9227\times10^{-11}$   | $7.4245\times10^{-9}$ |
| $gr=0.5$ | $4.2756 \times 10^{-11}$ | $6.6637\times10^{-10}$ | $9.6148 \times 10^{-11}$ | $7.7723\times10^{-9}$ |
| $gr=0.6$ | $4.1854\times10^{-11}$   | $9.8001\times10^{-10}$ | $9.3635\times10^{-11}$   | $2.5030\times10^{-8}$ |
| $gr=0.7$ | $4.2635\times10^{-11}$   | $1.0110\times10^{-9}$  | $9.2800\times10^{-11}$   | $5.1733\times10^{-9}$ |
| $gr=0.8$ | $2.3815\times10^{-11}$   | $8.0534\times10^{-10}$ | $8.5374\times10^{-11}$   | $8.4623\times10^{-9}$ |
| $gr=0.9$ | $4.1536\times10^{-11}$   | $1.2767\times10^{-9}$  | $1.0431\times10^{-10}$   | $5.4513\times10^{-9}$ |
| $gr=1$   | $5.2142\times10^{-11}$   | $1.2271\times10^{-9}$  | $1.0998\times10^{-10}$   | $8.4376\times10^{-9}$ |

**Table 2a**: The result obtained for function f2 when RTEPv1 is used

**Table 2b**: The result obtained for function f2 when RTEPv2 is used

| f2       | Criterion1               | Criterion <sub>2</sub> | Criterion3             | Criterion4            |
|----------|--------------------------|------------------------|------------------------|-----------------------|
| $gr=0$   | $3.6452\times10^{-11}$   | $8.9030\times10^{-10}$ | $8.4836\times10^{-11}$ | $4.5707\times10^{-9}$ |
| $gr=0.1$ | $3.8785 \times 10^{-11}$ | $7.2735\times10^{-10}$ | $8.4099\times10^{-11}$ | $8.0445\times10^{-9}$ |
| $gr=0.2$ | $3.1723 \times 10^{-11}$ | $8.3195\times10^{-10}$ | $8.2526\times10^{-11}$ | $5.8692\times10^{-9}$ |
| $gr=0.3$ | $3.4866 \times 10^{-11}$ | $1.1656\times10^{-9}$  | $8.9691\times10^{-11}$ | $8.2410\times10^{-9}$ |
| $gr=0.4$ | $3.4390\times10^{-11}$   | $6.3833\times10^{-10}$ | $8.2153\times10^{-11}$ | $9.0333\times10^{-9}$ |
| $gr=0.5$ | $5.0586 \times 10^{-11}$ | $9.4270\times10^{-10}$ | $7.9001\times10^{-11}$ | $7.5830\times10^{-9}$ |
| $gr=0.6$ | $4.3034\times10^{-11}$   | $6.2873\times10^{-10}$ | $8.8021\times10^{-11}$ | $1.7174\times10^{-8}$ |
| $gr=0.7$ | $3.7549\times10^{-11}$   | $8.6280\times10^{-10}$ | $9.5002\times10^{-11}$ | $6.8584\times10^{-8}$ |
| $gr=0.8$ | $4.0393\times10^{-11}$   | $9.3801\times10^{-10}$ | $8.8234\times10^{-11}$ | $4.8999\times10^{-9}$ |
| $gr=0.9$ | $3.6100\times10^{-11}$   | $9.1892\times10^{-10}$ | $9.2780\times10^{-11}$ | $1.0545\times10^{-8}$ |
| $gr=1$   | $3.6454\times10^{-11}$   | $9.2013\times10^{-10}$ | $1.0417\times10^{-10}$ | $3.7971\times10^{-9}$ |

| f2       | Criterion1               | Criterion <sub>2</sub> | Criterion3             | Criterion4                       |
|----------|--------------------------|------------------------|------------------------|----------------------------------|
| $gr=0$   | $4.9441\times10^{-11}$   | $1.2564\times10^{-9}$  | $1.3272\times10^{-11}$ | 5.3310 $\times$ 10 <sup>-9</sup> |
| $gr=0.1$ | $6.5267\times10^{-11}$   | $1.2858\times10^{-9}$  | $1.5580\times10^{-10}$ | $9.9163\times10^{-9}$            |
| $gr=0.2$ | $6.6597\times10^{-11}$   | $1.4143\times10^{-9}$  | $1.5548\times10^{-10}$ | $5.9129\times10^{-9}$            |
| $gr=0.3$ | $5.9735 \times 10^{-11}$ | $1.7161\times10^{-9}$  | $1.2991\times10^{-10}$ | $9.8358\times10^{-9}$            |
| $gr=0.4$ | $3.8753\times10^{-11}$   | $1.7004\times10^{-9}$  | $1.2786\times10^{-10}$ | $2.1570\times10^{-8}$            |
| $gr=0.5$ | $5.7231\times10^{-11}$   | $1.4735\times10^{-9}$  | $1.3762\times10^{-10}$ | $1.7869\times10^{-8}$            |
| $gr=0.6$ | $4.5770\times10^{-11}$   | $1.5334\times10^{-9}$  | $1.4135\times10^{-10}$ | $7.3993\times10^{-9}$            |
| $gr=0.7$ | $3.9183\times10^{-11}$   | $1.4543\times10^{-10}$ | $1.6343\times10^{-8}$  | $1.4173\times10^{-8}$            |
| $gr=0.8$ | $2.3815\times10^{-11}$   | $8.0534\times10^{-10}$ | $8.5374\times10^{-11}$ | $8.4623\times10^{-9}$            |
| $gr=0.9$ | $5.3251\times10^{-11}$   | $1.5767\times10^{-9}$  | $1.1356\times10^{-10}$ | $7.4891\times10^{-9}$            |
| $gr=1$   | $4.9078\times10^{-11}$   | $8.2908\times10^{-10}$ | $9.9882\times10^{-11}$ | $8.6645\times10^{-9}$            |

**Table 2c**: The result obtained for function f2 when RTEPv3 is used

**Table 2d**: The result obtained for function f2 when RTEPv4 is used

| f2       | Criterion1               | Criterion <sub>2</sub>  | Criterion3                        | Criterion4            |
|----------|--------------------------|-------------------------|-----------------------------------|-----------------------|
| $gr=0$   | $5.3540\times10^{-11}$   | $1.0136\times10^{-9}$   | $1.3268\times10^{-10}$            | $3.4714\times10^{-8}$ |
| $gr=0.1$ | $5.8354 \times 10^{-11}$ | $1.1116\times10^{-9}$   | $1.42\overline{31\times10^{-10}}$ | $1.2645\times10^{-8}$ |
| $gr=0.2$ | $5.8431\times10^{-11}$   | $1.6443\times10^{-9}$   | $1.3462\times10^{-10}$            | $1.8150\times10^{-8}$ |
| $gr=0.3$ | $4.7831\times10^{-11}$   | $1.3764\times10^{-9}$   | $1.3104\times10^{-10}$            | $1.8502\times10^{-8}$ |
| $gr=0.4$ | $6.0740\times10^{-11}$   | $1.2726 \times 10^{-9}$ | $1.4126\times10^{-10}$            | $9.6812\times10^{-9}$ |
| $gr=0.5$ | $5.8419\times10^{-11}$   | $1.3264\times10^{-9}$   | $1.2776\times10^{-10}$            | $9.9513\times10^{-9}$ |
| $gr=0.6$ | $4.1879\times10^{-11}$   | $1.3395\times10^{-9}$   | $1.2897\times10^{-10}$            | $5.4040\times10^{-8}$ |
| $gr=0.7$ | $4.3651\times10^{-11}$   | $6.1003\times10^{-10}$  | $1.2285\times10^{-10}$            | $6.5107\times10^{-9}$ |
| $gr=0.8$ | $5.2081\times10^{-11}$   | 9.3985 $\times10^{-10}$ | $1.2867\times10^{-10}$            | $1.8458\times10^{-8}$ |
| $gr=0.9$ | $5.4469\times10^{-11}$   | $1.0758\times10^{-9}$   | $1.1947\times10^{-10}$            | $1.5754\times10^{-8}$ |
| $gr=1$   | $3.1290\times10^{-11}$   | $9.6598\times10^{-10}$  | $1.0930\times10^{-10}$            | $4.5654\times10^{-8}$ |

| f3       | Criterion1           | Criterion <sub>2</sub> | Criterion3           | Criterion4           |
|----------|----------------------|------------------------|----------------------|----------------------|
| $gr=0$   | $7.4193\times10^{3}$ | $2.5990\times10^{4}$   | $1.1489\times10^{4}$ | $2.9716 \times 10^4$ |
| $gr=0.1$ | $8.6573\times10^{3}$ | $2.5287\times10^{4}$   | $1.1798 \times 10^4$ | $2.8399\times10^{4}$ |
| $gr=0.2$ | $6.6118\times10^{3}$ | $2.4568\times10^{4}$   | $1.1943\times10^{4}$ | $2.8949\times10^{4}$ |
| $gr=0.3$ | $5.1863\times10^{3}$ | $2.4569\times10^{4}$   | $1.1477\times10^{4}$ | $2.8838\times10^{4}$ |
| $gr=0.4$ | $8.0729\times10^{3}$ | $2.4110\times10^{4}$   | $1.2428\times10^{4}$ | $2.9002\times10^{4}$ |
| $gr=0.5$ | $8.4532\times10^{3}$ | $2.5048\times10^{4}$   | $1.2099\times10^{4}$ | $2.9013\times10^{4}$ |
| $gr=0.6$ | $6.5747\times10^{3}$ | $2.5639\times10^{4}$   | $1.1812\times10^{4}$ | $2.9300\times10^{4}$ |
| $gr=0.7$ | $7.8864\times10^{3}$ | $2.3382\times10^{4}$   | $1.1776 \times 10^4$ | $2.8795\times10^{4}$ |
| $gr=0.8$ | $7.9768\times10^{3}$ | $2.4080\times10^{4}$   | $1.1705 \times 10^4$ | $2.8473\times10^{4}$ |
| $gr=0.9$ | $4.6716\times10^{3}$ | $2.5092\times10^{4}$   | $1.1410\times10^{4}$ | $2.8888\times10^{4}$ |
| $gr=1$   | $8.3860\times10^{3}$ | $2.3737\times10^{4}$   | $1.1703\times10^{4}$ | $2.9030\times10^{4}$ |

**Table 3a**: The result obtained for function f3 when RTEPv1 is used

**Table 3b**: The result obtained for function f3 when RTEPv2 is used

| f3       | Criterion1                      | Criterion <sub>2</sub> | Criterion3           | Criterion4           |
|----------|---------------------------------|------------------------|----------------------|----------------------|
| $gr=0$   | $7.7059\times10^{3}$            | $2.5538\times10^{4}$   | $1.1796 \times 10^4$ | $2.9032\times10^{4}$ |
| $gr=0.1$ | $6.3634\times10^{3}$            | $2.5748\times10^{4}$   | $1.1358\times10^{4}$ | $2.9464\times10^{4}$ |
| $gr=0.2$ | $7.0499\times10^{3}$            | $2.3474\times10^{4}$   | $1.1439\times10^{4}$ | $2.8339\times10^{4}$ |
| $gr=0.3$ | 7.9084 $\times$ 10 <sup>3</sup> | $2.4687\times10^{4}$   | $1.1781\times10^{4}$ | $2.9094\times10^{4}$ |
| $gr=0.4$ | $7.2682\times10^{3}$            | $2.4025\times10^{4}$   | $1.1626\times10^{4}$ | $2.8502\times10^{4}$ |
| $gr=0.5$ | $7.7362\times10^{3}$            | $2.4670\times10^{4}$   | $1.1876 \times 10^4$ | $2.8860\times10^{4}$ |
| $gr=0.6$ | $6.6819\times10^{3}$            | $2.4653\times10^{4}$   | $1.1528\times10^{4}$ | $2.8885 \times 10^4$ |
| $gr=0.7$ | $7.9971\times10^{3}$            | $2.3866\times10^{4}$   | $1.1379\times10^{4}$ | $2.8472\times10^{4}$ |
| $gr=0.8$ | $4.8512\times10^{3}$            | $2.5493\times10^{4}$   | $1.1275 \times 10^4$ | $2.8626\times10^{4}$ |
| $gr=0.9$ | $7.5570\times10^{3}$            | $2.3250\times10^{4}$   | $1.1521\times10^{4}$ | $2.8699\times10^{4}$ |
| $gr=1$   | $7.5595\times10^{3}$            | $2.4302\times10^{4}$   | $1.1805 \times 10^4$ | $2.8399\times10^{4}$ |

| f3       | Criterion1                      | Criterion <sub>2</sub> | Criterion3           | Criterion4           |
|----------|---------------------------------|------------------------|----------------------|----------------------|
| $gr=0$   | $6.7450\times10^{3}$            | $2.3990\times10^{4}$   | $1.1868\times10^{4}$ | $2.9706 \times 10^4$ |
| $gr=0.1$ | 7.1982 $\times$ 10 <sup>3</sup> | $2.4985 \times 10^4$   | $1.1864\times10^{4}$ | $2.8816\times10^{4}$ |
| $gr=0.2$ | $5.2593\times10^{3}$            | $2.3654\times10^{4}$   | $1.1869\times10^{4}$ | $2.9024\times10^{4}$ |
| $gr=0.3$ | $5.8794\times10^{3}$            | $2.5698\times10^{4}$   | $1.1658\times10^{4}$ | $2.8888\times10^{4}$ |
| $gr=0.4$ | $7.5471\times10^{3}$            | $2.5471\times10^{4}$   | $1.2471\times10^{4}$ | $2.9122\times10^{4}$ |
| $gr=0.5$ | $6.4032\times10^{3}$            | $2.5681\times10^{4}$   | $1.2103\times10^{4}$ | $2.9693\times10^{4}$ |
| $gr=0.6$ | $5.7650\times10^{3}$            | $2.5321\times10^{4}$   | $1.1598\times10^{4}$ | $2.9410\times10^{4}$ |
| $gr=0.7$ | $7.2541\times10^{3}$            | $2.3874\times10^{4}$   | $1.1547\times10^{4}$ | $2.8965 \times 10^4$ |
| $gr=0.8$ | $7.6587\times10^{3}$            | $2.4021\times10^{4}$   | $1.1510\times10^{4}$ | $2.8163\times10^{4}$ |
| $gr=0.9$ | $4.6978\times10^{3}$            | $2.5658\times10^{4}$   | $1.1843\times10^{4}$ | $2.8778\times10^{4}$ |
| $gr=1$   | $4.2568\times10^{3}$            | $2.3874\times10^{4}$   | $1.1903\times10^{4}$ | $2.9980\times10^{4}$ |

**Table 3c**: The result obtained for function f3 when RTEPv3 is used

**Table 3d**: The result obtained for function f3 when RTEPv4 is used

| f3       | Criterion1           | Criterion <sub>2</sub> | Criterion3           | Criterion4           |
|----------|----------------------|------------------------|----------------------|----------------------|
| $gr=0$   | $7.2895\times10^{3}$ | $2.6030\times10^{4}$   | $1.1975\times10^{4}$ | $2.9158\times10^{4}$ |
| $gr=0.1$ | $6.3874\times10^{3}$ | $2.5785 \times 10^4$   | $1.1784\times10^{4}$ | $2.9964\times10^{4}$ |
| $gr=0.2$ | $7.0356\times10^{3}$ | $2.2614\times10^{4}$   | $1.1659\times10^{4}$ | $2.8039\times10^{4}$ |
| $gr=0.3$ | $7.9130\times10^{3}$ | $2.4237\times10^{4}$   | $1.1963\times10^{4}$ | $2.9774\times10^{4}$ |
| $gr=0.4$ | $7.2263\times10^{3}$ | $2.4035\times10^{4}$   | $1.1730\times10^{4}$ | $2.8302\times10^{4}$ |
| $gr=0.5$ | $7.4785\times10^{3}$ | $2.4760\times10^{4}$   | $1.1546\times10^{4}$ | $2.8027\times10^{4}$ |
| $gr=0.6$ | $6.6745\times10^{3}$ | $2.4650\times10^{4}$   | $1.1569\times10^{4}$ | $2.8225 \times 10^4$ |
| $gr=0.7$ | $7.0244\times10^{3}$ | $2.3874\times10^{4}$   | $1.1373\times10^{4}$ | $2.8362\times10^{4}$ |
| $gr=0.8$ | $4.8749\times10^{3}$ | $2.5369\times10^{4}$   | $1.1203\times10^{4}$ | $2.8876\times10^{4}$ |
| $gr=0.9$ | $7.5874\times10^{3}$ | $2.3123\times10^{4}$   | $1.1555\times10^{4}$ | $2.8769\times10^{4}$ |
| $gr=1$   | $7.5659\times10^{3}$ | $2.4742\times10^{4}$   | $1.1869\times10^{4}$ | $2.8350\times10^{4}$ |

| f <sub>4</sub> | Criterion1 | Criterion <sub>2</sub> | Criterion3 | Criterion4 |
|----------------|------------|------------------------|------------|------------|
| $gr=0$         | 7.6635     | 18.3675                | 12.5331    | 20.7273    |
| $gr=0.1$       | 9.5068     | 18.3552                | 13.2806    | 21.1319    |
| $gr=0.2$       | 8.7556     | 19.1225                | 12.8190    | 21.3831    |
| $gr=0.3$       | 8.1985     | 18.3228                | 13.1411    | 21.6815    |
| $gr=0.4$       | 8.0402     | 19.0034                | 13.3808    | 22.0153    |
| $gr=0.5$       | 10.0096    | 20.0743                | 13.4233    | 22.2123    |
| $gr=0.6$       | 6.4891     | 20.9216                | 13.2699    | 22.9367    |
| $gr=0.7$       | 8.0555     | 21.0023                | 13.4874    | 23.2677    |
| $gr=0.8$       | 7.9376     | 20.4767                | 13.7986    | 23.8470    |
| $gr=0.9$       | 5.9505     | 22.3923                | 13.6555    | 24.3709    |
| $gr=1$         | 10.3646    | 22.7075                | 14.1216    | 25.5681    |

**Table 4a**: The result obtained for function f4 when RTEPv1 is used

**Table 4b**: The result obtained for function f4 when RTEPv2 is used

| f <sub>4</sub> | Criterion1 | Criterion <sub>2</sub> | Criterion3 | Criterion4 |
|----------------|------------|------------------------|------------|------------|
| $gr=0$         | 8.5550     | 17.9440                | 12.7953    | 20.7293    |
| $gr=0.1$       | 8.9649     | 18.3822                | 13.1372    | 21.0840    |
| $gr=0.2$       | 8.8104     | 17.8908                | 12.8232    | 21.2435    |
| $gr=0.3$       | 8.7560     | 19.1593                | 13.5423    | 21.9528    |
| $gr=0.4$       | 9.7531     | 18.6607                | 13.7100    | 22.1106    |
| $gr=0.5$       | 8.5535     | 19.2123                | 13.3918    | 22.4029    |
| $gr=0.6$       | 7.6167     | 20.0668                | 13.5584    | 22.6230    |
| $gr=0.7$       | 8.6012     | 21.1652                | 13.7465    | 23.2342    |
| $gr=0.8$       | 9.6230     | 21.7183                | 13.7542    | 23.6240    |
| $gr=0.9$       | 7.9866     | 22.5205                | 13.7964    | 24.3950    |
| $gr=1$         | 8.7858     | 21.9801                | 14.2512    | 25.3364    |
| f <sub>4</sub> | Criterion1 | Criterion <sub>2</sub> | Criterion3 | Criterion4 |
|----------------|------------|------------------------|------------|------------|
| $gr=0$         | 8.3350     | 17.1799                | 12.2018    | 20.0641    |
| $gr=0.1$       | 9.3113     | 18.2843                | 12.8756    | 20.6618    |
| $gr=0.2$       | 9.3821     | 18.1678                | 12.3916    | 20.8616    |
| $gr=0.3$       | 8.5109     | 18.0520                | 12.4465    | 20.6243    |
| $gr=0.4$       | 8.9461     | 18.2683                | 13.0518    | 20.9834    |
| $gr=0.5$       | 7.6403     | 19.3817                | 12.6263    | 21.1202    |
| $gr=0.6$       | 8.2545     | 18.5677                | 12.6891    | 21.3162    |
| $gr=0.7$       | 9.8188     | 19.0817                | 12.9547    | 21.4100    |
| $gr=0.8$       | 7.1590     | 19.9381                | 12.7657    | 21.7426    |
| $gr=0.9$       | 8.8018     | 19.3629                | 12.6094    | 21.9215    |
| $gr=1$         | 8.7575     | 19.7772                | 12.7859    | 22.3889    |

**Table 4c**: The result obtained for function f4 when RTEPv3 is used

**Table 4d**: The result obtained for function f4 when RTEPv4 is used

| f <sub>4</sub> | Criterion1 | Criterion <sub>2</sub> | Criterion3 | Criterion4 |
|----------------|------------|------------------------|------------|------------|
| $gr=0$         | 8.7574     | 17.9493                | 12.4094    | 20.4462    |
| $gr=0.1$       | 8.1957     | 18.0075                | 12.2509    | 20.5394    |
| $gr=0.2$       | 8.7433     | 17.9785                | 12.4613    | 20.5399    |
| $gr=0.3$       | 9.2234     | 17.9288                | 12.4028    | 20.9142    |
| $gr=0.4$       | 8.1850     | 18.6406                | 12.6089    | 20.9488    |
| $gr=0.5$       | 8.9983     | 19.0192                | 12.6993    | 21.1846    |
| $gr=0.6$       | 8.4564     | 19.0355                | 12.5297    | 21.1714    |
| $gr=0.7$       | 8.0762     | 19.7745                | 12.5024    | 21.7373    |
| $gr=0.8$       | 9.4956     | 17.9057                | 12.7867    | 21.6976    |
| $gr=0.9$       | 8.9276     | 19.5983                | 12.8675    | 22.0174    |
| $gr=1$         | 9.8398     | 20.3305                | 13.4841    | 22.7264    |

| f5       | Criterion1 | Criterion <sub>2</sub> | Criterion3 | Criterion4           |
|----------|------------|------------------------|------------|----------------------|
| $gr=0$   | 0.1843     | 153.0680               | 1.4327     | $1.5063\times10^{3}$ |
| $gr=0.1$ | 0.2122     | 214.8060               | 1.0465     | $1.8884\times10^{3}$ |
| $gr=0.2$ | 0.0581     | 132.9814               | 1.0369     | $1.8208\times10^{3}$ |
| $gr=0.3$ | 0.0598     | 271.3024               | 0.9948     | $1.5819\times10^{3}$ |
| $gr=0.4$ | 0.0634     | 270.4581               | 0.7663     | $1.8080\times10^{3}$ |
| $gr=0.5$ | 0.0795     | 350.6152               | 0.7949     | $1.9935\times10^{3}$ |
| $gr=0.6$ | 0.1002     | 329.2396               | 0.9463     | $1.7032\times10^{3}$ |
| $gr=0.7$ | 0.0763     | 201.4361               | 0.9724     | $1.9189\times10^{3}$ |
| $gr=0.8$ | 0.0859     | 362.9856               | 0.6950     | $1.6637\times10^{3}$ |
| $gr=0.9$ | 0.0942     | 301.5972               | 1.0137     | $2.0431\times10^{3}$ |
| $gr=1$   | 0.1143     | 77.9025                | 0.9742     | $1.8357\times10^{3}$ |

**Table 5a**: The result obtained for function f5 when RTEPv1 is used

**Table 5b**: The result obtained for function f5 when RTEPv2 is used

| f5       | Criterion1 | Criterion <sub>2</sub> | Criterion3 | Criterion4           |
|----------|------------|------------------------|------------|----------------------|
| $gr=0$   | 0.1374     | 513.4455               | 0.9962     | $1.6102\times10^{3}$ |
| $gr=0.1$ | 0.1918     | 101.5044               | 0.8987     | $2.0300\times10^{3}$ |
| $gr=0.2$ | 0.1643     | 179.2036               | 0.8321     | $1.7754\times10^{3}$ |
| $gr=0.3$ | 0.1383     | 249.9489               | 0.8967     | $1.8122\times10^{3}$ |
| $gr=0.4$ | 0.2023     | 493.3376               | 0.8778     | $1.7932\times10^{3}$ |
| $gr=0.5$ | 0.0314     | 357.1059               | 1.0758     | $1.9567\times10^{3}$ |
| $gr=0.6$ | 0.1659     | 310.9758               | 0.9467     | $1.8049\times10^{3}$ |
| $gr=0.7$ | 0.0825     | 207.3746               | 0.7845     | $1.6893\times10^{3}$ |
| $gr=0.8$ | 0.1386     | 207.3759               | 1.1299     | $1.9338\times10^{3}$ |
| $gr=0.9$ | 0.2375     | 264.1854               | 0.9387     | $1.8034\times10^{3}$ |
| $gr=1$   | 0.1048     | 289.5313               | 0.8867     | $1.7673\times10^{3}$ |

| f5       | Criterion1 | Criterion <sub>2</sub> | Criterion3 | Criterion4           |
|----------|------------|------------------------|------------|----------------------|
| $gr=0$   | 0.1588     | 185.1453               | 1.1266     | $1.6656\times10^{3}$ |
| $gr=0.1$ | 0.1644     | 320.2531               | 0.9558     | $2.0048\times10^{3}$ |
| $gr=0.2$ | 0.0250     | 105.5081               | 1.0733     | $1.7675 \times 10^3$ |
| $gr=0.3$ | 0.0564     | 127.3548               | 0.9698     | $1.5546\times10^{3}$ |
| $gr=0.4$ | 0.0897     | 190.4968               | 0.7663     | $1.8502\times10^{3}$ |
| $gr=0.5$ | 0.0265     | 262.6743               | 0.7547     | $2.1366 \times 10^3$ |
| $gr=0.6$ | 0.1221     | 156.2169               | 0.9596     | $1.7415\times10^{3}$ |
| $gr=0.7$ | 0.0458     | 195.4907               | 0.9698     | $1.9368\times10^{3}$ |
| $gr=0.8$ | 0.1230     | 212.9999               | 0.6234     | $2.1874\times10^{3}$ |
| $gr=0.9$ | 0.0896     | 245.5555               | 0.7203     | $2.0564\times10^{3}$ |
| $gr=1$   | 0.1088     | 129.9015               | 0.9470     | $1.4202\times10^{3}$ |

**Table 5c**: The result obtained for function f5 when RTEPv3 is used

**Table 5d**: The result obtained for function f5 when RTEPv4 is used

| f5       | Criterion1 | Criterion2 | Criterion3 | Criterion4           |
|----------|------------|------------|------------|----------------------|
| $gr=0$   | 0.1552     | 515.4486   | 1.1926     | $1.8450\times10^{3}$ |
| $gr=0.1$ | 0.1547     | 267.5541   | 0.8985     | $2.0312\times10^{3}$ |
| $gr=0.2$ | 0.1225     | 252.2479   | 0.8456     | $1.7874\times10^{3}$ |
| $gr=0.3$ | 0.1478     | 189.9745   | 0.8985     | $2.0562\times10^{3}$ |
| $gr=0.4$ | 0.2036     | 399.3210   | 0.8769     | $1.7947\times10^{3}$ |
| $gr=0.5$ | 0.0749     | 256.1369   | 1.0747     | $1.9565\times10^{3}$ |
| $gr=0.6$ | 0.1548     | 425.9872   | 1.0359     | $2.0059\times10^{3}$ |
| $gr=0.7$ | 0.0548     | 221.3578   | 0.7974     | $1.6589\times10^{3}$ |
| $gr=0.8$ | 0.1478     | 225.3698   | 1.1288     | $1.9335\times10^{3}$ |
| $gr=0.9$ | 0.0575     | 265.8613   | 1.0286     | $2.0208\times10^{3}$ |
| $gr=1$   | 0.1794     | 220.3383   | 1.1507     | $1.6935\times10^{3}$ |

| f <sub>6</sub> | Criterion1 | Criterion <sub>2</sub> | Criterion3       | Criterion4 |
|----------------|------------|------------------------|------------------|------------|
| $gr=0$         | 0          | 7.4200                 | 0                | 65.6692    |
| $gr=0.1$       | 0          | 10.1000                | 0                | 65.8388    |
| $gr=0.2$       | 0          | 13.8400                | $\boldsymbol{0}$ | 69.4912    |
| $gr=0.3$       | $\bf{0}$   | 8.4200                 | $\boldsymbol{0}$ | 72.1800    |
| $gr=0.4$       | 0          | 13.8000                | $\boldsymbol{0}$ | 76.5612    |
| $gr=0.5$       | 0          | 8.8000                 | $\bf{0}$         | 59.3268    |
| $gr=0.6$       | 0          | 13.3200                | $\bf{0}$         | 54.3264    |
| $gr=0.7$       | 0          | 10.9800                | $\bf{0}$         | 61.9984    |
| $gr=0.8$       | 0          | 13.7600                | $\bf{0}$         | 70.9276    |
| $gr=0.9$       | 0          | 10.8200                | 0                | 71.1476    |
| $gr=1$         |            | 10.9600                | $\boldsymbol{0}$ | 75.6276    |

**Table 6a**: The result obtained for function f6 when RTEPv1 is used

**Table 6b**: The result obtained for function f6 when RTEPv2 is used

| f6       | Criterion1 | Criterion <sub>2</sub> | Criterion3       | Criterion4 |
|----------|------------|------------------------|------------------|------------|
| $gr=0$   | 0          | 14.4600                | 0                | 59.7488    |
| $gr=0.1$ | 0          | 16.8000                | $\boldsymbol{0}$ | 66.8868    |
| $gr=0.2$ | 0          | 11.5600                | 0                | 66.3892    |
| $gr=0.3$ | 0          | 18.8200                | $\bf{0}$         | 68.8020    |
| $gr=0.4$ | 0          | 12.7000                | $\bf{0}$         | 57.9156    |
| $gr=0.5$ | 0          | 11.0400                | $\bf{0}$         | 63.6128    |
| $gr=0.6$ | 0          | 13.7200                | $\boldsymbol{0}$ | 71.4440    |
| $gr=0.7$ | 0          | 12.5800                | 0                | 52.4708    |
| $gr=0.8$ | 0          | 16.6600                | $\bf{0}$         | 67.7120    |
| $gr=0.9$ | 0          | 11.6200                | $\bf{0}$         | 62.3020    |
| $gr=1$   | 0          | 12.7200                | $\boldsymbol{0}$ | 60.6276    |

| f <sub>6</sub> | Criterion1 | Criterion <sub>2</sub> | Criterion3       | Criterion4 |
|----------------|------------|------------------------|------------------|------------|
| $gr=0$         | 0          | 11.6200                | 0                | 58.0584    |
| $gr=0.1$       | 0          | 13.7600                | $\boldsymbol{0}$ | 57.0712    |
| $gr=0.2$       | 0          | 14.2800                | $\boldsymbol{0}$ | 62.0756    |
| $gr=0.3$       | 0          | 11.5600                | $\bf{0}$         | 61.7908    |
| $gr=0.4$       | 0          | 15.8566                | $\boldsymbol{0}$ | 65.5748    |
| $gr=0.5$       | 0          | 12.8256                | $\boldsymbol{0}$ | 69.3156    |
| $gr=0.6$       | 0          | 14.3478                | $\bf{0}$         | 58.3366    |
| $gr=0.7$       | 0          | 12.9444                | $\boldsymbol{0}$ | 64.9988    |
| $gr=0.8$       | 0          | 12.7547                | $\bf{0}$         | 73.9254    |
| $gr=0.9$       | 0          | 11.6200                | $\bf{0}$         | 71.4496    |
| $gr=1$         |            | 12.8600                | 0                | 71.3552    |

**Table 6c**: The result obtained for function f6 when RTEPv3 is used

**Table 6d**: The result obtained for function f6 when RTEPv4 is used

| f6       | Criterion1       | Criterion <sub>2</sub> | Criterion3       | Criterion4 |
|----------|------------------|------------------------|------------------|------------|
| $gr=0$   | 0                | 9.1000                 | $\boldsymbol{0}$ | 61.3484    |
| $gr=0.1$ | 0                | 11.2600                | $\boldsymbol{0}$ | 61.7220    |
| $gr=0.2$ | 0                | 13.6533                | $\bf{0}$         | 62.6598    |
| $gr=0.3$ | 0                | 16.8340                | 0                | 65.8547    |
| $gr=0.4$ | 0                | 15.6894                | $\bf{0}$         | 59.9658    |
| $gr=0.5$ | $\boldsymbol{0}$ | 13.0474                | $\bf{0}$         | 60.4789    |
| $gr=0.6$ | 0                | 17.7354                | $\bf{0}$         | 74.5563    |
| $gr=0.7$ | $\boldsymbol{0}$ | 12.5894                | $\bf{0}$         | 56.4974    |
| $gr=0.8$ | 0                | 11.6540                | 0                | 62.8146    |
| $gr=0.9$ | 0                | 9.2400                 | 0                | 72.1568    |
| $gr=1$   |                  | 17.1400                | 0                | 56.7952    |

| f7       | Criterion1 | Criterion <sub>2</sub> | Criterion3 | Criterion4 |
|----------|------------|------------------------|------------|------------|
| $gr=0$   | 0.0289     | 0.1489                 | 0.0701     | 0.1861     |
| $gr=0.1$ | 0.0306     | 0.1407                 | 0.0703     | 0.1861     |
| $gr=0.2$ | 0.0371     | 0.1594                 | 0.0730     | 0.1915     |
| $gr=0.3$ | 0.0271     | 0.1513                 | 0.0702     | 0.1840     |
| $gr=0.4$ | 0.0383     | 0.1482                 | 0.0676     | 0.1873     |
| $gr=0.5$ | 0.0410     | 0.1515                 | 0.0737     | 0.1894     |
| $gr=0.6$ | 0.0449     | 0.1426                 | 0.0723     | 0.1853     |
| $gr=0.7$ | 0.0371     | 0.1600                 | 0.1600     | 0.1879     |
| $gr=0.8$ | 0.0438     | 0.1566                 | 0.0709     | 0.1888     |
| $gr=0.9$ | 0.0443     | 0.1457                 | 0.0737     | 0.1904     |
| $gr=1$   | 0.0339     | 0.1620                 | 0.0695     | 0.1893     |

Table 7a: The result obtained for function f7 when RTEPv1 is used

**Table 7b**: The result obtained for function f7 when RTEPv2 is used

| f7       | Criterion1 | Criterion <sub>2</sub> | Criterion3 | Criterion4 |
|----------|------------|------------------------|------------|------------|
| $gr=0$   | 0.0357     | 0.1476                 | 0.0696     | 0.1829     |
| $gr=0.1$ | 0.0368     | 0.1446                 | 0.0703     | 0.1837     |
| $gr=0.2$ | 0.0466     | 0.1567                 | 0.0701     | 0.1883     |
| $gr=0.3$ | 0.0342     | 0.1524                 | 0.0732     | 0.1873     |
| $gr=0.4$ | 0.0472     | 0.1542                 | 0.0758     | 0.1866     |
| $gr=0.5$ | 0.0395     | 0.1412                 | 0.0700     | 0.1802     |
| $gr=0.6$ | 0.0446     | 0.1548                 | 0.0732     | 0.1882     |
| $gr=0.7$ | 0.0414     | 0.1542                 | 0.0700     | 0.1849     |
| $gr=0.8$ | 0.0375     | 0.1622                 | 0.0739     | 0.1879     |
| $gr=0.9$ | 0.0435     | 0.1554                 | 0.0784     | 0.1914     |
| $gr=1$   | 0.0349     | 0.1586                 | 0.0734     | 0.1863     |

| f7       | Criterion1 | Criterion <sub>2</sub> | Criterion3 | Criterion4 |
|----------|------------|------------------------|------------|------------|
| $gr=0$   | 0.0385     | 0.1490                 | 0.0712     | 0.1843     |
| $gr=0.1$ | 0.0358     | 0.1571                 | 0.0747     | 0.1888     |
| $gr=0.2$ | 0.0658     | 0.1535                 | 0.0733     | 0.1947     |
| $gr=0.3$ | 0.0279     | 0.1569                 | 0.0720     | 0.1896     |
| $gr=0.4$ | 0.0478     | 0.1434                 | 0.0667     | 0.1833     |
| $gr=0.5$ | 0.0698     | 0.1554                 | 0.0772     | 0.1865     |
| $gr=0.6$ | 0.0354     | 0.1479                 | 0.0765     | 0.1835     |
| $gr=0.7$ | 0.0355     | 0.1960                 | 0.1789     | 0.1874     |
| $gr=0.8$ | 0.0745     | 0.1347                 | 0.0711     | 0.1862     |
| $gr=0.9$ | 0.0425     | 0.1214                 | 0.0777     | 0.1940     |
| $gr=1$   | 0.0477     | 0.1457                 | 0.0770     | 0.1890     |

**Table 7c**: The result obtained for function f7 when RTEPv3 is used

**Table 7d**: The result obtained for function f7 when RTEPv4 is used

| f7       | Criterion1 | Criterion <sub>2</sub> | Criterion3 | Criterion4 |
|----------|------------|------------------------|------------|------------|
| $gr=0$   | 0.0324     | 0.1478                 | 0.0721     | 0.1861     |
| $gr=0.1$ | 0.0398     | 0.1487                 | 0.0706     | 0.1854     |
| $gr=0.2$ | 0.0455     | 0.1562                 | 0.0776     | 0.1825     |
| $gr=0.3$ | 0.0256     | 0.1541                 | 0.0726     | 0.1837     |
| $gr=0.4$ | 0.0457     | 0.1532                 | 0.0785     | 0.1896     |
| $gr=0.5$ | 0.0953     | 0.1421                 | 0.0709     | 0.1822     |
| $gr=0.6$ | 0.0644     | 0.1586                 | 0.0774     | 0.1854     |
| $gr=0.7$ | 0.0144     | 0.1534                 | 0.0763     | 0.1869     |
| $gr=0.8$ | 0.0537     | 0.1698                 | 0.0798     | 0.1874     |
| $gr=0.9$ | 0.0534     | 0.1455                 | 0.0742     | 0.1963     |
| $gr=1$   | 0.0372     | 0.1555                 | 0.0763     | 0.1882     |

| f8       | Criterion1              | Criterion <sub>2</sub> | Criterion3            | Criterion4 |
|----------|-------------------------|------------------------|-----------------------|------------|
| $gr=0$   | $1.4376\times10^{-10}$  | 1.6196                 | 0.0248                | 2.0574     |
| $gr=0.1$ | $4.1439\times10^{-10}$  | 1.6154                 | 0.0115                | 2.1867     |
| $gr=0.2$ | $1.5706 \times 10^{-9}$ | 1.4135                 | 0.0014                | 2.1201     |
| $gr=0.3$ | $1.3730\times10^{-9}$   | 1.6714                 | 0.0031                | 2.1593     |
| $gr=0.4$ | $2.2487\times10^{-10}$  | 1.5904                 | 0.0022                | 2.1747     |
| $gr=0.5$ | $1.4396\times10^{-9}$   | 1.7157                 | $4.0240\times10^{-4}$ | 2.2622     |
| $gr=0.6$ | $4.8948\times10^{-10}$  | 1.6768                 | 0.0019                | 2.1983     |
| $gr=0.7$ | $2.0702\times10^{-10}$  | 1.8310                 | 0.0062                | 2.2296     |
| $gr=0.8$ | $1.1961\times10^{-9}$   | 1.7420                 | 0.0237                | 2.2053     |
| $gr=0.9$ | $3.0639\times10^{-10}$  | 1.6323                 | 0.0605                | 2.2559     |
| $gr=1$   | $4.9300\times10^{-10}$  | 2.0071                 | 0.0017                | 2.2888     |

**Table 8a**: The result obtained for function f8 when RTEPv1 is used

**Table 8b**: The result obtained for function f8 when RTEPv2 is used

| f8       | Criterion1                        | Criterion2 | Criterion3              | Criterion4 |
|----------|-----------------------------------|------------|-------------------------|------------|
| $gr=0$   | $2.1936 \times 10^{-10}$          | 1.7214     | $2.6863\times10^{-5}$   | 2.0657     |
| $gr=0.1$ | $7.3499\times10^{-11}$            | 1.5870     | $6.3825 \times 10^{-6}$ | 2.1779     |
| $gr=0.2$ | $6.\overline{3164\times10^{-10}}$ | 1.5044     | 0.0035                  | 2.0957     |
| $gr=0.3$ | $6.9093\times10^{-10}$            | 1.6583     | 0.0013                  | 2.1167     |
| $gr=0.4$ | $4.2900\times10^{-10}$            | 1.5649     | 0.0052                  | 2.1001     |
| $gr=0.5$ | $1.4381\times10^{-11}$            | 1.6905     | 0.0058                  | 2.1787     |
| $gr=0.6$ | $3.7272\times10^{-10}$            | 1.6957     | 0.0212                  | 2.1893     |
| $gr=0.7$ | $4.1155 \times 10^{-10}$          | 1.7159     | 0.0012                  | 2.1775     |
| $gr=0.8$ | $1.8559\times10^{-10}$            | 1.5651     | 0.0045                  | 2.1973     |
| $gr=0.9$ | $6.0140\times10^{-11}$            | 1.7264     | 0.0054                  | 2.2395     |
| $gr=1$   | $1.5363\times10^{-11}$            | 1.7215     | 0.0037                  | 2.2198     |

| f8       | Criterion1               | Criterion2 | Criterion3              | Criterion4 |
|----------|--------------------------|------------|-------------------------|------------|
| $gr=0$   | $3.0929\times10^{-10}$   | 1.7025     | $2.1565 \times 10^{-4}$ | 2.1482     |
| $gr=0.1$ | $4.5162\times10^{-10}$   | 1.5825     | 0.0029                  | 2.2255     |
| $gr=0.2$ | $1.8007\times10^{-9}$    | 1.8139     | 0.0011                  | 2.2366     |
| $gr=0.3$ | $2.3547\times10^{-9}$    | 1.6352     | 0.0022                  | 2.1383     |
| $gr=0.4$ | $3.2698\times10^{-10}$   | 1.5917     | 0.0045                  | 2.1967     |
| $gr=0.5$ | $2.4586\times10^{-9}$    | 1.7598     | 0.0135                  | 2.2672     |
| $gr=0.6$ | $1.8878\times10^{-10}$   | 1.6872     | 0.0030                  | 2.1963     |
| $gr=0.7$ | $2.0762\times10^{-10}$   | 1.8960     | 0.0031                  | 2.2346     |
| $gr=0.8$ | $3.1871\times10^{-9}$    | 1.7875     | 0.0247                  | 2.2043     |
| $gr=0.9$ | $2.0599\times10^{-10}$   | 1.6550     | 0.0105                  | 2.2669     |
| $gr=1$   | $9.9476 \times 10^{-10}$ | 1.7304     | 0.0166                  | 2.2874     |

**Table 8c**: The result obtained for function f8 when RTEPv3 is used

**Table 8d**: The result obtained for function f8 when RTEPv4 is used

| f8       | Criterion1               | Criterion <sub>2</sub> | Criterion3            | Criterion4 |
|----------|--------------------------|------------------------|-----------------------|------------|
| $gr=0$   | $1.3478\times10^{-9}$    | 1.5749                 | 0.0044                | 2.1392     |
| $gr=0.1$ | $2.1231\times10^{-10}$   | 1.6933                 | $2.3702\times10^{-4}$ | 2.2002     |
| $gr=0.2$ | $5.3154\times10^{-10}$   | 1.5066                 | 0.0069                | 2.0947     |
| $gr=0.3$ | $4.9083\times10^{-10}$   | 1.6565                 | 0.0031                | 2.1150     |
| $gr=0.4$ | $5.2870\times10^{-10}$   | 1.5786                 | 0.0056                | 2.1002     |
| $gr=0.5$ | $1.4241 \times 10^{-11}$ | 1.6365                 | 0.0074                | 2.1793     |
| $gr=0.6$ | $2.7962 \times 10^{-10}$ | 1.6745                 | 0.0236                | 2.1856     |
| $gr=0.7$ | $3.2233\times10^{-10}$   | 1.7269                 | 0.0017                | 2.1730     |
| $gr=0.8$ | $1.8741\times10^{-10}$   | 1.5158                 | 0.0099                | 2.1985     |
| $gr=0.9$ | $4.0256\times10^{-11}$   | 1.7356                 | 0.0066                | 2.2895     |
| $gr=1$   | $5.1568\times10^{-10}$   | 1.8514                 | $8.8976\times10^{-4}$ | 2.3030     |

| f9       | Criterion1               | Criterion <sub>2</sub> | Criterion3              | Criterion4 |
|----------|--------------------------|------------------------|-------------------------|------------|
| $gr=0$   | $6.1391\times10^{-12}$   | 0.9574                 | $8.2115\times10^{-8}$   | 1.4523     |
| $gr=0.1$ | 5.6843×10 <sup>-13</sup> | 1.0440                 | $2.3016\times10^{-6}$   | 1.4427     |
| $gr=0.2$ | $1.0232\times10^{-12}$   | 1.0902                 | $9.5404\times10^{-7}$   | 1.4583     |
| $gr=0.3$ | $4.6043\times10^{-12}$   | 1.0926                 | $3.9044\times10^{-6}$   | 1.4951     |
| $gr=0.4$ | $2.5011\times10^{-12}$   | 1.2591                 | $2.3561\times10^{-5}$   | 1.5829     |
| $gr=0.5$ | $3.0809\times10^{-11}$   | 1.1515                 | $3.1982\times10^{-7}$   | 1.5076     |
| $gr=0.6$ | $4.5475\times10^{-12}$   | 1.3027                 | $2.7878\times10^{-5}$   | 1.5903     |
| $gr=0.7$ | $1.1369\times10^{-12}$   | 1.1012                 | $7.5982\times10^{-7}$   | 1.5555     |
| $gr=0.8$ | $6.8212\times10^{-13}$   | 0.9919                 | $3.2657\times10^{-7}$   | 1.5436     |
| $gr=0.9$ | $5.9117 \times 10^{-12}$ | 1.2106                 | $1.5282\times10^{-7}$   | 1.5585     |
| $gr=1$   | $2.7853\times10^{-12}$   | 1.1805                 | $2.6526 \times 10^{-7}$ | 1.5667     |

**Table 9a**: The result obtained for function f9 when RTEPv1 is used

**Table 9b**: The result obtained for function f9 when RTEPv2 is used

| f9       | Criterion1               | Criterion <sub>2</sub> | Criterion3              | Criterion4 |
|----------|--------------------------|------------------------|-------------------------|------------|
| $gr=0$   | $6.8212\times10^{-13}$   | 1.0440                 | $2.3418\times10^{-7}$   | 1.4212     |
| $gr=0.1$ | $2.7285 \times 10^{-12}$ | 1.1483                 | $7.1416\times10^{-6}$   | 1.4785     |
| $gr=0.2$ | $3.3538\times10^{-12}$   | 1.1588                 | $1.2713\times10^{-7}$   | 1.5038     |
| $gr=0.3$ | $1.0232\times10^{-12}$   | 0.8678                 | $1.8178\times10^{-6}$   | 1.5004     |
| $gr=0.4$ | $1.9327\times10^{-12}$   | 1.0840                 | $5.9675 \times 10^{-8}$ | 1.4747     |
| $gr=0.5$ | $5.0591\times10^{-12}$   | 1.0394                 | $2.3748 \times 10^{-6}$ | 1.5082     |
| $gr=0.6$ | $1.8190\times10^{-12}$   | 0.9157                 | $2.4746\times10^{-5}$   | 1.5443     |
| $gr=0.7$ | $1.1653\times10^{-11}$   | 1.0163                 | $1.7086 \times 10^{-5}$ | 1.5519     |
| $gr=0.8$ | $1.7053\times10^{-12}$   | 1.1335                 | $4.7985\times10^{-6}$   | 1.5258     |
| $gr=0.9$ | $6.6734\times10^{-11}$   | 0.9882                 | $6.5101\times10^{-6}$   | 1.5420     |
| $gr=1$   | $8.5834\times10^{-12}$   | 1.0359                 | $4.3057\times10^{-4}$   | 1.5709     |

| f9       | Criterion1               | Criterion <sub>2</sub> | Criterion3              | Criterion4 |
|----------|--------------------------|------------------------|-------------------------|------------|
| $gr=0$   | $2.3874\times10^{-12}$   | 1.0943                 | $2.0915 \times 10^{-8}$ | 1.5046     |
| $gr=0.1$ | $5.7412\times10^{-12}$   | 1.1451                 | $1.2208\times10^{-6}$   | 1.5267     |
| $gr=0.2$ | $6.3096\times10^{-12}$   | 1.2410                 | $1.7170\times10^{-6}$   | 1.5403     |
| $gr=0.3$ | $5.6078\times10^{-12}$   | 1.0587                 | $2.8695\times10^{-6}$   | 1.4875     |
| $gr=0.4$ | $7.5077\times10^{-12}$   | 1.2697                 | $1.4789\times10^{-5}$   | 1.5745     |
| $gr=0.5$ | $2.0079\times10^{-11}$   | 1.1456                 | $2.2564\times10^{-7}$   | 1.5365     |
| $gr=0.6$ | $5.7695 \times 10^{-12}$ | 1.3368                 | $3.7656 \times 10^{-5}$ | 1.5478     |
| $gr=0.7$ | $4.6987\times10^{-12}$   | 1.1897                 | $4.5745\times10^{-7}$   | 1.4444     |
| $gr=0.8$ | $2.8582\times10^{-13}$   | 0.9564                 | $2.2655\times10^{-7}$   | 1.6354     |
| $gr=0.9$ | $4.6223\times10^{-12}$   | 1.2789                 | $1.5472\times10^{-7}$   | 1.5855     |
| $gr=1$   | $7.3896\times10^{-13}$   | 1.1919                 | $1.3112\times10^{-5}$   | 1.5660     |

**Table 9c**: The result obtained for function f9 when RTEPv3 is used

**Table 9d**: The result obtained for function f9 when RTEPv4 is used

| f9       | Criterion1               | Criterion <sub>2</sub> | Criterion3                       | Criterion4 |
|----------|--------------------------|------------------------|----------------------------------|------------|
| $gr=0$   | $8.0718\times10^{-12}$   | 1.0793                 | $3.3180\times10^{-8}$            | 1.4641     |
| $gr=0.1$ | $6.8212\times10^{-12}$   | 1.2466                 | $1.0983\times10^{-6}$            | 1.5867     |
| $gr=0.2$ | $2.3478 \times 10^{-12}$ | 1.4447                 | $1.2693\times10^{-7}$            | 1.5069     |
| $gr=0.3$ | $1.0563\times10^{-12}$   | 1.3478                 | $1.9878\times10^{-6}$            | 1.5023     |
| $gr=0.4$ | $9.9657\times10^{-11}$   | 1.0126                 | 9.6535×1 $\sqrt{0}$ <sup>8</sup> | 1.4747     |
| $gr=0.5$ | $2.0658\times10^{-12}$   | 0.8498                 | $2.3668\times10^{-6}$            | 1.5258     |
| $gr=0.6$ | $1.8450\times10^{-12}$   | 1.3547                 | $2.4446 \times 10^{-5}$          | 1.5478     |
| $gr=0.7$ | $1.2568\times10^{-11}$   | 1.0246                 | $1.7123\times10^{-5}$            | 1.5519     |
| $gr=0.8$ | $1.3507\times10^{-12}$   | 0.9558                 | $2.7985 \times 10^{-6}$          | 1.5598     |
| $gr=0.9$ | $9.5478 \times 10^{-11}$ | 0.9225                 | $9.5658\times10^{-6}$            | 1.5417     |
| $gr=1$   | $1.5916\times10^{-12}$   | 1.1675                 | $2.1503\times10^{-4}$            | 1.6148     |

| f10      | Criterion1             | Criterion2            | Criterion3              | Criterion4            |
|----------|------------------------|-----------------------|-------------------------|-----------------------|
| $gr=0$   | $8.5513\times10^{-10}$ | $3.3999\times10^{-8}$ | $2.5471\times10^{-9}$   | $5.1448\times10^{-7}$ |
| $gr=0.1$ | $4.3607\times10^{-10}$ | $4.6854\times10^{-8}$ | $2.2896\times10^{-9}$   | $4.3417\times10^{-7}$ |
| $gr=0.2$ | $6.4325\times10^{-10}$ | $5.5208\times10^{-8}$ | $2.6001\times10^{-9}$   | $5.5440\times10^{-7}$ |
| $gr=0.3$ | $9.9720\times10^{-10}$ | $6.1391\times10^{-8}$ | $2.5439\times10^{-9}$   | $7.7991\times10^{-7}$ |
| $gr=0.4$ | $1.4093\times10^{-9}$  | $5.8969\times10^{-8}$ | $3.3692\times10^{-9}$   | $6.6006\times10^{-7}$ |
| $gr=0.5$ | $1.1858\times10^{-9}$  | $6.8220\times10^{-8}$ | $3.1193\times10^{-9}$   | $8.0797\times10^{-7}$ |
| $gr=0.6$ | $7.9708\times10^{-10}$ | $6.9219\times10^{-8}$ | $3.1753\times10^{-9}$   | $6.7871\times10^{-7}$ |
| $gr=0.7$ | $1.1816\times10^{-9}$  | $8.1724\times10^{-8}$ | $2.9966 \times 10^{-9}$ | $5.1807\times10^{-7}$ |
| $gr=0.8$ | $8.6927\times10^{-10}$ | $5.5278\times10^{-8}$ | $3.4565\times10^{-9}$   | $1.2958\times10^{-6}$ |
| $gr=0.9$ | $1.1163\times10^{-9}$  | $6.4126\times10^{-8}$ | $3.5871\times10^{-9}$   | $2.3304\times10^{-6}$ |
| $gr=1$   | $1.2084\times10^{-9}$  | $6.0449\times10^{-8}$ | $3.4773\times10^{-9}$   | $5.7988\times10^{-7}$ |

**Table 10a**: The result obtained for function f10 when RTEPv1 is used

**Table 10b**: The result obtained for function f10 when RTEPv2 is used

| f10      | Criterion1              | Criterion <sub>2</sub>  | Criterion3              | Criterion4              |
|----------|-------------------------|-------------------------|-------------------------|-------------------------|
| $gr=0$   | $6.4716\times10^{-10}$  | $2.8291\times10^{-8}$   | $2.1746 \times 10^{-9}$ | $5.1528 \times 10^{-7}$ |
| $gr=0.1$ | $5.3174\times10^{-10}$  | $4.9637\times10^{-8}$   | $2.5631\times10^{-9}$   | $1.3685\times10^{-6}$   |
| $gr=0.2$ | $9.4042\times10^{-10}$  | $7.2866\times10^{-8}$   | $2.7412\times10^{-9}$   | $6.0993\times10^{-7}$   |
| $gr=0.3$ | $7.1507\times10^{-10}$  | $5.6254\times10^{-8}$   | $2.5858\times10^{-9}$   | $8.8124\times10^{-7}$   |
| $gr=0.4$ | $9.6002\times10^{-10}$  | $6.6570\times10^{-8}$   | $2.9838\times10^{-9}$   | $1.7763\times10^{-6}$   |
| $gr=0.5$ | $9.3546\times10^{-10}$  | $8.2384\times10^{-8}$   | $3.0400\times10^{-9}$   | $1.5485\times10^{-6}$   |
| $gr=0.6$ | $1.0984\times10^{-9}$   | $5.1281\times10^{-8}$   | $2.9882\times10^{-9}$   | $8.3677\times10^{-7}$   |
| $gr=0.7$ | $1.3390\times10^{-9}$   | $4.2543\times10^{-8}$   | $3.3389\times10^{-9}$   | $2.4687\times10^{-6}$   |
| $gr=0.8$ | $1.2736\times10^{-9}$   | $7.5206\times10^{-8}$   | $3.2284\times10^{-9}$   | $2.4888\times10^{-6}$   |
| $gr=0.9$ | $1.1358 \times 10^{-9}$ | $4.1154 \times 10^{-8}$ | $3.2961\times10^{-9}$   | $1.6619\times10^{-6}$   |
| $gr=1$   | $1.2534\times10^{-9}$   | $6.5442\times10^{-8}$   | $3.6469\times10^{-9}$   | $6.6104\times10^{-7}$   |

| f10      | Criterion1              | Criterion <sub>2</sub>  | Criterion3            | Criterion4              |
|----------|-------------------------|-------------------------|-----------------------|-------------------------|
| $gr=0$   | $1.4070\times10^{-9}$   | $7.0482\times10^{-8}$   | $3.8466\times10^{-9}$ | $9.7136\times10^{-7}$   |
| $gr=0.1$ | $1.0495\times10^{-9}$   | $5.3328 \times 10^{-8}$ | $4.5612\times10^{-9}$ | $7.7163\times10^{-7}$   |
| $gr=0.2$ | $3.4587\times10^{-10}$  | $6.5698\times10^{-8}$   | $3.6224\times10^{-9}$ | $6.5960\times10^{-7}$   |
| $gr=0.3$ | $1.9698\times10^{-10}$  | $7.1391\times10^{-8}$   | $3.5424\times10^{-9}$ | $8.0771\times10^{-7}$   |
| $gr=0.4$ | $2.4123\times10^{-9}$   | $6.8630\times10^{-8}$   | $4.3683\times10^{-9}$ | $2.6566\times10^{-7}$   |
| $gr=0.5$ | $1.1858\times10^{-9}$   | $5.8147\times10^{-8}$   | $4.1297\times10^{-9}$ | $2.0327\times10^{-7}$   |
| $gr=0.6$ | $5.9547\times10^{-10}$  | $6.9745\times10^{-8}$   | $3.1453\times10^{-9}$ | $8.7368\times10^{-7}$   |
| $gr=0.7$ | $2.1478 \times 10^{-9}$ | $7.1897 \times 10^{-8}$ | $3.8855\times10^{-9}$ | $1.1871 \times 10^{-7}$ |
| $gr=0.8$ | $6.6786\times10^{-10}$  | $6.5564\times10^{-8}$   | $3.4687\times10^{-9}$ | $5.2546\times10^{-6}$   |
| $gr=0.9$ | $4.1258\times10^{-9}$   | $6.4322\times10^{-8}$   | $4.1785\times10^{-9}$ | $3.3254\times10^{-6}$   |
| $gr=1$   | $8.0125\times10^{-10}$  | $8.1443\times10^{-8}$   | $3.9807\times10^{-9}$ | $1.5294\times10^{-6}$   |

**Table 10c**: The result obtained for function f10 when RTEPv3 is used

**Table 10d**: The result obtained for function f10 when RTEPv4 is used

| f10      | Criterion1               | Criterion <sub>2</sub>  | Criterion3            | Criterion4            |
|----------|--------------------------|-------------------------|-----------------------|-----------------------|
| $gr=0$   | $1.6403\times10^{-9}$    | $9.5246 \times 10^{-8}$ | $4.1310\times10^{-9}$ | $5.9424\times10^{-7}$ |
| $gr=0.1$ | $1.4976 \times 10^{-9}$  | $4.9537\times10^{-8}$   | $3.9450\times10^{-9}$ | $8.4732\times10^{-7}$ |
| $gr=0.2$ | $9.4745 \times 10^{-10}$ | $5.2866\times10^{-8}$   | $3.7489\times10^{-9}$ | $4.0996\times10^{-7}$ |
| $gr=0.3$ | $1.1457\times10^{-9}$    | $7.6474\times10^{-8}$   | $4.5787\times10^{-9}$ | $7.8123\times10^{-7}$ |
| $gr=0.4$ | $9.6332\times10^{-10}$   | $5.6698\times10^{-8}$   | $3.9999\times10^{-9}$ | $2.7789\times10^{-6}$ |
| $gr=0.5$ | $9.3366 \times 10^{-10}$ | $6.2256\times10^{-8}$   | $3.0500\times10^{-9}$ | $3.5658\times10^{-6}$ |
| $gr=0.6$ | $1.0784\times10^{-9}$    | $7.1347\times10^{-8}$   | $3.8962\times10^{-9}$ | $1.3589\times10^{-7}$ |
| $gr=0.7$ | $9.3485\times10^{-10}$   | $5.2658\times10^{-8}$   | $4.3279\times10^{-9}$ | $5.4568\times10^{-6}$ |
| $gr=0.8$ | $1.2774\times10^{-9}$    | $8.5689\times10^{-8}$   | $4.2364\times10^{-9}$ | $1.4778\times10^{-6}$ |
| $gr=0.9$ | $1.1247\times10^{-9}$    | $4.1478\times10^{-8}$   | $3.2991\times10^{-9}$ | $6.4479\times10^{-6}$ |
| $gr=1$   | $1.1879\times10^{-9}$    | $6.4694\times10^{-8}$   | $3.6230\times10^{-9}$ | $1.2561\times10^{-6}$ |

| f11      | Criterion1       | Criterion <sub>2</sub> | Criterion3              | Criterion4 |
|----------|------------------|------------------------|-------------------------|------------|
| $gr=0$   | 0                | 0.0544                 | $1.9977\times10^{-11}$  | 0.0680     |
| $gr=0.1$ | $\bf{0}$         | 0.0528                 | $1.5839\times10^{-12}$  | 0.0694     |
| $gr=0.2$ | $\bf{0}$         | 0.0568                 | $8.3793\times10^{-11}$  | 0.0684     |
| $gr=0.3$ | $\bf{0}$         | 0.0558                 | $3.2870\times10^{-6}$   | 0.0691     |
| $gr=0.4$ | 0                | 0.0573                 | $9.5863\times10^{-6}$   | 0.0716     |
| $gr=0.5$ | 0                | 0.0518                 | $7.9891\times10^{-10}$  | 0.0702     |
| $gr=0.6$ | 0                | 0.0577                 | $7.7765 \times 10^{-8}$ | 0.0722     |
| $gr=0.7$ | $\boldsymbol{0}$ | 0.0527                 | $7.5837\times10^{-10}$  | 0.0710     |
| $gr=0.8$ | 0                | 0.0534                 | $1.3641\times10^{-8}$   | 0.0673     |
| $gr=0.9$ | $\boldsymbol{0}$ | 0.0522                 | $1.2782\times10^{-10}$  | 0.0698     |
| $gr=1$   | 0                | 0.0502                 | $4.5833\times10^{-12}$  | 0.0688     |

**Table 11a**: The result obtained for function f11 when RTEPv1 is used

**Table 11b**: The result obtained for function f11 when RTEPv2 is used

| f11      | Criterion1       | Criterion2 | Criterion3             | Criterion4 |
|----------|------------------|------------|------------------------|------------|
| $gr=0$   | $\boldsymbol{0}$ | 0.0544     | $3.4185\times10^{-11}$ | 0.0676     |
| $gr=0.1$ | $\bf{0}$         | 0.0517     | $1.6057\times10^{-12}$ | 0.0705     |
| $gr=0.2$ | $\bf{0}$         | 0.0580     | $2.2491\times10^{-4}$  | 0.0713     |
| $gr=0.3$ | $\bf{0}$         | 0.0552     | $1.9154\times10^{-11}$ | 0.0690     |
| $gr=0.4$ | $\boldsymbol{0}$ | 0.0504     | $3.8153\times10^{-9}$  | 0.0702     |
| $gr=0.5$ | $\bf{0}$         | 0.0519     | $3.7515\times10^{-11}$ | 0.0702     |
| $gr=0.6$ | $\boldsymbol{0}$ | 0.0507     | $4.1389\times10^{-9}$  | 0.0692     |
| $gr=0.7$ | $\bf{0}$         | 0.0567     | $4.3925\times10^{-10}$ | 0.0722     |
| $gr=0.8$ | $\bf{0}$         | 0.0516     | $1.7614\times10^{-11}$ | 0.0698     |
| $gr=0.9$ | $\bf{0}$         | 0.0497     | $7.3653\times10^{-8}$  | 0.0701     |
| $gr=1$   | $\boldsymbol{0}$ | 0.0545     | $1.4978\times10^{-8}$  | 0.0701     |

| f11      | Criterion1       | Criterion2 | Criterion3              | Criterion4 |
|----------|------------------|------------|-------------------------|------------|
| $gr=0$   | 0                | 0.0543     | $1.0047\times10^{-11}$  | 0.0671     |
| $gr=0.1$ | 0                | 0.0569     | $1.5739\times10^{-12}$  | 0.0669     |
| $gr=0.2$ | 0                | 0.0578     | $9.3633\times10^{-11}$  | 0.0678     |
| $gr=0.3$ | 0                | 0.0578     | $2.2680\times10^{-6}$   | 0.0695     |
| $gr=0.4$ | 0                | 0.0573     | $8.5173\times10^{-6}$   | 0.0789     |
| $gr=0.5$ | 0                | 0.0556     | $8.9256\times10^{-10}$  | 0.0736     |
| $gr=0.6$ | 0                | 0.0587     | $7.7874\times10^{-8}$   | 0.0777     |
| $gr=0.7$ | 0                | 0.0531     | $8.5568\times10^{-10}$  | 0.0714     |
| $gr=0.8$ | 0                | 0.0587     | $2.3987 \times 10^{-8}$ | 0.0637     |
| $gr=0.9$ | $\boldsymbol{0}$ | 0.0599     | $2.2892\times10^{-10}$  | 0.0656     |
| $gr=1$   | 0                | 0.0537     | $7.7883\times10^{-11}$  | 0.0712     |

**Table 11c**: The result obtained for function f11 when RTEPv3 is used

**Table 11d**: The result obtained for function f11 when RTEPv4 is used

| f11      | Criterion1       | Criterion2 | Criterion3               | Criterion4 |
|----------|------------------|------------|--------------------------|------------|
| $gr=0$   | $\bf{0}$         | 0.0500     | $1.2350\times10^{-8}$    | 0.0708     |
| $gr=0.1$ | $\bf{0}$         | 0.0452     | $1.3613\times10^{-9}$    | 0.0700     |
| $gr=0.2$ | $\bf{0}$         | 0.0510     | $5.3447 \times 10^{-11}$ | 0.0682     |
| $gr=0.3$ | $\boldsymbol{0}$ | 0.0548     | $7.0983\times10^{-10}$   | 0.0690     |
| $gr=0.4$ | $\boldsymbol{0}$ | 0.0555     | $6.8189\times10^{-9}$    | 0.0756     |
| $gr=0.5$ | $\boldsymbol{0}$ | 0.0557     | $3.7523\times10^{-11}$   | 0.0756     |
| $gr=0.6$ | $\boldsymbol{0}$ | 0.0527     | $7.1399\times10^{-9}$    | 0.0629     |
| $gr=0.7$ | $\bf{0}$         | 0.0596     | $1.3565\times10^{-10}$   | 0.0721     |
| $gr=0.8$ | $\bf{0}$         | 0.0537     | $2.7655 \times 10^{-11}$ | 0.0601     |
| $gr=0.9$ | $\bf{0}$         | 0.0472     | $3.3678\times10^{-8}$    | 0.0725     |
| $gr=1$   | 0                | 0.0548     | $8.1065\times10^{-11}$   | 0.0698     |

| f12      | Criterion1                        | Criterion2               | Criterion3             | Criterion4              |
|----------|-----------------------------------|--------------------------|------------------------|-------------------------|
| $gr=0$   | $2.6924\times10^{-22}$            | $1.0916\times10^{-17}$   | $4.7084\times10^{-21}$ | $8.7876\times10^{-4}$   |
| $gr=0.1$ | 7.0996 $\times$ 10 <sup>-22</sup> | $4.0926\times10^{-17}$   | $5.2266\times10^{-21}$ | 0.0011                  |
| $gr=0.2$ | 9.9999 $\times$ 10 <sup>-22</sup> | $2.4909\times10^{-16}$   | $1.2346\times10^{-20}$ | 0.0012                  |
| $gr=0.3$ | $4.4269\times10^{-22}$            | $1.2961\times10^{-17}$   | $8.8954\times10^{-21}$ | $9.1433\times10^{-4}$   |
| $gr=0.4$ | $6.2940\times10^{-22}$            | $4.0083\times10^{-17}$   | $1.2801\times10^{-20}$ | 0.0012                  |
| $gr=0.5$ | $1.3815\times10^{-21}$            | $6.2248\times10^{-17}$   | $1.6174\times10^{-20}$ | 0.0013                  |
| $gr=0.6$ | $7.6571\times10^{-22}$            | $6.4507\times10^{-17}$   | $2.6187\times10^{-20}$ | 0.0016                  |
| $gr=0.7$ | 9.4194×10 <sup>-22</sup>          | $1.5330\times10^{-17}$   | $2.4436\times10^{-20}$ | 0.0015                  |
| $gr=0.8$ | $1.6568\times10^{-21}$            | $1.9447\times10^{-17}$   | $2.9231\times10^{-20}$ | 0.0012                  |
| $gr=0.9$ | $9.4629\times10^{-22}$            | $2.0765 \times 10^{-16}$ | $1.3356\times10^{-19}$ | 0.0013                  |
| $gr=1$   | $1.8901\times10^{-21}$            | $6.1515\times10^{-16}$   | $1.3597\times10^{-19}$ | $9.1768 \times 10^{-4}$ |

Table 12a: The result obtained for function f12 when RTEPv1 is used

**Table 12b**: The result obtained for function f12 when RTEPv2 is used

| f12      | Criterion1               | Criterion <sub>2</sub>            | Criterion3               | Criterion4              |
|----------|--------------------------|-----------------------------------|--------------------------|-------------------------|
| $gr=0$   | $4.4930\times10^{-22}$   | $1.0123\times10^{-16}$            | $4.0900\times10^{-21}$   | $9.0408 \times 10^{-4}$ |
| $gr=0.1$ | $2.3956\times10^{-22}$   | $6.9128 \times 10^{-18}$          | $9.8213\times10^{-21}$   | 0.0015                  |
| $gr=0.2$ | $6.5804\times10^{-22}$   | $1.2327 \times 10^{-15}$          | $8.2757\times10^{-21}$   | 0.0015                  |
| $gr=0.3$ | $2.9361\times10^{-22}$   | $1.1792\times10^{-17}$            | $1.1408\times10^{-20}$   | 0.0015                  |
| $gr=0.4$ | $1.2017\times10^{-21}$   | $9.9787\times10^{-17}$            | $1.3175\times10^{-20}$   | 0.0016                  |
| $gr=0.5$ | $7.6287\times10^{-22}$   | $1.5453\times10^{-15}$            | $1.6252\times10^{-20}$   | 0.0015                  |
| $gr=0.6$ | $5.7116 \times 10^{-22}$ | $1.9228\times10^{-17}$            | $1.9291\times10^{-20}$   | 0.0012                  |
| $gr=0.7$ | $1.4172 \times 10^{-21}$ | $1.0124\times10^{-17}$            | $2.5935\times10^{-20}$   | 0.0014                  |
| $gr=0.8$ | $6.1957\times10^{-22}$   | 9.2634 $\times$ 10 <sup>-18</sup> | $1.9293\times10^{-20}$   | 0.0011                  |
| $gr=0.9$ | $2.5857 \times 10^{-22}$ | $1.29\overline{16\times10^{-16}}$ | $4.0222\times10^{-20}$   | 0.0010                  |
| $gr=1$   | $4.3461\times10^{-22}$   | $2.7337 \times 10^{-18}$          | $2.8715 \times 10^{-19}$ | 0.0013                  |

| f12      | Criterion1                        | Criterion <sub>2</sub> | Criterion3             | Criterion4            |
|----------|-----------------------------------|------------------------|------------------------|-----------------------|
| $gr=0$   | $5.5561\times10^{-21}$            | $7.3794\times10^{-19}$ | $7.3794\times10^{-19}$ | 0.0011                |
| $gr=0.1$ | $2.3305\times10^{-21}$            | $3.4908\times10^{-15}$ | $3.1551\times10^{-19}$ | 0.0016                |
| $gr=0.2$ | $3.2824\times10^{-21}$            | $3.7315\times10^{-17}$ | $4.3643\times10^{-19}$ | $9.9023\times10^{-4}$ |
| $gr=0.3$ | $7.3668\times10^{-21}$            | $1.9195\times10^{-16}$ | $5.5651\times10^{-19}$ | 0.0019                |
| $gr=0.4$ | $2.5478\times10^{-22}$            | $5.0983\times10^{-17}$ | $1.2365\times10^{-20}$ | 0.0017                |
| $gr=0.5$ | $4.5625\times10^{-21}$            | $6.3348\times10^{-17}$ | $1.6534\times10^{-20}$ | 0.0016                |
| $gr=0.6$ | $3.9871\times10^{-22}$            | $3.9907\times10^{-17}$ | $1.2577\times10^{-20}$ | 0.0013                |
| $gr=0.7$ | 5.6894 $\times$ 10 <sup>-22</sup> | $2.5220\times10^{-17}$ | $2.2266\times10^{-20}$ | 0.0015                |
| $gr=0.8$ | $2.2588\times10^{-21}$            | $1.9557\times10^{-17}$ | $1.9111\times10^{-20}$ | 0.0010                |
| $gr=0.9$ | $2.4987\times10^{-22}$            | $2.0365\times10^{-16}$ | $1.3653\times10^{-19}$ | 0.0019                |
| $gr=1$   | $1.9167\times10^{-21}$            | $2.1960\times10^{-17}$ | $1.2109\times10^{-19}$ | $9.5060\times10^{-4}$ |

**Table 12c**: The result obtained for function f12 when RTEPv3 is used

**Table 12d**: The result obtained for function f12 when RTEPv4 is used

| f12      | Criterion1               | Criterion <sub>2</sub>   | Criterion3               | Criterion4 |
|----------|--------------------------|--------------------------|--------------------------|------------|
| $gr=0$   | $2.1796 \times 10^{-21}$ | $3.0426 \times 10^{-15}$ | $7.4355\times10^{-19}$   | 0.0012     |
| $gr=0.1$ | $4.9491\times10^{-21}$   | $3.2928 \times 10^{-17}$ | $1.0991\times10^{-18}$   | 0.0013     |
| $gr=0.2$ | $3.4854\times10^{-22}$   | $3.2258\times10^{-15}$   | $9.3557\times10^{-21}$   | 0.0021     |
| $gr=0.3$ | $1.8861\times10^{-22}$   | $3.1392\times10^{-17}$   | $1.4118\times10^{-20}$   | 0.0019     |
| $gr=0.4$ | $2.1023\times10^{-21}$   | $2.2637\times10^{-17}$   | $1.4533\times10^{-20}$   | 0.0013     |
| $gr=0.5$ | $5.5845 \times 10^{-22}$ | $1.6445\times10^{-15}$   | $2.5636\times10^{-20}$   | 0.0089     |
| $gr=0.6$ | $4.8226\times10^{-22}$   | $1.8228\times10^{-17}$   | $1.1571\times10^{-20}$   | 0.0061     |
| $gr=0.7$ | $2.2189\times10^{-21}$   | $2.1123\times10^{-17}$   | $3.3963\times10^{-20}$   | 0.0041     |
| $gr=0.8$ | $2.2965\times10^{-22}$   | $3.0987\times10^{-18}$   | $3.0124\times10^{-20}$   | 0.0033     |
| $gr=0.9$ | $3.9637\times10^{-22}$   | $2.6026\times10^{-16}$   | $2.0895\times10^{-20}$   | 0.0058     |
| $gr=1$   | $1.4507\times10^{-21}$   | $1.1915\times10^{-17}$   | $1.1938 \times 10^{-19}$ | 0.0032     |

| f13      | Criterion1                        | Criterion <sub>2</sub> | Criterion3               | Criterion4 |
|----------|-----------------------------------|------------------------|--------------------------|------------|
| $gr=0$   | $8.8818\times10^{-16}$            | 0.0016                 | $6.1193\times10^{-12}$   | 0.0105     |
| $gr=0.1$ | $8.8818\times10^{-16}$            | 0.0018                 | $4.4246\times10^{-12}$   | 0.0143     |
| $gr=0.2$ | $4.4409 \times 10^{-16}$          | 0.0018                 | $4.2351\times10^{-12}$   | 0.0079     |
| $gr=0.3$ | $1.6653\times10^{-15}$            | 0.0026                 | $6.7411\times10^{-12}$   | 0.0091     |
| $gr=0.4$ | $2.2204 \times 10^{-16}$          | 0.0014                 | $8.5485\times10^{-12}$   | 0.0095     |
| $gr=0.5$ | $4.8572\times10^{-17}$            | 0.0017                 | $4.5576 \times 10^{-12}$ | 0.0075     |
| $gr=0.6$ | $5.9952\times10^{-15}$            | 0.0013                 | $6.0220\times10^{-12}$   | 0.0093     |
| $gr=0.7$ | $\mathbf 0$                       | 0.0022                 | $4.1913\times10^{-12}$   | 0.0108     |
| $gr=0.8$ | $8.8818 \times 10^{-16}$          | 0.0013                 | $4.4332\times10^{-12}$   | 0.0091     |
| $gr=0.9$ | 9.9920 $\times$ 10 <sup>-16</sup> | 0.0014                 | $3.7151\times10^{-12}$   | 0.0092     |
| $gr=1$   | $6.6613\times10^{-16}$            | $7.8615\times10^{-4}$  | $5.2157\times10^{-12}$   | 0.0098     |

**Table 13a**: The result obtained for function f13 when RTEPv1 is used

**Table 13b**: The result obtained for function f13 when RTEPv2 is used

| f13      | Criterion1               | Criterion2            | Criterion3               | Criterion4 |
|----------|--------------------------|-----------------------|--------------------------|------------|
| $gr=0$   | $2.8866\times10^{-15}$   | 0.0012                | $5.1235\times10^{-12}$   | 0.0076     |
| $gr=0.1$ | $4.4409\times10^{-16}$   | 0.0015                | $8.8664 \times 10^{-12}$ | 0.0105     |
| $gr=0.2$ | $3.3307\times10^{-16}$   | $3.0833\times10^{-4}$ | $5.4685\times10^{-12}$   | 0.0092     |
| $gr=0.3$ | $2.7756 \times 10^{-15}$ | $6.2612\times10^{-4}$ | $4.3812\times10^{-12}$   | 0.0085     |
| $gr=0.4$ | $\mathbf 0$              | $5.2522\times10^{-4}$ | $4.7344\times10^{-12}$   | 0.0091     |
| $gr=0.5$ | $4.2188 \times 10^{-15}$ | $0.0013\times10^{-4}$ | $6.9065\times10^{-12}$   | 0.0080     |
| $gr=0.6$ | $\bf{0}$                 | 0.0013                | $7.2650\times10^{-12}$   | 0.0083     |
| $gr=0.7$ | $1.5543\times10^{-15}$   | 0.0026                | $7.7045\times10^{-12}$   | 0.0090     |
| $gr=0.8$ | $\bf{0}$                 | 0.0026                | $2.0997\times10^{-11}$   | 0.0086     |
| $gr=0.9$ | $8.8818\times10^{-16}$   | 0.0017                | $6.0315\times10^{-12}$   | 0.0095     |
| $gr=1$   | $\boldsymbol{0}$         | $6.3734\times10^{-4}$ | $8.2017\times10^{-12}$   | 0.0102     |

| f13      | Criterion1               | Criterion <sub>2</sub> | Criterion3               | Criterion4 |
|----------|--------------------------|------------------------|--------------------------|------------|
| $gr=0$   | $4.0246\times10^{-16}$   | 0.0011                 | $1.6060\times10^{-12}$   | 0.0091     |
| $gr=0.1$ | $2.5535 \times 10^{-15}$ | $4.5058\times10^{-4}$  | $1.0582\times10^{-11}$   | 0.0090     |
| $gr=0.2$ | $\mathbf 0$              | $6.1243\times10^{-4}$  | $6.9367\times10^{-12}$   | 0.0106     |
| $gr=0.3$ | $4.6583 \times 10^{-16}$ | 0.0023                 | $6.0961\times10^{-12}$   | 0.0560     |
| $gr=0.4$ | $1.2894 \times 10^{-15}$ | 0.0056                 | $6.3562\times10^{-12}$   | 0.0366     |
| $gr=0.5$ | $3.8622\times10^{-16}$   | 0.0028                 | $2.4896 \times 10^{-12}$ | 0.0258     |
| $gr=0.6$ | 5.9883×10 <sup>-15</sup> | 0.0027                 | $1.6336\times10^{-12}$   | 0.0487     |
| $gr=0.7$ | $\boldsymbol{0}$         | 0.0050                 | $2.2786 \times 10^{-12}$ | 0.0192     |
| $gr=0.8$ | $6.8975\times10^{-15}$   | 0.0024                 | $1.4520\times10^{-12}$   | 0.0332     |
| $gr=0.9$ | $7.9880\times10^{-15}$   | 0.0083                 | $6.8861\times10^{-12}$   | 0.0488     |
| $gr=1$   | $1.1102\times10^{-15}$   | 0.0014                 | $2.7798 \times 10^{-12}$ | 0.0100     |

**Table 13c**: The result obtained for function f13 when RTEPv3 is used

**Table 13d**: The result obtained for function f13 when RTEPv4 is used

| f13      | Criterion1               | Criterion2 | Criterion3               | Criterion4 |
|----------|--------------------------|------------|--------------------------|------------|
| $gr=0$   | $5.5511 \times 10^{-16}$ | 0.0018     | $8.3176\times10^{-12}$   | 0.0085     |
| $gr=0.1$ | $2.2204\times10^{-16}$   | 0.0012     | $7.8342\times10^{-12}$   | 0.0072     |
| $gr=0.2$ | $4.5521\times10^{-16}$   | 0.0016     | $5.9375\times10^{-12}$   | 0.0053     |
| $gr=0.3$ | $3.2349\times10^{-15}$   | 0.0019     | $3.5821\times10^{-12}$   | 0.0079     |
| $gr=0.4$ | $\mathbf 0$              | 0.0015     | $6.5921\times10^{-12}$   | 0.0085     |
| $gr=0.5$ | $3.3445 \times 10^{-15}$ | 0.0013     | $7.8679\times10^{-12}$   | 0.0082     |
| $gr=0.6$ | $\mathbf 0$              | 0.0016     | $8.0471\times10^{-12}$   | 0.0089     |
| $gr=0.7$ | $2.7781 \times 10^{-15}$ | 0.0022     | $2.6826 \times 10^{-12}$ | 0.0095     |
| $gr=0.8$ | $\bf{0}$                 | 0.0023     | $4.6792\times10^{-12}$   | 0.0083     |
| $gr=0.9$ | $\bf{0}$                 | 0.0025     | $5.5072\times10^{-12}$   | 0.0098     |
| $gr=1$   | $\bf{0}$                 | 0.0021     | $3.7412\times10^{-12}$   | 0.0090     |

| f14      | Criterion1              | Criterion2 | Criterion3              | Criterion4 |
|----------|-------------------------|------------|-------------------------|------------|
| $gr=0$   | $3.8378\times10^{-6}$   | 0.4591     | $3.8378 \times 10^{-6}$ | 1.5833     |
| $gr=0.1$ | $3.8378 \times 10^{-6}$ | 0.4963     | $3.8378 \times 10^{-6}$ | 1.8943     |
| $gr=0.2$ | $3.8378\times10^{-6}$   | 0.5390     | $3.8378 \times 10^{-6}$ | 1.6843     |
| $gr=0.3$ | $3.8378\times10^{-6}$   | 0.6842     | $3.8378 \times 10^{-6}$ | 1.4532     |
| $gr=0.4$ | $3.8378\times10^{-6}$   | 0.6564     | $3.8378 \times 10^{-6}$ | 1.9563     |
| $gr=0.5$ | $3.8378\times10^{-6}$   | 0.4533     | $3.8378 \times 10^{-6}$ | 1.3455     |
| $gr=0.6$ | $3.8378\times10^{-6}$   | 0.5190     | $3.8378 \times 10^{-6}$ | 1.4356     |
| $gr=0.7$ | $3.8378\times10^{-6}$   | 0.4327     | $3.8378 \times 10^{-6}$ | 1.2483     |
| $gr=0.8$ | $3.8378 \times 10^{-6}$ | 0.4612     | $3.8378\times10^{-6}$   | 1.3619     |
| $gr=0.9$ | $3.8378\times10^{-6}$   | 0.4376     | $3.8378 \times 10^{-6}$ | 1.4611     |
| $gr=1$   | $3.8378 \times 10^{-6}$ | 0.6900     | $3.8378\times10^{-6}$   | 1.2457     |

**Table 14a**: The result obtained for function f14 when RTEPv1 is used

**Table 14b**: The result obtained for function f14 when RTEPv2 is used

| f14      | Criterion1              | Criterion2 | Criterion3              | Criterion4 |
|----------|-------------------------|------------|-------------------------|------------|
| $gr=0$   | $3.8378\times10^{-6}$   | 0.6573     | $3.8378 \times 10^{-6}$ | 1.3503     |
| $gr=0.1$ | $3.8378\times10^{-6}$   | 0.4196     | $3.8378\times10^{-6}$   | 1.5680     |
| $gr=0.2$ | $3.8378\times10^{-6}$   | 0.4365     | $3.8378\times10^{-6}$   | 1.8945     |
| $gr=0.3$ | $3.8378\times10^{-6}$   | 0.5170     | $3.8378\times10^{-6}$   | 1.8473     |
| $gr=0.4$ | $3.8378 \times 10^{-6}$ | 0.8366     | $3.8378\times10^{-6}$   | 1.9674     |
| $gr=0.5$ | $3.8378\times10^{-6}$   | 0.5928     | $3.8378 \times 10^{-6}$ | 1.4063     |
| $gr=0.6$ | $3.8378\times10^{-6}$   | 0.9661     | $3.8378\times10^{-6}$   | 1.4735     |
| $gr=0.7$ | $3.8378\times10^{-6}$   | 0.6737     | $3.8378 \times 10^{-6}$ | 1.5834     |
| $gr=0.8$ | $3.8378\times10^{-6}$   | 0.6847     | $3.8378\times10^{-6}$   | 1.9562     |
| $gr=0.9$ | $3.8378 \times 10^{-6}$ | 0.3723     | $3.8378 \times 10^{-6}$ | 1.7540     |
| $gr=1$   | $3.8378 \times 10^{-6}$ | 0.5834     | $3.8378 \times 10^{-6}$ | 1.0474     |

| f14      | Criterion1              | Criterion <sub>2</sub> | Criterion3              | Criterion4 |
|----------|-------------------------|------------------------|-------------------------|------------|
| $gr=0$   | $3.8378\times10^{-6}$   | 0.5856                 | $3.8378 \times 10^{-6}$ | 1.3258     |
| $gr=0.1$ | $3.8378\times10^{-6}$   | 0.6984                 | $3.8378 \times 10^{-6}$ | 1.3947     |
| $gr=0.2$ | $3.8378 \times 10^{-6}$ | 0.6931                 | $3.8378 \times 10^{-6}$ | 1.6726     |
| $gr=0.3$ | $3.8378\times10^{-6}$   | 0.5349                 | $3.8378 \times 10^{-6}$ | 1.6983     |
| $gr=0.4$ | $3.8378\times10^{-6}$   | 0.4690                 | $3.8378 \times 10^{-6}$ | 1.5845     |
| $gr=0.5$ | $3.8378\times10^{-6}$   | 0.6733                 | $3.8378 \times 10^{-6}$ | 1.5931     |
| $gr=0.6$ | $3.8378\times10^{-6}$   | 0.5865                 | $3.8378\times10^{-6}$   | 1.5483     |
| $gr=0.7$ | $3.8378\times10^{-6}$   | 0.5168                 | $3.8378 \times 10^{-6}$ | 1.2984     |
| $gr=0.8$ | $3.8378 \times 10^{-6}$ | 0.5172                 | $3.8378 \times 10^{-6}$ | 1.4918     |
| $gr=0.9$ | $3.8378\times10^{-6}$   | 0.5397                 | $3.8378 \times 10^{-6}$ | 1.3970     |
| $gr=1$   | $3.8378 \times 10^{-6}$ | 0.2585                 | $3.8378 \times 10^{-6}$ | 1.2887     |

**Table 14c**: The result obtained for function f14 when RTEPv3 is used

**Table 14d**: The result obtained for function f14 when RTEPv4 is used

| f14      | Criterion1              | Criterion2 | Criterion3              | Criterion4 |
|----------|-------------------------|------------|-------------------------|------------|
| $gr=0$   | $3.8378\times10^{-6}$   | 0.4353     | $3.8378 \times 10^{-6}$ | 1.4234     |
| $gr=0.1$ | $3.8378\times10^{-6}$   | 0.5575     | $3.8378\times10^{-6}$   | 1.5823     |
| $gr=0.2$ | $3.8378\times10^{-6}$   | 0.4456     | $3.8378\times10^{-6}$   | 1.7472     |
| $gr=0.3$ | $3.8378 \times 10^{-6}$ | 0.6433     | $3.8378 \times 10^{-6}$ | 1.5801     |
| $gr=0.4$ | $3.8378\times10^{-6}$   | 0.5184     | $3.8378\times10^{-6}$   | 1.4430     |
| $gr=0.5$ | $3.8378\times10^{-6}$   | 0.5254     | $3.8378 \times 10^{-6}$ | 1.5892     |
| $gr=0.6$ | $3.8378\times10^{-6}$   | 0.4517     | $3.8378 \times 10^{-6}$ | 1.7843     |
| $gr=0.7$ | $3.8378\times10^{-6}$   | 0.7361     | $3.8378\times10^{-6}$   | 1.4552     |
| $gr=0.8$ | $3.8378\times10^{-6}$   | 0.5814     | $3.8378\times10^{-6}$   | 1.5620     |
| $gr=0.9$ | $3.8378\times10^{-6}$   | 0.3432     | $3.8378\times10^{-6}$   | 1.5842     |
| $gr=1$   | $3.8378 \times 10^{-6}$ | 0.5421     | $3.8378 \times 10^{-6}$ | 1.6493     |

| f15      | Criterion1            | Criterion <sub>2</sub>  | Criterion3            | Criterion4              |
|----------|-----------------------|-------------------------|-----------------------|-------------------------|
| $gr=0$   | $2.3197\times10^{-8}$ | $1.2847\times10^{-5}$   | $3.6366\times10^{-7}$ | $2.8919\times10^{-5}$   |
| $gr=0.1$ | $7.0170\times10^{-9}$ | $1.6370\times10^{-5}$   | $2.5562\times10^{-7}$ | $2.7163\times10^{-5}$   |
| $gr=0.2$ | $1.6164\times10^{-9}$ | $1.4480\times10^{-5}$   | $3.6981\times10^{-7}$ | $2.7882\times10^{-5}$   |
| $gr=0.3$ | $5.5154\times10^{-9}$ | $1.6978\times10^{-5}$   | $2.6978\times10^{-7}$ | $2.8445\times10^{-5}$   |
| $gr=0.4$ | $3.4832\times10^{-9}$ | $1.8731\times10^{-5}$   | $2.4841\times10^{-7}$ | $2.8346\times10^{-5}$   |
| $gr=0.5$ | $6.5921\times10^{-8}$ | $1.3484\times10^{-5}$   | $3.3545\times10^{-7}$ | $2.7353\times10^{-5}$   |
| $gr=0.6$ | $5.5921\times10^{-9}$ | $1.4428 \times 10^{-5}$ | $2.0283\times10^{-7}$ | $2.7584 \times 10^{-5}$ |
| $gr=0.7$ | $1.3548\times10^{-8}$ | $2.0285 \times 10^{-5}$ | $3.6627\times10^{-7}$ | $2.8536\times10^{-5}$   |
| $gr=0.8$ | $4.1045\times10^{-9}$ | $1.5822\times10^{-5}$   | $2.9457\times10^{-7}$ | $2.6092\times10^{-5}$   |
| $gr=0.9$ | $4.0352\times10^{-9}$ | $1.8586\times10^{-5}$   | $3.6948\times10^{-7}$ | $2.6927\times10^{-5}$   |
| $gr=1$   | $9.5422\times10^{-9}$ | $1.7552\times10^{-5}$   | $2.5942\times10^{-7}$ | $2.7221\times10^{-5}$   |

**Table 15a**: The result obtained for function f15 when RTEPv1 is used

**Table 15b**: The result obtained for function f15 when RTEPv2 is used

| f15      | Criterion1             | Criterion <sub>2</sub> | Criterion3              | Criterion4              |
|----------|------------------------|------------------------|-------------------------|-------------------------|
| $gr=0$   | $1.4786\times10^{-8}$  | $1.7848\times10^{-5}$  | $3.7193 \times 10^{-7}$ | $2.9635\times10^{-5}$   |
| $gr=0.1$ | $1.6614\times10^{-8}$  | $1.6422\times10^{-5}$  | $5.0795\times10^{-7}$   | $2.8350\times10^{-5}$   |
| $gr=0.2$ | $7.8826\times10^{-10}$ | $1.9591\times10^{-5}$  | $3.4679\times10^{-7}$   | $2.7653\times10^{-5}$   |
| $gr=0.3$ | $8.5187\times10^{-9}$  | $1.5592\times10^{-5}$  | $2.7249\times10^{-7}$   | $2.8238 \times 10^{-5}$ |
| $gr=0.4$ | $1.0274\times10^{-9}$  | $1.5579\times10^{-5}$  | $3.3835\times10^{-7}$   | $2.9053\times10^{-5}$   |
| $gr=0.5$ | $2.7474\times10^{-9}$  | $1.4449\times10^{-5}$  | $3.5608 \times 10^{-7}$ | $2.7200\times10^{-5}$   |
| $gr=0.6$ | $1.0845\times10^{-9}$  | $1.5771\times10^{-5}$  | $2.9722\times10^{-7}$   | $2.8209\times10^{-5}$   |
| $gr=0.7$ | $2.0167\times10^{-9}$  | $1.4339\times10^{-5}$  | $3.2093\times10^{-7}$   | $2.7313\times10^{-5}$   |
| $gr=0.8$ | $5.0195\times10^{-9}$  | $1.7178\times10^{-5}$  | $3.3810\times10^{-7}$   | $2.7480\times10^{-5}$   |
| $gr=0.9$ | $2.2211\times10^{-9}$  | $1.8470\times10^{-5}$  | $3.0019\times10^{-7}$   | $2.7839\times10^{-5}$   |
| $gr=1$   | $4.6695\times10^{-9}$  | $1.5485\times10^{-5}$  | $3.7954\times10^{-7}$   | $2.8708 \times 10^{-5}$ |

| f15      | Criterion1               | Criterion2              | Criterion3            | Criterion4              |
|----------|--------------------------|-------------------------|-----------------------|-------------------------|
| $gr=0$   | $3.0322\times10^{-8}$    | $1.7488 \times 10^{-5}$ | $3.6959\times10^{-7}$ | $3.3478 \times 10^{-5}$ |
| $gr=0.1$ | $4.9281\times10^{-11}$   | $1.7011\times10^{-5}$   | $3.6915\times10^{-7}$ | $3.0123\times10^{-5}$   |
| $gr=0.2$ | $8.8315\times10^{-9}$    | $1.6453\times10^{-5}$   | $3.4584\times10^{-7}$ | $2.8786 \times 10^{-5}$ |
| $gr=0.3$ | $8.8315\times10^{-11}$   | $1.4558\times10^{-5}$   | $2.6759\times10^{-7}$ | $2.9581\times10^{-5}$   |
| $gr=0.4$ | $2.7726 \times 10^{-10}$ | $1.9464\times10^{-5}$   | $5.0680\times10^{-7}$ | $3.0087\times10^{-5}$   |
| $gr=0.5$ | $8.2840\times10^{-10}$   | $1.7433\times10^{-5}$   | $4.2043\times10^{-7}$ | $2.9985 \times 10^{-5}$ |
| $gr=0.6$ | $6.2432\times10^{-9}$    | $1.6250\times10^{-5}$   | $3.8599\times10^{-7}$ | $2.9470\times10^{-5}$   |
| $gr=0.7$ | $1.7128 \times 10^{-9}$  | $1.5595\times10^{-5}$   | $3.5353\times10^{-7}$ | $3.0629\times10^{-5}$   |
| $gr=0.8$ | $3.9821\times10^{-10}$   | $1.8196\times10^{-5}$   | $3.4869\times10^{-7}$ | $2.8747\times10^{-5}$   |
| $gr=0.9$ | $3.2510\times10^{-9}$    | $1.6057\times10^{-5}$   | $4.0462\times10^{-7}$ | $2.8817\times10^{-5}$   |
| $gr=1$   | $7.8181\times10^{-10}$   | $1.7555\times10^{-5}$   | $3.0703\times10^{-7}$ | $2.7777 \times 10^{-5}$ |

**Table 15c**: The result obtained for function f15 when RTEPv3 is used

**Table 15d**: The result obtained for function f15 when RTEPv4 is used

| f15      | Criterion1              | Criterion <sub>2</sub>  | Criterion3              | Criterion4              |
|----------|-------------------------|-------------------------|-------------------------|-------------------------|
| $gr=0$   | $8.5328\times10^{-9}$   | $1.8019\times10^{-5}$   | $4.0498\times10^{-7}$   | $3.1348 \times 10^{-5}$ |
| $gr=0.1$ | $2.5422\times10^{-9}$   | $2.0018\times10^{-5}$   | $4.3380\times10^{-7}$   | $2.8824\times10^{-5}$   |
| $gr=0.2$ | $1.9890\times10^{-10}$  | $1.4761\times10^{-5}$   | $3.4100\times10^{-7}$   | $2.8546\times10^{-5}$   |
| $gr=0.3$ | $1.6329\times10^{-10}$  | $1.8989\times10^{-5}$   | $4.5325\times10^{-7}$   | $3.0060\times10^{-5}$   |
| $gr=0.4$ | $9.4595\times10^{-9}$   | $1.8537\times10^{-5}$   | $3.1824\times10^{-7}$   | $2.8376\times10^{-5}$   |
| $gr=0.5$ | $3.0356 \times 10^{-9}$ | $1.7108\times10^{-5}$   | $3.5102\times10^{-7}$   | $2.7437\times10^{-5}$   |
| $gr=0.6$ | $3.8088\times10^{-9}$   | $1.4968\times10^{-5}$   | $2.3250\times10^{-7}$   | $2.7458\times10^{-5}$   |
| $gr=0.7$ | $8.6373\times10^{-9}$   | $1.5214\times10^{-5}$   | $4.0395\times10^{-7}$   | $2.8546\times10^{-5}$   |
| $gr=0.8$ | $9.0019\times10^{-10}$  | $1.4721\times10^{-5}$   | $3.6993\times10^{-7}$   | $2.7818\times10^{-5}$   |
| $gr=0.9$ | $4.1938\times10^{-9}$   | $1.7079\times10^{-5}$   | $4.0760\times10^{-7}$   | $2.7258 \times 10^{-5}$ |
| $gr=1$   | $6.6816\times10^{-10}$  | $1.7746 \times 10^{-5}$ | $2.7226 \times 10^{-7}$ | $2.7564\times10^{-5}$   |

| f16      | Criterion1            | Criterion <sub>2</sub> | Criterion3            | Criterion4            |
|----------|-----------------------|------------------------|-----------------------|-----------------------|
| $gr=0$   | $4.6510\times10^{-8}$ | $4.7473\times10^{-8}$  | $4.6510\times10^{-8}$ | $3.7004\times10^{-7}$ |
| $gr=0.1$ | $4.6510\times10^{-8}$ | $4.7338\times10^{-8}$  | $4.6510\times10^{-8}$ | $6.2320\times10^{-7}$ |
| $gr=0.2$ | $4.6510\times10^{-8}$ | $4.7424\times10^{-8}$  | $4.6510\times10^{-8}$ | $8.4520\times10^{-7}$ |
| $gr=0.3$ | $4.6510\times10^{-8}$ | $4.8837\times10^{-8}$  | $4.6510\times10^{-8}$ | $5.4438\times10^{-7}$ |
| $gr=0.4$ | $4.6510\times10^{-8}$ | $4.7945\times10^{-8}$  | $4.6510\times10^{-8}$ | $3.5059\times10^{-7}$ |
| $gr=0.5$ | $4.6510\times10^{-8}$ | $4.7198\times10^{-8}$  | $4.6510\times10^{-8}$ | $3.4645\times10^{-7}$ |
| $gr=0.6$ | $4.6510\times10^{-8}$ | $4.7306\times10^{-8}$  | $4.6510\times10^{-8}$ | $6.2185\times10^{-7}$ |
| $gr=0.7$ | $4.6510\times10^{-8}$ | $4.6634\times10^{-8}$  | $4.6510\times10^{-8}$ | $1.6634\times10^{-7}$ |
| $gr=0.8$ | $4.6510\times10^{-8}$ | $4.6664\times10^{-8}$  | $4.6510\times10^{-8}$ | $9.2463\times10^{-8}$ |
| $gr=0.9$ | $4.6510\times10^{-8}$ | $4.6641\times10^{-8}$  | $4.6510\times10^{-8}$ | $6.4264\times10^{-8}$ |
| $gr=1$   | $4.6510\times10^{-8}$ | $4.6532\times10^{-8}$  | $4.6510\times10^{-8}$ | $1.0818\times10^{-7}$ |

**Table 16a**: The result obtained for function f16 when RTEPv1 is used

**Table 16b**: The result obtained for function f16 when RTEPv2 is used

| f16      | Criterion1            | Criterion <sub>2</sub> | Criterion3            | Criterion4              |
|----------|-----------------------|------------------------|-----------------------|-------------------------|
| $gr=0$   | $4.6510\times10^{-8}$ | $4.7588\times10^{-8}$  | $4.6510\times10^{-8}$ | $1.5039\times10^{-7}$   |
| $gr=0.1$ | $4.6510\times10^{-8}$ | $4.7360\times10^{-8}$  | $4.6510\times10^{-8}$ | $1.7767\times10^{-7}$   |
| $gr=0.2$ | $4.6510\times10^{-8}$ | $4.7295\times10^{-8}$  | $4.6510\times10^{-8}$ | $3.8731\times10^{-7}$   |
| $gr=0.3$ | $4.6510\times10^{-8}$ | $4.7308\times10^{-8}$  | $4.6510\times10^{-8}$ | $4.7717\times10^{-7}$   |
| $gr=0.4$ | $4.6510\times10^{-8}$ | $4.6983\times10^{-8}$  | $4.6510\times10^{-8}$ | $5.3231\times10^{-7}$   |
| $gr=0.5$ | $4.6510\times10^{-8}$ | $4.6752\times10^{-8}$  | $4.6510\times10^{-8}$ | $3.7278 \times 10^{-7}$ |
| $gr=0.6$ | $4.6510\times10^{-8}$ | $4.6956\times10^{-8}$  | $4.6510\times10^{-8}$ | $2.0227\times10^{-7}$   |
| $gr=0.7$ | $4.6510\times10^{-8}$ | $4.6888\times10^{-8}$  | $4.6510\times10^{-8}$ | $1.7326 \times 10^{-7}$ |
| $gr=0.8$ | $4.6510\times10^{-8}$ | $4.6737\times10^{-8}$  | $4.6510\times10^{-8}$ | $9.7892\times10^{-8}$   |
| $gr=0.9$ | $4.6510\times10^{-8}$ | $4.6631\times10^{-8}$  | $4.6510\times10^{-8}$ | $1.0304\times10^{-7}$   |
| $gr=1$   | $4.6510\times10^{-8}$ | $4.6572\times10^{-8}$  | $4.6510\times10^{-8}$ | $7.3003\times10^{-7}$   |

| f16      | Criterion1            | Criterion <sub>2</sub> | Criterion3            | Criterion4              |
|----------|-----------------------|------------------------|-----------------------|-------------------------|
| $gr=0$   | $4.6510\times10^{-8}$ | $5.5136\times10^{-8}$  | $4.6511\times10^{-8}$ | $2.4132\times10^{-6}$   |
| $gr=0.1$ | $4.6510\times10^{-8}$ | $6.8688\times10^{-8}$  | $4.6512\times10^{-8}$ | $3.5025 \times 10^{-6}$ |
| $gr=0.2$ | $4.6510\times10^{-8}$ | $5.8927\times10^{-8}$  | $4.6511\times10^{-8}$ | $1.0927\times10^{-6}$   |
| $gr=0.3$ | $4.6510\times10^{-8}$ | $5.1691\times10^{-8}$  | $4.6510\times10^{-8}$ | $5.0837\times10^{-6}$   |
| $gr=0.4$ | $4.6510\times10^{-8}$ | $5.6858\times10^{-8}$  | $4.6510\times10^{-8}$ | $3.4731\times10^{-6}$   |
| $gr=0.5$ | $4.6510\times10^{-8}$ | $4.9221\times10^{-8}$  | $4.6510\times10^{-8}$ | $1.0697\times10^{-6}$   |
| $gr=0.6$ | $4.6510\times10^{-8}$ | $4.9528\times10^{-8}$  | $4.6510\times10^{-8}$ | $2.3006\times10^{-6}$   |
| $gr=0.7$ | $4.6510\times10^{-8}$ | $4.6868\times10^{-8}$  | $4.6510\times10^{-8}$ | $8.9399\times10^{-8}$   |
| $gr=0.8$ | $4.6510\times10^{-8}$ | $4.6937\times10^{-8}$  | $4.6510\times10^{-8}$ | $4.3915\times10^{-7}$   |
| $gr=0.9$ | $4.6510\times10^{-8}$ | $4.6629\times10^{-8}$  | $4.6510\times10^{-8}$ | $1.5377\times10^{-7}$   |
| $gr=1$   | $4.6510\times10^{-8}$ | $4.6616\times10^{-8}$  | $4.6510\times10^{-8}$ | $1.7299\times10^{-7}$   |

**Table 16c**: The result obtained for function f16 when RTEPv3 is used

**Table 16d**: The result obtained for function f16 when RTEPv4 is used

| f16      | Criterion1            | Criterion <sub>2</sub> | Criterion3            | Criterion4              |
|----------|-----------------------|------------------------|-----------------------|-------------------------|
| $gr=0$   | $4.6510\times10^{-8}$ | $5.2404\times10^{-8}$  | $4.6511\times10^{-8}$ | $3.9159\times10^{-7}$   |
| $gr=0.1$ | $4.6510\times10^{-8}$ | $6.9929\times10^{-8}$  | $4.6512\times10^{-8}$ | $7.2548\times10^{-7}$   |
| $gr=0.2$ | $4.6510\times10^{-8}$ | $6.7549\times10^{-8}$  | $4.6512\times10^{-8}$ | $1.1777\times10^{-7}$   |
| $gr=0.3$ | $4.6510\times10^{-8}$ | $5.4602\times10^{-8}$  | $4.6512\times10^{-8}$ | $1.0827\times10^{-7}$   |
| $gr=0.4$ | $4.6510\times10^{-8}$ | $6.8003\times10^{-8}$  | $4.6511\times10^{-8}$ | $9.0131\times10^{-8}$   |
| $gr=0.5$ | $4.6510\times10^{-8}$ | $4.8606\times10^{-8}$  | $4.6510\times10^{-8}$ | $4.4036\times10^{-7}$   |
| $gr=0.6$ | $4.6510\times10^{-8}$ | $4.9924\times10^{-8}$  | $4.6512\times10^{-8}$ | $2.3828 \times 10^{-7}$ |
| $gr=0.7$ | $4.6510\times10^{-8}$ | $4.7431\times10^{-8}$  | $4.6510\times10^{-8}$ | $4.2918\times10^{-7}$   |
| $gr=0.8$ | $4.6510\times10^{-8}$ | $4.7215\times10^{-8}$  | $4.6511\times10^{-8}$ | $1.3338\times10^{-7}$   |
| $gr=0.9$ | $4.6510\times10^{-8}$ | $4.6816\times10^{-8}$  | $4.6512\times10^{-8}$ | $2.1165 \times 10^{-7}$ |
| $gr=1$   | $4.6510\times10^{-8}$ | $4.6604\times10^{-8}$  | $4.6510\times10^{-8}$ | $7.0506\times10^{-8}$   |

| f17      | Criterion1               | Criterion <sub>2</sub> | Criterion3            | Criterion4 |
|----------|--------------------------|------------------------|-----------------------|------------|
| $gr=0$   | $2.4251\times10^{-11}$   | 0.0079                 | $2.2436\times10^{-8}$ | 0.0860     |
| $gr=0.1$ | $6.5789\times10^{-11}$   | 0.0049                 | $1.9810\times10^{-8}$ | 0.0811     |
| $gr=0.2$ | $1.7527\times10^{-11}$   | 0.0059                 | $1.5941\times10^{-8}$ | 0.0867     |
| $gr=0.3$ | $1.2264\times10^{-11}$   | 0.0054                 | $1.1089\times10^{-8}$ | 0.0577     |
| $gr=0.4$ | $2.5340\times10^{-11}$   | 0.0038                 | $1.2297\times10^{-8}$ | 0.0486     |
| $gr=0.5$ | $7.3754\times10^{-11}$   | 0.0016                 | $9.8497\times10^{-9}$ | 0.0328     |
| $gr=0.6$ | $3.6671\times10^{-11}$   | 0.0022                 | $1.1202\times10^{-8}$ | 0.0344     |
| $gr=0.7$ | $1.4939\times10^{-11}$   | 0.0012                 | $1.3407\times10^{-8}$ | 0.0525     |
| $gr=0.8$ | $1.9906 \times 10^{-11}$ | 0.0013                 | $1.9071\times10^{-8}$ | 0.0512     |
| $gr=0.9$ | $6.5857\times10^{-11}$   | 0.0015                 | $9.7653\times10^{-9}$ | 0.0449     |
| $gr=1$   | $2.8962\times10^{-11}$   | $8.9834\times10^{-4}$  | $1.3213\times10^{-8}$ | 0.0414     |

Table 17a: The result obtained for function f17 when RTEPv1 is used

Table 17b: The result obtained for function f17 when RTEPv2 is used

| f17      | Criterion1               | Criterion <sub>2</sub> | Criterion3              | Criterion4 |
|----------|--------------------------|------------------------|-------------------------|------------|
| $gr=0$   | $3.4365\times10^{-11}$   | 0.0044                 | $3.8781\times10^{-8}$   | 0.0791     |
| $gr=0.1$ | $9.8587\times10^{-12}$   | 0.0073                 | $1.3526\times10^{-8}$   | 0.0807     |
| $gr=0.2$ | $3.9961\times10^{-11}$   | 0.0077                 | $1.3022\times10^{-8}$   | 0.0605     |
| $gr=0.3$ | $3.0013\times10^{-11}$   | 0.0058                 | $2.2905 \times 10^{-8}$ | 0.0657     |
| $gr=0.4$ | $2.8347\times10^{-11}$   | 0.0041                 | $9.7202\times10^{-9}$   | 0.0508     |
| $gr=0.5$ | $7.9233\times10^{-11}$   | 0.0046                 | $6.5452\times10^{-9}$   | 0.0752     |
| $gr=0.6$ | $1.2339\times10^{-10}$   | 0.0050                 | $8.3092\times10^{-9}$   | 0.0739     |
| $gr=0.7$ | $2.5681\times10^{-10}$   | 0.0018                 | $1.3751\times10^{-8}$   | 0.0524     |
| $gr=0.8$ | $1.0506 \times 10^{-11}$ | 0.0031                 | $1.0692\times10^{-8}$   | 0.0480     |
| $gr=0.9$ | $6.4176\times10^{-11}$   | 0.0014                 | $1.5685\times10^{-8}$   | 0.0546     |
| $gr=1$   | $4.0514\times10^{-11}$   | 0.0026                 | $1.7740\times10^{-8}$   | 0.0512     |

| f17      | Criterion1               | Criterion <sub>2</sub> | Criterion3              | Criterion4 |
|----------|--------------------------|------------------------|-------------------------|------------|
| $gr=0$   | $5.7383\times10^{-10}$   | 0.0070                 | $6.7696\times10^{-10}$  | 0.0808     |
| $gr=0.1$ | $1.0131\times10^{-10}$   | 0.0090                 | $4.0920\times10^{-10}$  | 0.0700     |
| $gr=0.2$ | $5.5161\times10^{-10}$   | 0.0024                 | $2.1816 \times 10^{-7}$ | 0.0669     |
| $gr=0.3$ | $9.1861\times10^{-9}$    | 0.0027                 | $7.7082\times10^{-8}$   | 0.0439     |
| $gr=0.4$ | $1.4299\times10^{-9}$    | 0.0015                 | $8.6216\times10^{-8}$   | 0.0416     |
| $gr=0.5$ | $2.2117 \times 10^{-10}$ | 0.0016                 | $5.5295\times10^{-8}$   | 0.0314     |
| $gr=0.6$ | $3.5328 \times 10^{-10}$ | 8.8304e                | $4.7101\times10^{-8}$   | 0.0602     |
| $gr=0.7$ | $2.1783\times10^{-10}$   | 0.0016                 | $3.9213\times10^{-8}$   | 0.0320     |
| $gr=0.8$ | $1.7075\times10^{-10}$   | $7.4750\times10^{-4}$  | $2.3081\times10^{-8}$   | 0.0237     |
| $gr=0.9$ | $6.4783\times10^{-10}$   | 0.0019                 | $2.2639\times10^{-8}$   | 0.0448     |
| $gr=1$   | $2.7532\times10^{-10}$   | 0.0015                 | $1.4692\times10^{-8}$   | 0.0389     |

Table 17c: The result obtained for function f17 when RTEPv3 is used

**Table 17d**: The result obtained for function f17 when RTEPv4 is used

| f17      | Criterion1               | Criterion2            | Criterion3                                            | Criterion4 |
|----------|--------------------------|-----------------------|-------------------------------------------------------|------------|
| $gr=0$   | $4.5717\times10^{-9}$    | 0.0089                | $4.9362\times10^{-7}$                                 | 0.0879     |
| $gr=0.1$ | $4.2598\times10^{-9}$    | 0.0048                | $1.5904\times10^{-7}$                                 | 0.0641     |
| $gr=0.2$ | $3.0517\times10^{-9}$    | 0.0033                | $\frac{1.2932 \times 10^{-7}}{1.2932 \times 10^{-7}}$ | 0.0886     |
| $gr=0.3$ | $2.0333\times10^{-9}$    | 0.0047                | $1.0353\times10^{-7}$                                 | 0.0602     |
| $gr=0.4$ | $1.2713\times10^{-9}$    | 0.0015                | $7.3435\times10^{-8}$                                 | 0.0423     |
| $gr=0.5$ | $1.5417\times10^{-10}$   | 0.0032                | $6.2721\times10^{-8}$                                 | 0.0384     |
| $gr=0.6$ | $7.6833\times10^{-10}$   | 0.0015                | $3.3341\times10^{-8}$                                 | 0.0538     |
| $gr=0.7$ | $8.8500\times10^{-10}$   | 0.0019                | $2.4293\times10^{-8}$                                 | 0.0690     |
| $gr=0.8$ | $2.0877 \times 10^{-11}$ | $9.7683\times10^{-4}$ | $2.3470\times10^{-8}$                                 | 0.0550     |
| $gr=0.9$ | $3.1409\times10^{-10}$   | 0.0016                | $1.8627\times10^{-8}$                                 | 0.0663     |
| $gr=1$   | $5.4515\times10^{-11}$   | 0.0020                | $2.1470\times10^{-8}$                                 | 0.0363     |

| f18      | Criterion1               | Criterion2 | Criterion3              | Criterion4 |
|----------|--------------------------|------------|-------------------------|------------|
| $gr=0$   | $9.4591\times10^{-14}$   | 43.2984    | 9.0980 $\times10^{-8}$  | 187.3885   |
| $gr=0.1$ | $3.4639\times10^{-14}$   | 36.2231    | $3.0305 \times 10^{-5}$ | 192.6867   |
| $gr=0.2$ | $6.3061\times10^{-14}$   | 44.1187    | $2.6820\times10^{-6}$   | 175.8959   |
| $gr=0.3$ | $2.2204\times10^{-15}$   | 44.3163    | $9.0983\times10^{-8}$   | 188.5211   |
| $gr=0.4$ | $5.3291\times10^{-15}$   | 36.3073    | $3.4358\times10^{-7}$   | 176.3587   |
| $gr=0.5$ | $4.4409\times10^{-16}$   | 42.6759    | $2.6928\times10^{-6}$   | 161.6562   |
| $gr=0.6$ | $8.4377 \times 10^{-15}$ | 42.1605    | $1.9298 \times 10^{-9}$ | 196.8332   |
| $gr=0.7$ | $1.2434\times10^{-14}$   | 44.0898    | $7.3406\times10^{-7}$   | 186.3301   |
| $gr=0.8$ | $7.8781\times10^{-13}$   | 34.9199    | $9.8176\times10^{-8}$   | 179.5936   |
| $gr=0.9$ | $2.2959\times10^{-12}$   | 45.5196    | $1.2491\times10^{-5}$   | 172.3502   |
| $gr=1$   | $2.5877\times10^{-12}$   | 40.5714    | $3.7097\times10^{-6}$   | 196.4728   |

**Table 18a**: The result obtained for function f18 when RTEPv1 is used

**Table 18b**: The result obtained for function f18 when RTEPv2 is used

| f18      | Criterion1                        | Criterion <sub>2</sub> | Criterion3              | Criterion4 |
|----------|-----------------------------------|------------------------|-------------------------|------------|
| $gr=0$   | $3.8192\times10^{-14}$            | 59.6136                | $1.2676\times10^{-6}$   | 199.1052   |
| $gr=0.1$ | $2.1\overline{760\times10^{-14}}$ | 35.1965                | $2.7244\times10^{-7}$   | 190.3814   |
| $gr=0.2$ | $1.5099\times10^{-15}$            | 38.8309                | $7.0434\times10^{-9}$   | 191.9595   |
| $gr=0.3$ | $\mathbf{0}$                      | 48.7110                | $2.0045\times10^{-7}$   | 179.7888   |
| $gr=0.4$ | $1.7764 \times 10^{-15}$          | 29.0240                | $3.6993\times10^{-5}$   | 193.5929   |
| $gr=0.5$ | $4.4409\times10^{-16}$            | 49.3127                | $6.4667\times10^{-10}$  | 199.1196   |
| $gr=0.6$ | $7.5495 \times 10^{-15}$          | 40.0964                | $8.2513\times10^{-7}$   | 177.0600   |
| $gr=0.7$ | $8.8818\times10^{-16}$            | 47.2951                | $3.0050\times10^{-8}$   | 175.8443   |
| $gr=0.8$ | $4.8850\times10^{-15}$            | 49.6254                | $8.1790\times10^{-7}$   | 182.7833   |
| $gr=0.9$ | $1.3620\times10^{-12}$            | 45.0522                | $7.1103\times10^{-7}$   | 215.7388   |
| $gr=1$   | $2.2689\times10^{-12}$            | 43.8850                | $5.7905 \times 10^{-6}$ | 163.9159   |

| f18      | Criterion1               | Criterion2 | Criterion3              | Criterion4 |
|----------|--------------------------|------------|-------------------------|------------|
| $gr=0$   | $1.8412\times10^{-11}$   | 43.8768    | $2.1741\times10^{-6}$   | 197.9437   |
| $gr=0.1$ | $3.9968\times10^{-12}$   | 46.6734    | $2.4755 \times 10^{-5}$ | 206.8356   |
| $gr=0.2$ | $2.2036 \times 10^{-12}$ | 46.9041    | $5.4757\times10^{-7}$   | 179.7838   |
| $gr=0.3$ | $6.6525\times10^{-13}$   | 38.4702    | $1.5650\times10^{-5}$   | 190.2812   |
| $gr=0.4$ | $3.6380\times10^{-12}$   | 46.6297    | $5.6481\times10^{-5}$   | 220.7573   |
| $gr=0.5$ | $8.7841\times10^{-13}$   | 68.5914    | $1.6501\times10^{-5}$   | 208.8426   |
| $gr=0.6$ | $2.6823\times10^{-13}$   | 39.0459    | $3.4168\times10^{-6}$   | 235.1231   |
| $gr=0.7$ | $1.2967\times10^{-13}$   | 38.8877    | $1.0766 \times 10^{-5}$ | 174.1313   |
| $gr=0.8$ | $3.5363 \times 10^{-13}$ | 50.8254    | $4.9862\times10^{-5}$   | 191.7671   |
| $gr=0.9$ | $3.7095 \times 10^{-12}$ | 45.3627    | $2.1816\times10^{-5}$   | 159.2808   |
| $gr=1$   | $5.9757 \times 10^{-12}$ | 40.6905    | $9.2204\times10^{-6}$   | 173.0347   |

**Table 18c**: The result obtained for function f18 when RTEPv3 is used

**Table 18d**: The result obtained for function f18 when RTEPv4 is used

| f18      | Criterion1               | Criterion2 | Criterion3              | Criterion4 |
|----------|--------------------------|------------|-------------------------|------------|
| $gr=0$   | $7.8959\times10^{-12}$   | 34.6022    | $1.2818\times10^{-5}$   | 208.7502   |
| $gr=0.1$ | $1.6938 \times 10^{-11}$ | 41.3399    | $3.3523\times10^{-6}$   | 190.9927   |
| $gr=0.2$ | $4.3978\times10^{-12}$   | 49.1759    | $6.4980\times10^{-6}$   | 213.4630   |
| $gr=0.3$ | $7.9492\times10^{-14}$   | 45.8263    | $3.1573 \times 10^{-7}$ | 202.0409   |
| $gr=0.4$ | $9.0372\times10^{-14}$   | 43.3068    | $1.1526 \times 10^{-6}$ | 233.8893   |
| $gr=0.5$ | $6.5814\times10^{-12}$   | 40.2953    | $7.8196\times10^{-7}$   | 186.8627   |
| $gr=0.6$ | $2.9856 \times 10^{-13}$ | 52.4058    | $1.2216\times10^{-6}$   | 194.9392   |
| $gr=0.7$ | $8.5616\times10^{-14}$   | 53.9056    | $1.7985 \times 10^{-6}$ | 189.7842   |
| $gr=0.8$ | $1.1263\times10^{-11}$   | 43.5807    | $9.0638\times10^{-7}$   | 191.5539   |
| $gr=0.9$ | $1.4576 \times 10^{-11}$ | 46.1728    | $4.7493\times10^{-6}$   | 186.6593   |
| $gr=1$   | $37.1067\times10^{-12}$  | 37.1067    | $8.2851\times10^{-5}$   | 155.7485   |

| f19      | Criterion1             | Criterion <sub>2</sub> | Criterion3            | Criterion4 |
|----------|------------------------|------------------------|-----------------------|------------|
| $gr=0$   | $1.7581\times10^{-8}$  | 0.3523                 | $1.0788\times10^{-6}$ | 0.6818     |
| $gr=0.1$ | $3.3039\times10^{-9}$  | 0.3257                 | $7.3941\times10^{-7}$ | 0.7191     |
| $gr=0.2$ | $2.1215\times10^{-9}$  | 0.2796                 | $6.8273\times10^{-7}$ | 0.7257     |
| $gr=0.3$ | $4.8510\times10^{-9}$  | 0.4292                 | $5.3569\times10^{-7}$ | 0.7524     |
| $gr=0.4$ | $9.2083\times10^{-9}$  | 0.3829                 | $8.2492\times10^{-7}$ | 0.7238     |
| $gr=0.5$ | $3.1037\times10^{-10}$ | 0.2795                 | $4.4850\times10^{-7}$ | 0.7147     |
| $gr=0.6$ | $4.9087\times10^{-9}$  | 0.3940                 | $7.0190\times10^{-7}$ | 0.7810     |
| $gr=0.7$ | $2.2899\times10^{-10}$ | 0.3984                 | $9.3282\times10^{-7}$ | 0.7589     |
| $gr=0.8$ | $1.1991\times10^{-8}$  | 0.2487                 | $9.5387\times10^{-7}$ | 0.7455     |
| $gr=0.9$ | $1.7702\times10^{-8}$  | 0.4622                 | $1.1334\times10^{-6}$ | 0.7908     |
| $gr=1$   | $1.8337\times10^{-8}$  | 0.2277                 | $1.1991\times10^{-6}$ | 0.7418     |

**Table 19a**: The result obtained for function f19 when RTEPv1 is used

**Table 19b**: The result obtained for function f19 when RTEPv2 is used

| f19      | Criterion1              | Criterion <sub>2</sub> | Criterion3              | Criterion4 |
|----------|-------------------------|------------------------|-------------------------|------------|
| $gr=0$   | $3.8305 \times 10^{-9}$ | 0.1236                 | $4.0375 \times 10^{-7}$ | 0.7119     |
| $gr=0.1$ | $3.2857\times10^{-9}$   | 0.3059                 | $7.5948\times10^{-7}$   | 0.6666     |
| $gr=0.2$ | $6.6709\times10^{-9}$   | 0.3829                 | $5.0530\times10^{-7}$   | 0.7016     |
| $gr=0.3$ | $1.8003\times10^{-9}$   | 0.4247                 | $5.6342\times10^{-7}$   | 0.7232     |
| $gr=0.4$ | $3.3969\times10^{-9}$   | 0.2949                 | $7.3328 \times 10^{-7}$ | 0.6837     |
| $gr=0.5$ | $2.1429\times10^{-9}$   | 0.4247                 | $5.1984\times10^{-7}$   | 0.7363     |
| $gr=0.6$ | $1.1709\times10^{-9}$   | 0.3213                 | $6.7251\times10^{-7}$   | 0.7222     |
| $gr=0.7$ | $1.0503\times10^{-9}$   | 0.3367                 | $1.1219\times10^{-6}$   | 0.6995     |
| $gr=0.8$ | $1.3237\times10^{-9}$   | 0.3983                 | $7.9870\times10^{-7}$   | 0.7903     |
| $gr=0.9$ | $2.0050\times10^{-9}$   | 0.3566                 | $1.0992\times10^{-6}$   | 0.8131     |
| $gr=1$   | $5.3375\times10^{-8}$   | 0.3830                 | $1.4042\times10^{-6}$   | 0.7977     |

| f19      | Criterion1              | Criterion <sub>2</sub> | Criterion3              | Criterion4 |
|----------|-------------------------|------------------------|-------------------------|------------|
| $gr=0$   | $8.6762\times10^{-9}$   | 0.2842                 | $3.5776 \times 10^{-6}$ | 0.7000     |
| $gr=0.1$ | $1.5845\times10^{-8}$   | 0.4601                 | $1.9873\times10^{-6}$   | 0.7135     |
| $gr=0.2$ | $1.9034\times10^{-8}$   | 0.4893                 | $1.6755\times10^{-6}$   | 0.7675     |
| $gr=0.3$ | $1.4683\times10^{-8}$   | 0.4564                 | $1.6765\times10^{-6}$   | 0.7354     |
| $gr=0.4$ | $1.6493\times10^{-8}$   | 0.3345                 | $1.8756\times10^{-6}$   | 0.7843     |
| $gr=0.5$ | $1.2495\times10^{-8}$   | 0.4345                 | $1.9573\times10^{-6}$   | 0.7854     |
| $gr=0.6$ | $9.4642\times10^{-9}$   | 0.3732                 | $1.6842\times10^{-6}$   | 0.7742     |
| $gr=0.7$ | $9.6492\times10^{-9}$   | 0.3444                 | $1.6832\times10^{-6}$   | 0.7843     |
| $gr=0.8$ | $9.0373\times10^{-9}$   | 0.2753                 | $1.7832\times10^{-6}$   | 0.7874     |
| $gr=0.9$ | $9.7302\times10^{-9}$   | 0.4622                 | $1.9726 \times 10^{-6}$ | 0.7967     |
| $gr=1$   | 9.7434×10 <sup>-9</sup> | 0.4336                 | $1.5507\times10^{-6}$   | 0.7935     |

**Table 19c**: The result obtained for function  $f_{19}$  when RTEPv3 is used

**Table 19d**: The result obtained for function f19 when RTEPv4 is used

| f19      | Criterion1            | Criterion <sub>2</sub> | Criterion3            | Criterion4 |
|----------|-----------------------|------------------------|-----------------------|------------|
| $gr=0$   | $1.8487\times10^{-9}$ | 0.3216                 | $1.9545\times10^{-6}$ | 0.6905     |
| $gr=0.1$ | $1.9493\times10^{-9}$ | 0.2563                 | $1.8484\times10^{-6}$ | 0.6848     |
| $gr=0.2$ | $1.8582\times10^{-9}$ | 0.2505                 | $1.5924\times10^{-6}$ | 0.7564     |
| $gr=0.3$ | $1.9593\times10^{-9}$ | 0.2220                 | $1.5932\times10^{-6}$ | 0.7456     |
| $gr=0.4$ | $1.2522\times10^{-8}$ | 0.2067                 | $1.9742\times10^{-6}$ | 0.6234     |
| $gr=0.5$ | $1.6923\times10^{-9}$ | 0.2643                 | $1.2939\times10^{-6}$ | 0.7267     |
| $gr=0.6$ | $1.4969\times10^{-9}$ | 0.2583                 | $1.3945\times10^{-6}$ | 0.7155     |
| $gr=0.7$ | $1.8693\times10^{-9}$ | 0.2936                 | $1.4320\times10^{-6}$ | 0.6568     |
| $gr=0.8$ | $1.6782\times10^{-8}$ | 0.2014                 | $1.8754\times10^{-6}$ | 0.7710     |
| $gr=0.9$ | $1.4533\times10^{-9}$ | 0.2461                 | $1.5693\times10^{-6}$ | 0.8083     |
| $gr=1$   | $1.4379\times10^{-8}$ | 0.2269                 | $1.3534\times10^{-6}$ | 0.7286     |

| f20      | Criterion1            | Criterion2 | Criterion3              | Criterion4 |
|----------|-----------------------|------------|-------------------------|------------|
| $gr=0$   | $5.0799\times10^{-6}$ | 0.0278     | $7.9543\times10^{-6}$   | 0.0499     |
| $gr=0.1$ | $5.0294\times10^{-6}$ | 0.0236     | 8.3328                  | 0.0526     |
| $gr=0.2$ | $4.9884\times10^{-6}$ | 0.0240     | 8.7904                  | 0.0492     |
| $gr=0.3$ | $5.1387\times10^{-6}$ | 0.0234     | 8.7435                  | 0.0517     |
| $gr=0.4$ | $5.1521\times10^{-6}$ | 0.0261     | $1.1636\times10^{-6}$   | 0.0531     |
| $gr=0.5$ | $4.9509\times10^{-6}$ | 0.0209     | $1.1213\times10^{-6}$   | 0.0545     |
| $gr=0.6$ | $5.1285\times10^{-6}$ | 0.0236     | $1.2607\times10^{-6}$   | 0.0492     |
| $gr=0.7$ | $5.0131\times10^{-6}$ | 0.0246     | $1.6696\times10^{-6}$   | 0.0535     |
| $gr=0.8$ | $5.5815\times10^{-6}$ | 0.0259     | $2.0169\times10^{-6}$   | 0.0539     |
| $gr=0.9$ | $5.0084\times10^{-6}$ | 0.0285     | $2.0875 \times 10^{-6}$ | 0.0565     |
| $gr=1$   | $7.7489\times10^{-6}$ | 0.0271     | $3.1988 \times 10^{-6}$ | 0.0520     |

**Table 20a**: The result obtained for function f20 when RTEPv1 is used

**Table 20b**: The result obtained for function f20 when RTEPv2 is used

| f20      | Criterion1               | Criterion <sub>2</sub> | Criterion3            | Criterion4 |
|----------|--------------------------|------------------------|-----------------------|------------|
| $gr=0$   | $5.0314\times10^{-6}$    | 0.0283                 | $8.7548\times10^{-6}$ | 0.0478     |
| $gr=0.1$ | $5.0909\times10^{-6}$    | 0.0219                 | $9.1241\times10^{-6}$ | 0.0554     |
| $gr=0.2$ | $5.0978\times10^{-6}$    | 0.0225                 | $9.8924\times10^{-6}$ | 0.0548     |
| $gr=0.3$ | $5.2188\times10^{-6}$    | 0.0252                 | $9.0323\times10^{-6}$ | 0.0505     |
| $gr=0.4$ | $5.1208\times10^{-6}$    | 0.0216                 | $9.1606\times10^{-6}$ | 0.0509     |
| $gr=0.5$ | $5.1116\times10^{-6}$    | 0.0269                 | $1.1463\times10^{-6}$ | 0.0502     |
| $gr=0.6$ | $5.0944\times10^{-6}$    | 0.0272                 | $1.0910\times10^{-6}$ | 0.0486     |
| $gr=0.7$ | 5.3372×1 $\sqrt{0^{-6}}$ | 0.0144                 | $1.0447\times10^{-6}$ | 0.0523     |
| $gr=0.8$ | $5.9445\times10^{-6}$    | 0.0308                 | $1.9046\times10^{-6}$ | 0.0542     |
| $gr=0.9$ | $5.9337\times10^{-6}$    | 0.0281                 | $2.8994\times10^{-6}$ | 0.0546     |
| $gr=1$   | $6.9709\times10^{-6}$    | 0.0363                 | $3.5618\times10^{-6}$ | 0.0558     |

| f20      | Criterion1              | Criterion <sub>2</sub> | Criterion3              | Criterion4 |
|----------|-------------------------|------------------------|-------------------------|------------|
| $gr=0$   | $5.0947\times10^{-6}$   | 0.0242                 | $1.6068 \times 10^{-5}$ | 0.0498     |
| $gr=0.1$ | $5.6061\times10^{-6}$   | 0.0259                 | $1.7891\times10^{-5}$   | 0.0499     |
| $gr=0.2$ | $5.3171\times10^{-6}$   | 0.0271                 | $2.1309\times10^{-5}$   | 0.0538     |
| $gr=0.3$ | $5.3499\times10^{-6}$   | 0.0249                 | $1.6570\times10^{-5}$   | 0.0521     |
| $gr=0.4$ | $5.9407\times10^{-6}$   | 0.0169                 | $2.0941\times10^{-5}$   | 0.0532     |
| $gr=0.5$ | $5.3646\times10^{-6}$   | 0.0301                 | $2.3410\times10^{-5}$   | 0.0555     |
| $gr=0.6$ | $5.8263\times10^{-6}$   | 0.0220                 | $2.4631\times10^{-5}$   | 0.0535     |
| $gr=0.7$ | $5.5211\times10^{-6}$   | 0.0315                 | $3.3025 \times 10^{-5}$ | 0.0587     |
| $gr=0.8$ | $5.9800\times10^{-6}$   | 0.0252                 | $2.9689\times10^{-5}$   | 0.0554     |
| $gr=0.9$ | $5.7735 \times 10^{-6}$ | 0.0185                 | $2.8716\times10^{-5}$   | 0.0564     |
| $gr=1$   | $5.7589\times10^{-6}$   | 0.0252                 | $3.5845\times10^{-5}$   | 0.0592     |

**Table 20c**: The result obtained for function f20 when RTEPv3 is used

**Table 20d**: The result obtained for function f20 when RTEPv4 is used

| f20      | Criterion1            | Criterion <sub>2</sub> | Criterion3                        | Criterion4 |
|----------|-----------------------|------------------------|-----------------------------------|------------|
| $gr=0$   | $5.3291\times10^{-6}$ | 0.0213                 | $1.4919\times10^{-5}$             | 0.0521     |
| $gr=0.1$ | $5.3088\times10^{-6}$ | 0.0227                 | $1.8833\times10^{-5}$             | 0.0494     |
| $gr=0.2$ | $5.3676\times10^{-6}$ | 0.0235                 | $\frac{1.9077 \times 10^{-5}}{2}$ | 0.0494     |
| $gr=0.3$ | $5.2540\times10^{-6}$ | 0.0264                 | $\frac{1.9996 \times 10^{-5}}{2}$ | 0.0538     |
| $gr=0.4$ | $6.6272\times10^{-6}$ | 0.0383                 | $2.2147\times10^{-5}$             | 0.0562     |
| $gr=0.5$ | $5.8621\times10^{-6}$ | 0.0287                 | $1.9547\times10^{-5}$             | 0.0538     |
| $gr=0.6$ | $5.9109\times10^{-6}$ | 0.0263                 | $2.7197\times10^{-5}$             | 0.0514     |
| $gr=0.7$ | $7.0347\times10^{-6}$ | 0.0318                 | $2.0484\times10^{-5}$             | 0.0553     |
| $gr=0.8$ | $6.4820\times10^{-6}$ | 0.0350                 | $2.4959\times10^{-5}$             | 0.0559     |
| $gr=0.9$ | $6.8300\times10^{-6}$ | 0.0311                 | $4.0505\times10^{-5}$             | 0.0565     |
| $gr=1$   | $7.1410\times10^{-6}$ | 0.0213                 | $3.2323\times10^{-5}$             | 0.0550     |

| f21      | Criterion1              | Criterion <sub>2</sub> | Criterion3            | Criterion4 |
|----------|-------------------------|------------------------|-----------------------|------------|
| $gr=0$   | $2.4299\times10^{-7}$   | 3.3625                 | 0.0022                | 4.5472     |
| $gr=0.1$ | $6.9695\times10^{-7}$   | 3.7367                 | $9.7949\times10^{-4}$ | 4.7290     |
| $gr=0.2$ | $1.9409\times10^{-7}$   | 3.2412                 | 0.0011                | 4.5600     |
| $gr=0.3$ | $5.5498 \times 10^{-7}$ | 3.6430                 | 0.0041                | 4.5973     |
| $gr=0.4$ | $4.6377\times10^{-7}$   | 3.1332                 | 0.0014                | 4.7192     |
| $gr=0.5$ | $3.3091\times10^{-7}$   | 3.1119                 | 3.9063                | 4.6141     |
| $gr=0.6$ | $1.7219\times10^{-7}$   | 3.1163                 | $5.6586\times10^{-4}$ | 4.5982     |
| $gr=0.7$ | $4.5151\times10^{-6}$   | 3.7288                 | $4.8525\times10^{-4}$ | 4.5948     |
| $gr=0.8$ | $2.1707\times10^{-6}$   | 3.5267                 | $3.9982\times10^{-4}$ | 4.6146     |
| $gr=0.9$ | $2.2359\times10^{-6}$   | 3.1796                 | $6.0899\times10^{-4}$ | 4.5886     |
| $gr=1$   | $2.0162\times10^{-6}$   | 3.2083                 | $7.7097\times10^{-4}$ | 4.7051     |

**Table 21a**: The result obtained for function f21 when RTEPv1 is used

**Table 21b**: The result obtained for function f21 when RTEPv2 is used

| f21      | Criterion1              | Criterion <sub>2</sub> | Criterion3            | Criterion4 |
|----------|-------------------------|------------------------|-----------------------|------------|
| $gr=0$   | $3.3671\times10^{-6}$   | 2.9363                 | 0.0010                | 4.6485     |
| $gr=0.1$ | $4.9525\times10^{-6}$   | 3.5956                 | $3.4911\times10^{-4}$ | 4.5578     |
| $gr=0.2$ | $2.4485 \times 10^{-6}$ | 3.4576                 | $4.6010\times10^{-4}$ | 4.5375     |
| $gr=0.3$ | $2.1084\times10^{-6}$   | 3.3534                 | $3.0069\times10^{-4}$ | 4.6335     |
| $gr=0.4$ | $1.2151\times10^{-6}$   | 3.6664                 | $4.8161\times10^{-4}$ | 4.5341     |
| $gr=0.5$ | $9.3214\times10^{-7}$   | 3.2529                 | $4.8828\times10^{-4}$ | 4.6051     |
| $gr=0.6$ | $7.0191\times10^{-7}$   | 3.6795                 | $4.9430\times10^{-4}$ | 4.5641     |
| $gr=0.7$ | $8.1944 \times 10^{-7}$ | 3.1366                 | $4.3090\times10^{-4}$ | 4.4572     |
| $gr=0.8$ | $1.7160 \times 10^{-6}$ | 3.4289                 | $4.8961\times10^{-4}$ | 4.6608     |
| $gr=0.9$ | $1.3366\times10^{-6}$   | 3.7464                 | $6.8111\times10^{-4}$ | 4.7436     |
| $gr=1$   | $1.1850\times10^{-6}$   | 3.5884                 | 0.0011                | 4.6164     |

| f21      | Criterion1            | Criterion <sub>2</sub> | Criterion3            | Criterion4 |
|----------|-----------------------|------------------------|-----------------------|------------|
| $gr=0$   | $7.4553\times10^{-6}$ | 3.1793                 | $6.4313\times10^{-4}$ | 4.7423     |
| $gr=0.1$ | $7.7255\times10^{-7}$ | 3.5226                 | $6.6505\times10^{-4}$ | 4.6243     |
| $gr=0.2$ | $4.7150\times10^{-6}$ | 3.4037                 | 0.0010                | 4.7514     |
| $gr=0.3$ | $9.7227\times10^{-7}$ | 3.4600                 | 0.0010                | 4.7013     |
| $gr=0.4$ | $6.5163\times10^{-8}$ | 3.7518                 | $4.4681\times10^{-4}$ | 4.6788     |
| $gr=0.5$ | $2.2953\times10^{-6}$ | 3.7761                 | 0.0011                | 4.7459     |
| $gr=0.6$ | $7.2561\times10^{-6}$ | 3.7368                 | $4.5159\times10^{-4}$ | 4.4746     |
| $gr=0.7$ | $7.4011\times10^{-6}$ | 3.6592                 | $6.0223\times10^{-4}$ | 4.5629     |
| $gr=0.8$ | $1.1150\times10^{-7}$ | 3.5932                 | $7.5539\times10^{-4}$ | 4.6314     |
| $gr=0.9$ | $2.6880\times10^{-6}$ | 3.3533                 | $8.6531\times10^{-4}$ | 4.6153     |
| $gr=1$   | $2.5540\times10^{-7}$ | 3.2555                 | $4.8324\times10^{-4}$ | 4.5717     |

**Table 21c**: The result obtained for function f21 when RTEPv3 is used

**Table 21d**: The result obtained for function f21 when RTEPv4 is used

| f21      | Criterion1            | Criterion2 | Criterion3            | Criterion4 |
|----------|-----------------------|------------|-----------------------|------------|
| $gr=0$   | $2.4530\times10^{-6}$ | 3.6585     | 0.0019                | 4.7387     |
| $gr=0.1$ | $5.6665\times10^{-7}$ | 3.3745     | $7.7645\times10^{-4}$ | 4.7001     |
| $gr=0.2$ | $4.9015\times10^{-6}$ | 2.9287     | $4.1658\times10^{-4}$ | 4.5235     |
| $gr=0.3$ | $5.3149\times10^{-7}$ | 3.6528     | $5.6071\times10^{-4}$ | 4.7056     |
| $gr=0.4$ | $3.4599\times10^{-7}$ | 3.0363     | $6.7606\times10^{-4}$ | 4.6448     |
| $gr=0.5$ | $1.5214\times10^{-6}$ | 3.1739     | $6.7608\times10^{-4}$ | 4.5389     |
| $gr=0.6$ | $5.4688\times10^{-7}$ | 2.6083     | $6.2863\times10^{-4}$ | 4.6518     |
| $gr=0.7$ | $3.6482\times10^{-6}$ | 3.2935     | $5.2782\times10^{-4}$ | 4.6486     |
| $gr=0.8$ | $1.1890\times10^{-6}$ | 3.2206     | $5.3677\times10^{-4}$ | 4.5760     |
| $gr=0.9$ | $4.2140\times10^{-7}$ | 3.6447     | $6.3971\times10^{-4}$ | 4.6936     |
| $gr=1$   | $5.1603\times10^{-7}$ | 3.5581     | $5.6609\times10^{-4}$ | 4.5846     |

| f22      | Criterion1            | Criterion2 | Criterion3 | Criterion4 |
|----------|-----------------------|------------|------------|------------|
| $gr=0$   | $6.4610\times10^{-6}$ | 3.6665     | 0.0041     | 4.9540     |
| $gr=0.1$ | $9.9301\times10^{-6}$ | 3.9863     | 0.0013     | 4.7412     |
| $gr=0.2$ | $1.6769\times10^{-6}$ | 3.3294     | 0.0017     | 4.8158     |
| $gr=0.3$ | $4.6862\times10^{-6}$ | 4.0019     | 0.0015     | 4.8873     |
| $gr=0.4$ | $3.5419\times10^{-6}$ | 3.7301     | 0.0015     | 4.7663     |
| $gr=0.5$ | $5.6674\times10^{-7}$ | 3.6909     | 0.0023     | 4.8441     |
| $gr=0.6$ | $1.2663\times10^{-5}$ | 3.5344     | 0.0014     | 4.8663     |
| $gr=0.7$ | $4.5159\times10^{-6}$ | 3.4694     | 0.0014     | 4.9425     |
| $gr=0.8$ | $1.0728\times10^{-5}$ | 2.9821     | 0.0011     | 4.9579     |
| $gr=0.9$ | $5.0286\times10^{-6}$ | 3.9376     | 0.0015     | 4.9993     |
| $gr=1$   | $5.8080\times10^{-6}$ | 3.5536     | 0.0026     | 4.9216     |

**Table 22a**: The result obtained for function f22 when RTEPv1 is used

**Table 22b**: The result obtained for function f22 when RTEPv2 is used

| f22      | Criterion1            | Criterion <sub>2</sub> | Criterion3 | Criterion4 |
|----------|-----------------------|------------------------|------------|------------|
| $gr=0$   | $3.8384\times10^{-5}$ | 4.0043                 | 0.0020     | 5.0060     |
| $gr=0.1$ | $1.1712\times10^{-6}$ | 3.9057                 | 0.0012     | 4.9273     |
| $gr=0.2$ | $1.2257\times10^{-6}$ | 3.8409                 | 0.0017     | 5.0007     |
| $gr=0.3$ | $1.0772\times10^{-7}$ | 3.2533                 | 0.0012     | 4.8954     |
| $gr=0.4$ | $4.9619\times10^{-7}$ | 3.7041                 | 7.8281     | 4.9638     |
| $gr=0.5$ | $7.0206\times10^{-6}$ | 3.3972                 | 0.0016     | 4.8447     |
| $gr=0.6$ | $6.7951\times10^{-6}$ | 3.6280                 | 0.0021     | 4.8164     |
| $gr=0.7$ | $1.8866\times10^{-5}$ | 3.7628                 | 0.0022     | 4.9371     |
| $gr=0.8$ | $1.5943\times10^{-6}$ | 3.7327                 | 0.0027     | 4.8318     |
| $gr=0.9$ | $1.4247\times10^{-6}$ | 3.4900                 | 0.0013     | 4.9119     |
| $gr=1$   | $1.0136\times10^{-5}$ | 4.0722                 | 0.0034     | 4.9855     |
| f22      | Criterion1              | Criterion2 | Criterion3 | Criterion4 |
|----------|-------------------------|------------|------------|------------|
| $gr=0$   | $8.4947\times10^{-6}$   | 4.2322     | 0.0021     | 5.0761     |
| $gr=0.1$ | $1.5058\times10^{-7}$   | 3.6508     | 0.0023     | 4.8872     |
| $gr=0.2$ | $3.9073 \times 10^{-6}$ | 3.6760     | 0.0020     | 5.0009     |
| $gr=0.3$ | $8.2359\times10^{-6}$   | 3.8123     | 0.0017     | 4.9351     |
| $gr=0.4$ | $3.7101\times10^{-7}$   | 3.6475     | 0.0036     | 5.0169     |
| $gr=0.5$ | $5.8716\times10^{-6}$   | 4.1114     | 0.0021     | 4.8950     |
| $gr=0.6$ | $2.2479\times10^{-5}$   | 3.8934     | 0.0016     | 5.0315     |
| $gr=0.7$ | $3.9664\times10^{-6}$   | 3.9992     | 0.0046     | 4.9574     |
| $gr=0.8$ | $1.6230\times10^{-6}$   | 4.0467     | 0.0014     | 4.8161     |
| $gr=0.9$ | $1.3310\times10^{-6}$   | 4.0049     | 0.0017     | 5.0081     |
| $gr=1$   | $7.7046\times10^{-6}$   | 4.0210     | 0.0101     | 4.9731     |

**Table 22c**: The result obtained for function f22 when RTEPv3 is used

**Table 22d**: The result obtained for function f22 when RTEPv4 is used

| f22      | Criterion1              | Criterion2 | Criterion3            | Criterion4 |
|----------|-------------------------|------------|-----------------------|------------|
| $gr=0$   | $1.9059\times10^{-5}$   | 3.8509     | 0.0019                | 4.9748     |
| $gr=0.1$ | $6.7779\times10^{-7}$   | 3.2177     | 0.0032                | 4.9299     |
| $gr=0.2$ | $2.0731\times10^{-5}$   | 3.8245     | 0.0019                | 4.8772     |
| $gr=0.3$ | $2.7564 \times 10^{-5}$ | 3.9884     | 0.0019                | 4.8564     |
| $gr=0.4$ | $3.3369\times10^{-7}$   | 4.0216     | 0.0037                | 4.9843     |
| $gr=0.5$ | $1.7758\times10^{-6}$   | 3.9208     | 0.0018                | 4.8508     |
| $gr=0.6$ | $5.4022\times10^{-6}$   | 4.2007     | 0.0020                | 4.9681     |
| $gr=0.7$ | $6.0511\times10^{-6}$   | 3.7771     | 0.0035                | 4.9977     |
| $gr=0.8$ | $8.5163\times10^{-6}$   | 3.9367     | $9.8134\times10^{-4}$ | 4.8083     |
| $gr=0.9$ | $8.7069\times10^{-6}$   | 3.9193     | 0.0013                | 4.8642     |
| $gr=1$   | $2.2441\times10^{-5}$   | 4.0027     | 0.0020                | 4.9822     |

| f23      | Criterion1              | Criterion2 | Criterion3 | Criterion4 |
|----------|-------------------------|------------|------------|------------|
| $gr=0$   | $9.8431\times10^{-6}$   | 4.3699     | 0.0107     | 5.6130     |
| $gr=0.1$ | $1.0857\times10^{-6}$   | 4.0594     | 0.0044     | 5.5102     |
| $gr=0.2$ | $8.7534\times10^{-6}$   | 4.4193     | 0.0018     | 5.4969     |
| $gr=0.3$ | $2.7575 \times 10^{-6}$ | 3.8688     | 0.0022     | 5.3751     |
| $gr=0.4$ | $4.7256\times10^{-6}$   | 4.4838     | 0.0040     | 5.5051     |
| $gr=0.5$ | $1.1792\times10^{-6}$   | 4.1930     | 0.0016     | 5.5194     |
| $gr=0.6$ | $1.3580\times10^{-7}$   | 4.4738     | 0.0098     | 5.5664     |
| $gr=0.7$ | $2.8866 \times 10^{-6}$ | 4.2260     | 0.0050     | 5.6357     |
| $gr=0.8$ | $2.6048\times10^{-5}$   | 4.7621     | 0.0036     | 5.6079     |
| $gr=0.9$ | $1.0541\times10^{-5}$   | 4.5718     | 0.0111     | 5.5739     |
| $gr=1$   | $1.1057\times10^{-5}$   | 4.7708     | 0.0032     | 5.6350     |

**Table 23a**: The result obtained for function f23 when RTEPv1 is used

**Table 23b**: The result obtained for function f23 when RTEPv2 is used

| f23      | Criterion1              | Criterion2 | Criterion3 | Criterion4 |
|----------|-------------------------|------------|------------|------------|
| $gr=0$   | $2.2689\times10^{-5}$   | 4.3166     | 0.0107     | 5.5832     |
| $gr=0.1$ | $1.2676\times10^{-5}$   | 3.7647     | 0.0038     | 5.4556     |
| $gr=0.2$ | $2.2844 \times 10^{-7}$ | 4.2255     | 0.0059     | 5.5002     |
| $gr=0.3$ | $1.6258\times10^{-5}$   | 4.3515     | 0.0041     | 5.5737     |
| $gr=0.4$ | $4.2176\times10^{-6}$   | 4.5972     | 0.0050     | 5.5552     |
| $gr=0.5$ | $1.0221\times10^{-5}$   | 4.7375     | 0.0034     | 5.5086     |
| $gr=0.6$ | $1.0744\times10^{-5}$   | 4.4086     | 0.0041     | 5.5467     |
| $gr=0.7$ | $2.0137\times10^{-5}$   | 4.6579     | 0.0044     | 5.5402     |
| $gr=0.8$ | $1.4834\times10^{-5}$   | 4.3901     | 0.0071     | 5.5621     |
| $gr=0.9$ | $2.6505 \times 10^{-5}$ | 4.6678     | 0.0131     | 5.5246     |
| $gr=1$   | $6.5389\times10^{-6}$   | 4.2535     | 0.0061     | 5.6172     |

| f23      | Criterion1              | Criterion2 | Criterion3 | Criterion4 |
|----------|-------------------------|------------|------------|------------|
| $gr=0$   | $1.5802\times10^{-5}$   | 4.2874     | 0.0096     | 5.5901     |
| $gr=0.1$ | $3.8634\times10^{-5}$   | 4.6489     | 0.0042     | 5.4986     |
| $gr=0.2$ | $4.5081\times10^{-5}$   | 4.5798     | 0.0030     | 5.4947     |
| $gr=0.3$ | $4.7895\times10^{-6}$   | 4.2361     | 0.0093     | 5.5741     |
| $gr=0.4$ | $6.9807\times10^{-6}$   | 4.5356     | 0.0031     | 5.5180     |
| $gr=0.5$ | $4.0927\times10^{-5}$   | 3.6524     | 0.0057     | 5.5317     |
| $gr=0.6$ | $7.1623\times10^{-6}$   | 4.5139     | 0.0025     | 5.6075     |
| $gr=0.7$ | $1.5324\times10^{-6}$   | 4.1976     | 0.0023     | 5.4755     |
| $gr=0.8$ | $8.7658\times10^{-6}$   | 4.5063     | 0.0031     | 5.5096     |
| $gr=0.9$ | $1.7275 \times 10^{-5}$ | 4.6649     | 0.0100     | 5.6159     |
| $gr=1$   | $1.7840\times10^{-5}$   | 4.4089     | 0.0209     | 5.7436     |

**Table 23c**: The result obtained for function f23 when RTEPv3 is used

**Table 23d**: The result obtained for function f23 when RTEPv4 is used

| f23      | Criterion1                       | Criterion2 | Criterion3 | Criterion4 |
|----------|----------------------------------|------------|------------|------------|
| $gr=0$   | $3.4731\times10^{-6}$            | 4.2612     | 0.0045     | 5.5275     |
| $gr=0.1$ | $1.374\overline{1\times10^{-6}}$ | 4.4932     | 0.0193     | 5.6134     |
| $gr=0.2$ | $2.4317\times10^{-5}$            | 4.6587     | 0.0043     | 5.3681     |
| $gr=0.3$ | $8.6936\times10^{-5}$            | 4.4180     | 0.0121     | 5.5451     |
| $gr=0.4$ | $1.0759\times10^{-5}$            | 4.1684     | 0.0054     | 5.5205     |
| $gr=0.5$ | $3.5707\times10^{-5}$            | 4.1732     | 0.0104     | 5.6297     |
| $gr=0.6$ | $1.8152\times10^{-5}$            | 4.3184     | 0.0038     | 5.4508     |
| $gr=0.7$ | $1.4320\times10^{-7}$            | 4.3675     | 0.0054     | 5.4411     |
| $gr=0.8$ | $1.6944\times10^{-5}$            | 3.8357     | 0.0029     | 5.4639     |
| $gr=0.9$ | $4.1664\times10^{-5}$            | 4.0865     | 0.0157     | 5.5806     |
| $gr=1$   | $4.1763\times10^{-5}$            | 4.4645     | 0.0099     | 5.6281     |

| <b>Test Functions</b>                                                                                                    |
|----------------------------------------------------------------------------------------------------|
| $f_1(x) = \sum_{i=1}^{D} (x_i^2)$<br>$f_2(x) = \sum_{i=1}^{D}  x_i  + \prod_{i=1}^{D}  x_i $                                                                                                    |
|                                                                                                    |
| $\overline{f_3(x)} = \sum_{i=1}^{D} \left( \sum_{j=1}^{i} x_j \right)^2$                                                                                                    |
| $f_4(x) = max_i \{  x_i , 1 \le i < D \}$                                                                                                    |
|                                                                                                    |
|                                                                                                    |
|                                                                                                    |
| $f_5(x) = \sum_{i=1}^{T} [100(x_{i+1} - x_i^2)^2 + (x_i - 1)^2]$<br>$f_6(x) = \sum_{i=1}^{D} ([x_i + 0.5])^2$<br>$f_7(x) = \sum_{i=1}^{D} ix_i^4 + random[0,1)$<br>$f_8(x) = \sum_{i=1}^{D} [y_i^2 - 10 \cos(2\pi y_i) + 10]$                                       |
| $y_i = x_i$ $ x_i  < \frac{1}{2}$                                                                                                    |
| $y_i = \frac{round (2x_i)}{2}$ $ x_i  \ge \frac{1}{2}$<br>$f_9(x) = \sum_{i=1}^{D} [x_i^2 - 10 \cos(2\pi x_i) + 10]$                                                                                                    |
| $f_{10}(x) = -20 \exp \left(-0.2 \sqrt{\frac{1}{D} \sum_{i=1}^{D} x_i^2}\right) - \exp \left(\frac{1}{D} \sum_{i=1}^{D} \cos 2\pi x_i\right) + 20 + e$                                                                                                    |
| $f_{11}(x) = \frac{1}{4000} \sum_{i=1}^{D} x_i^2 - \prod_{i=1}^{D} \cos\left(\frac{x_i}{\sqrt{i}}\right) + 1$<br>$f_{12}(x) = \frac{\pi}{D} \left\{ 10\sin^2(\pi y_i) + \sum_{i=1}^{D-1} (y_i - 1)^2 \left[1 + 10\sin^2(\pi y_{i+1})\right] + (y_D - 1)^2 \right\}$ |
|                                                                                                    |
| $y_i = 1 + \frac{1}{4}(x_i + 1)$<br>$f_{13}(x) = \frac{1}{10} \left\{ 10\sin^2(3\pi x_i) \right\}$<br>$f_{14}(x_i + 1) = \frac{1}{10} \left\{ 10\sin^2(3\pi x_i) \right\}$                                                                                          |
|                                                                                                    |
|                                                                                                    |
|                                                                                                    |
| + $\sum_{i=1}^{D-1} (x_i - 1)^2 [1 + sin^2(3\pi x_{i+1})]$<br>+ $\frac{1}{10} (x_D - 1) [1 + sin^2(2\pi x_D)] + \sum_{i=1}^{D} u(x_i, 10, 100, 4)$<br>$f_{14}(x) = \frac{1}{500} + \sum_{j=1}^{25} \frac{1}{j + \sum_{i=1}^{2} (x_i - a_{ij})^6}$                   |
| $f_{15}(x) = \sum_{i=1}^{11} \left[ a_i - \frac{x_1(b_i^2 + b_i x_2)}{b_i^2 + b_i x_3 + x_4} \right]$                                                                                                    |
| $f_{16}(x) = 4x_1^2 - 2.1x_1^4 + \frac{1}{3}x_1^6 + x_1x_2 - 4x_2^2 + 4x_2^4$                                                                                                    |

**Table 24**: Test Functions

$$
f_{17}(x) = (x_2 - \frac{5.1}{4\pi^2}x_1^2 + \frac{5}{\pi}x_1 - 6)^2
$$
  
\n
$$
f_{18}(x) = [1 + (x_1 + x_2 + x_3)^2(19 - 14x_1 + 3x_1^2 - 14x_2 + 6x_1x_2 + 3x_2^2)]x
$$
  
\n
$$
[30 + (2x_2 - 3x_2)^2(18 - 32x_1 + 12x_1^2 + 48x_2 - 36x_1x_2 + 27x_2^2)]
$$
  
\n
$$
f_{19}(x) = \sum_{i=1}^4 c_i \exp\left[-\sum_{j=1}^4 a_{ij}(x_j - p_{ij})\right]
$$
  
\n
$$
f_{20}(x) = \sum_{i=1}^4 c_i \exp\left[-\sum_{j=1}^6 a_{ij}(x_j - p_{ij})\right]
$$
  
\n
$$
f_{21}(x) = -\sum_{i=1}^5 \left\{\sum_{j=1}^4 (x_j - a_{ij})^2 + C_i\right\}^{-1}
$$
  
\n
$$
f_{22}(x) = -\sum_{i=1}^7 \left\{\sum_{j=1}^4 (x_j - a_{ij})^2 + C_i\right\}^{-1}
$$
  
\n
$$
f_{23}(x) = -\sum_{i=1}^{10} \left\{\sum_{j=1}^4 (x_j - a_{ij})^2 + C_i\right\}^{-1}
$$

| Functions | Dimension (D)  | Size(S)                                                           | Minimum value $(f_{min})$ |
|-----------|----------------|-------------------------------------------------------------------|---------------------------|
| f1        | 30             | $[-100,100]^D$                                                    | $\overline{0}$            |
| f2        | 30             | $[-10,10]^D$                                                      | $\boldsymbol{0}$          |
| f3        | 30             | $[-100, 100]^D$                                                   | $\overline{0}$            |
| f4        | 30             | $\frac{[-100,100]^{D}}{[-30,30]^{D}}$                             | $\overline{0}$            |
| f5        | 30             |                                                                   | $\overline{0}$            |
| f6        | 30             | $[-100, 100]^{D}$                                                 | $\overline{0}$            |
| f7        | 30             | $[-1.28, 1.28]^D$                                                 | $\overline{0}$            |
| f8        | 30             | $[-5.12, 5.12]^D$                                                 | $\overline{0}$            |
| f9        | 30             | $\frac{1}{[-5.12, 5.12]^D}$                                       | $\overline{0}$            |
| f10       | 30             | $[-32,32]^{D}$                                                    | $\overline{0}$            |
| f11       | 30             | $[-600, 600]^{D}$                                                 | $\boldsymbol{0}$          |
| f12       | 30             | $[-50, 50]^D$                                                     | $\overline{0}$            |
| f13       | 30             | $\overline{[-50,50]}^{D}$                                         | $\overline{0}$            |
| f14       | $\overline{c}$ | $[-65.5, 65.5]^D$                                                 | 1                         |
| f15       | $\overline{4}$ | $[-5.5]^{D}$                                                      | 0.0003                    |
| f16       | $\overline{2}$ | $\frac{1}{[-5,5]^D}$                                              | $-1.03$                   |
| f17       | $\overline{2}$ | $\frac{[-100,100]^D}{[5,15]^D}$                                   | 0.398                     |
| f18       | $\overline{4}$ |                                                                   | $-10$                     |
| f19       | $\overline{4}$ |                                                                   | 3.86                      |
| f20       | 6              | $\frac{[0,10]^{D}}{[-2,2]^{D}}$<br>$\frac{[-2,2]^{D}}{[0,1]^{D}}$ | $-3.82$                   |
| f21       | $\overline{4}$ |                                                                   | $-10$                     |
| f22       | $\overline{4}$ | $\overline{[0,10]}^D$                                             | $-10$                     |
| f23       | $\overline{4}$ | $[0,10]^{D}$                                                      | $-10$                     |

**Table 25:** Size, dimension and minimum values of test functions

**Table 26**: Kowalik Function f15

| i              | $a_i$  | $b_i$ |
|----------------|--------|-------|
|                | 0.1957 | 0.25  |
| $\overline{c}$ | 0.1947 | 0.5   |
| 3              | 0.1735 |       |
| 4              | 0.1600 | 2     |
| 5              | 0.0844 |       |
| 6              | 0.0627 | 6     |
| 7              | 0.0456 | 8     |
| 8              | 0.0342 | 10    |
| 9              | 0.0323 | 12    |
| 10             | 0.0235 | 14    |
| 11             | 0.0246 | 16    |

**Table 27**: Hartman Function f19

|            | $= 1,2,3$<br>$a_{ij}$ , $j$ |    | $C_i$ |          | $p_{ij}, j = 1,2,3$ |        |
|------------|-----------------------------|----|-------|----------|---------------------|--------|
| $\sqrt{2}$ |                             | 30 |       | 0.3689   | 0.1170              | 0.2673 |
| $\rm 0.1$  |                             | 35 | 1 າ   | 0.4699   | 0.4387              | 0.7470 |
| ⌒          | 10                          | 30 |       | 0.1091   | 0.8732              | 0.5547 |
| $\rm 0.1$  |                             | 35 | 3.2   | 0.038150 | 0.5743              | 0.8828 |

**Table 28**: Hartman Function f20

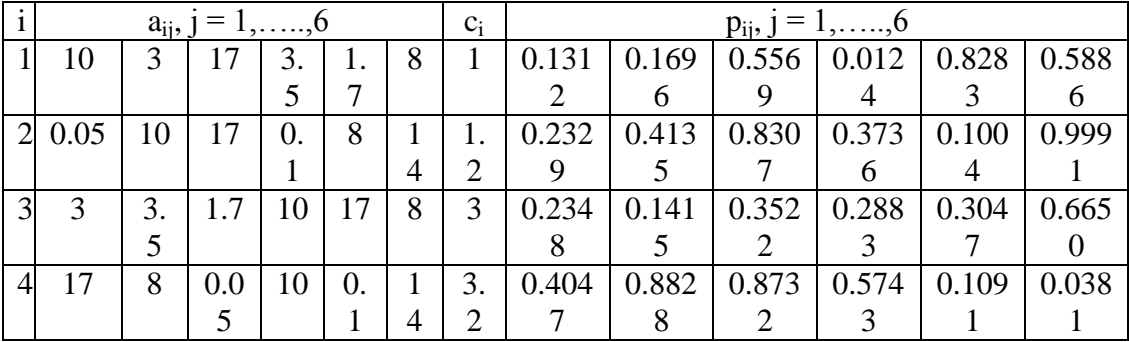

**Table 29**: Shekel Functions f21, f22, f23

|   | $a_{ij}, j = 1, \ldots,$ |                |                |     | $c_i$ |
|---|--------------------------|----------------|----------------|-----|-------|
|   |                          |                |                |     | 0.1   |
| 2 |                          |                |                |     | 0.2   |
| 3 | 8                        | 8              | 8              | 8   | 0.2   |
|   | 6                        | 6              | 6              | 6   | 0.4   |
|   | 3                        | 7              | 3              |     | 0.4   |
| 6 |                          | 9              | $\overline{2}$ | 9   | 0.6   |
| ⇁ |                          |                | 3              |     | 0.3   |
| 8 | 8                        |                | 8              |     | 0.7   |
| Q | 6                        | $\overline{2}$ | 6              |     | 0.5   |
|   |                          | 3.6            | ┑              | 3.6 | 0.5   |

In order to check the effect of the number of mutation points in the efficiency of the algorithm, parameter *k* (number of mutation points) is also varied for some of the selected test functions. In all the versions of RTEP parameter  $k$  is taken to be equal to 1 (Check **Step 6** and **Step 10** of the versions of RTEP algorithm). This time, *k* is taken to be equal to 2 and new optimization simulations are done for test functions f1, f3. f4, f8, f9, f11, f15 and f20 with these new settings using each version of RTEP. For the sake of simplicity, the *gr* value is taken as either 1 or 0. Other parameters in the simulations are taken as in the previous simulations the results are shown in Tables 30-37.

| <b>Table Jua.</b> The result obtained for function if when KTET VT is used. |                        |                        |                        |                        |  |
|-----------------------------------------------------------------------------|------------------------|------------------------|------------------------|------------------------|--|
|                                                                             | Criterion <sub>1</sub> | Criteria <sub>2</sub>  | Criteria3              | Criteria4              |  |
| gr=0                                                                        | $1.3659\times10^{-18}$ | $8.7131\times10^{-18}$ | $4.3034\times10^{-18}$ | $2.4417\times10^{-17}$ |  |
| $\vert$ gr=1                                                                | $6.2451\times10^{-18}$ | $4.0168\times10^{-17}$ | $1.6708\times10^{-17}$ | $1.0685\times10^{-16}$ |  |

**Table 30a:** The result obtained for function f1 when RTEPv1 is used

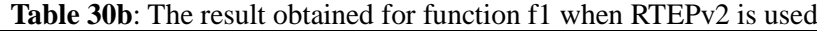

|        | Criterion <sub>1</sub> | Criteria <sub>2</sub>   | Criteria3              | Criteria4                             |
|--------|------------------------|-------------------------|------------------------|---------------------------------------|
| $gr=0$ | $1.6675\times10^{-18}$ | $19.1228\times10^{-18}$ | $4.3942\times10^{-18}$ | $\frac{1}{2}$ .5935×10 <sup>-17</sup> |
| $gr=1$ | $2.4803\times10^{-18}$ | $3.4339\times10^{-17}$  | $1.5538\times10^{-17}$ | $9.0635\times10^{-17}$                |

**Table 30c**: The result obtained for function f1 when RTEPv3 is used

|        | Criterion1             | Criteria <sub>2</sub>  | Criteria3              | Criteria4              |
|--------|------------------------|------------------------|------------------------|------------------------|
| $gr=0$ | $5.8958\times10^{-18}$ | $4.6360\times10^{-17}$ | $2.1660\times10^{-17}$ | $1.3250\times10^{-16}$ |
| $gr=1$ | $4.6093\times10^{-18}$ | $2.9838\times10^{-17}$ | $1.5476\times10^{-17}$ | $9.6487\times10^{-17}$ |

**Table 30d**: The result obtained for function f1 when RTEPv4 is used

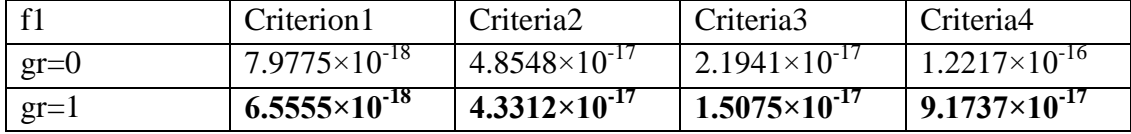

**Table 31a**: The result obtained for function f3 when RTEPv1 is used

| $-f3$  | Criterion1           | Criterion2           | Criteria3            | Criteria4                       |
|--------|----------------------|----------------------|----------------------|---------------------------------|
| $gr=0$ | $4.2009\times10^{3}$ | $1.8931\times10^{3}$ | $7.9359\times10^{3}$ | $2.2422\times10^{4}$            |
| $gr=1$ | $4.2475\times10^{3}$ | $1.8539\times10^{4}$ | $7.6204\times10^{3}$ | 2.2506 $\times$ 10 <sup>4</sup> |

Table 31b: The result obtained for function f3 when RTEPv2 is used

|        | Criterion1             | Criterion2           | Criteria3            | Criteria4              |
|--------|------------------------|----------------------|----------------------|------------------------|
| $gr=0$ | $3.5206 \times 10^{3}$ | $1.8748\times10^{4}$ | $8.0357\times10^{3}$ | 2.2369×10 <sup>4</sup> |
| $gr=1$ | $4.5407\times10^{4}$   | $1.9545\times10^{4}$ | $7.4137\times10^{3}$ | 2.2454×10 <sup>4</sup> |

**Table 31c**: The result obtained for function f3 when RTEPv3 is used

| $-f3$  | Criterion 1          | Criterion2            | Criteria3            | Criteria4                       |
|--------|----------------------|-----------------------|----------------------|---------------------------------|
| $gr=0$ | $4.0196\times10^{3}$ | $12.0245\times10^{4}$ | $7.9237\times10^{3}$ | 2.3110 $\times$ 10 <sup>4</sup> |
| $gr=1$ | $5.4031\times10^{3}$ | $1.9218\times10^{4}$  | $8.0432\times10^{3}$ | 2.2352×10 <sup>4</sup>          |

**Table 31d**: The result obtained for function f3 when RTEPv4 is used

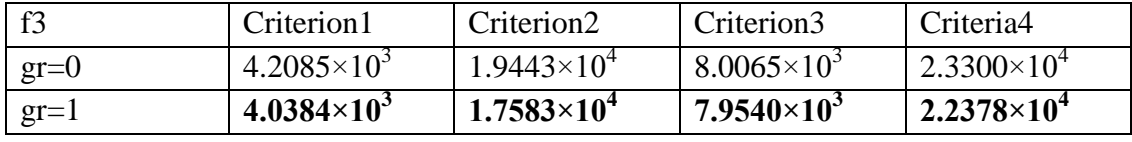

**Table 32a**: The result obtained for function f4 when RTEPv1 is used

| f <sub>4</sub> | Criterion1 | Criterion <sub>2</sub> | Criterion3 | Criterion4 |
|----------------|------------|------------------------|------------|------------|
| $gr=0$         | 3.5587     | 6.4790                 | 5.0038     | 7.8532     |
| $gr=1$         | 4.2137     | 8.7841                 | 5.9827     | 10.0139    |

**Table 32b**: The result obtained for function f4 when RTEPv2 is used

| f4     | Criterion1 | Criterion <sub>2</sub> | Criterion3 | Criterion4 |
|--------|------------|------------------------|------------|------------|
| $gr=0$ | 2.9677     | 6.5545                 | 4.9984     | 7.8776     |
| $gr=1$ | 4.0485     | 9.0208                 | 6.1081     | 10.0660    |

**Table 32c**: The result obtained for function f4 when RTEPv3 is used

| f4     | Criterion1 | Criterion2 | Criterion3 | Criterion4 |
|--------|------------|------------|------------|------------|
| $gr=0$ | 3.9030     | 7.1679     | 5.4260     | 8.5647     |
| $gr=1$ | 3.3610     | 8.9899     | 6.1961     | 10.0101    |

**Table 32d**: The result obtained for function f4 when RTEPv4 is used

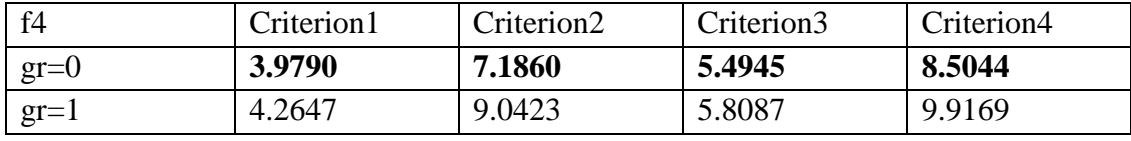

**Table 33a**: The result obtained for function f8 when RTEPv1 is used

| f8     | Criterion1            | Criterion2 | Criterion3            | Criterion4 |
|--------|-----------------------|------------|-----------------------|------------|
| $gr=0$ | $4.4982\times10^{-6}$ | 1.4537     | $7.0888\times10^{-4}$ | 2.2472     |
| $gr=1$ | $1.7523\times10^{-5}$ | .8858      | 0.0137                | 2.5388     |

**Table 33b**: The result obtained for function f8 when RTEPv2 is used

| f8     | Criterion1              | Criterion2 | Criterion3 | Criterion4 |
|--------|-------------------------|------------|------------|------------|
| $gr=0$ | $5.1214\times10^{-6}$   | 1.4545     | 0.0037     | 2.1322     |
| $gr=1$ | $2.1156 \times 10^{-5}$ | 1.7882     | 0.0218     | 2.6039     |

**Table 33c**: The result obtained for function f8 when RTEPv3 is used

| ∣ f8   | Criterion1            | Criterion2 | Criterion3 | Criterion4 |
|--------|-----------------------|------------|------------|------------|
| $gr=0$ | $4.8356\times10^{-6}$ | 1.4664     | 0.0336     | 2.4014     |
| $gr=1$ | $1.5069\times10^{-5}$ | .6813      | 0.0317     | 2.4759     |

**Table 33d**: The result obtained for function f8 when RTEPv4 is used

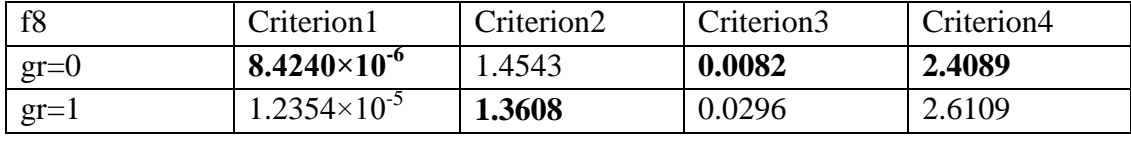

**Table 34a**: The result obtained for function f9 when RTEPv1 is used

| fQ     | Criterion1            | Criterion2 | Criterion3            | Criterion4 |
|--------|-----------------------|------------|-----------------------|------------|
| $gr=0$ | $7.3468\times10^{-8}$ | 0.3462     | $2.4744\times10^{-6}$ | 0.9514     |
| $gr=1$ | $9.9599\times10^{-7}$ | 0.7775     | $1.1499\times10^{-5}$ | 1.3079     |

**Table 34b**: The result obtained for function f9 when RTEPv2 is used

| f9     | Criterion1            | Criterion2 | Criterion3                       | Criterion4 |
|--------|-----------------------|------------|----------------------------------|------------|
| $gr=0$ | $1.6471\times10^{-7}$ | 0.5812     | $3.5160\times10^{-6}$            | 1.0307     |
| $gr=1$ | $1.3707\times10^{-6}$ | 0.9731     | 9.8845 $\times$ 10 <sup>-6</sup> | 1.3290     |

**Table 34c**: The result obtained for function f9 when RTEPv3 is used

| - fQ   | Criterion1            | Criterion2 | Criterion3            | Criterion4 |
|--------|-----------------------|------------|-----------------------|------------|
| $gr=0$ | $5.6779\times10^{-7}$ | 0.8196     | $1.0351\times10^{-5}$ | 1.2081     |
| $gr=1$ | $1.0857\times10^{-6}$ | 0.9796     | $1.4245\times10^{-5}$ | 1.3570     |

**Table 34d**: The result obtained for function f9 when RTEPv4 is used

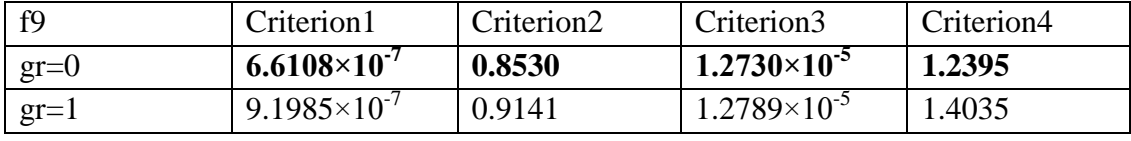

**Table 35a**: The result obtained for function f11 when RTEPv1 is used

| f11    | Criterion1             | Criterion <sub>2</sub> | Criterion3             | Criterion4 |
|--------|------------------------|------------------------|------------------------|------------|
| $gr=0$ |                        | 0.0182                 | $1.4344\times10^{-15}$ | 0.0247     |
| $gr=1$ | $2.2204\times10^{-16}$ | 0.0155                 | $3.8480\times10^{-15}$ | 0.0252     |

**Table 35b**: The result obtained for function f11 when RTEPv2 is used

| f11    | Criterion1             | Criterion <sub>2</sub> | Criterion3              | Criterion4 |
|--------|------------------------|------------------------|-------------------------|------------|
| $gr=0$ |                        | 0.0144                 | $12.2649\times10^{-15}$ | 0.0249     |
| $gr=1$ | $2.2204\times10^{-16}$ | 0.0172                 | $5.5422\times10^{-15}$  | 0.0245     |

**Table 35c**: The result obtained for function f11 when RTEPv3 is used

| - f11  | Criterion <sub>1</sub> | Criterion2 | Criterion3               | Criterion4 |
|--------|------------------------|------------|--------------------------|------------|
| $gr=0$ | $1.1102\times10^{-16}$ | 0.0154     | $13.8725\times10^{-15}$  | 0.0243     |
| $gr=1$ | $3.3307\times10^{-16}$ | 0.0167     | $4.2344 \times 10^{-15}$ | 0.0243     |

**Table 35d**: The result obtained for function f11 when RTEPv4 is used

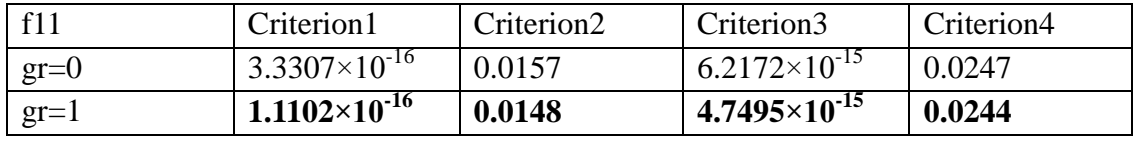

**Table 36a**: The result obtained for function f15 when RTEPv1 is used

| f15          | Criterion <sub>1</sub> | Criterion <sub>2</sub>  | Criterion3            | Criterion4            |
|--------------|------------------------|-------------------------|-----------------------|-----------------------|
| $\vert$ gr=0 | $3.5023\times10^{-9}$  | $4.8302\times10^{-5}$   | $1.3208\times10^{-6}$ | $8.1774\times10^{-5}$ |
| $gr=1$       | $6.2341\times10^{-9}$  | $4.7986 \times 10^{-5}$ | $1.2090\times10^{-6}$ | $7.5281\times10^{-5}$ |

**Table 36b**: The result obtained for function f15 when RTEPv2 is used

| f15    | Criterion1            | Criterion <sub>2</sub> | Criterion3            | Criterion4            |
|--------|-----------------------|------------------------|-----------------------|-----------------------|
| $gr=0$ | $3.4069\times10^{-8}$ | $5.0240\times10^{-5}$  | $1.1096\times10^{-6}$ | $8.0225\times10^{-5}$ |
| $gr=1$ | $4.6174\times10^{-8}$ | $4.6947\times10^{-5}$  | $1.3118\times10^{-6}$ | $7.6727\times10^{-5}$ |

**Table 36c**: The result obtained for function f15 when RTEPv3 is used

| f15    | Criterion 1           | Criterion <sub>2</sub> | Criterion3            | Criterion4            |
|--------|-----------------------|------------------------|-----------------------|-----------------------|
| $gr=0$ | $5.8599\times10^{-9}$ | $4.8110\times10^{-5}$  | $9.9679\times10^{-7}$ | $8.6188\times10^{-5}$ |
| $gr=1$ | $1.0280\times10^{-8}$ | $5.3647\times10^{-5}$  | $1.1485\times10^{-6}$ | $7.9790\times10^{-5}$ |

**Table 36d**: The result obtained for function f15 when RTEPv4 is used

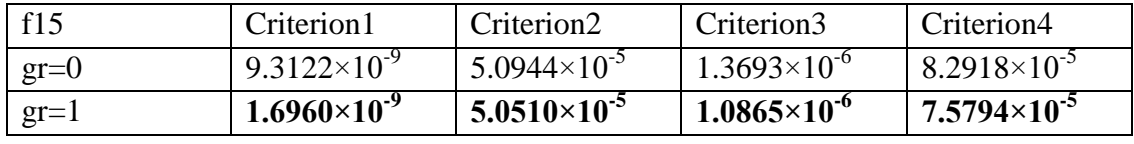

**Table 37a**: The result obtained for function f20 when RTEPv1 is used

| f20    | Criterion <sub>1</sub> | Criterion2 | Criterion3            | Criterion4 |
|--------|------------------------|------------|-----------------------|------------|
| $gr=0$ | $5.0353\times10^{-6}$  | 0.0244     | $1.0008\times10^{-5}$ | 0.0427     |
| $gr=1$ | $1.2272\times10^{-5}$  | 0.0212     | $3.8739\times10^{-5}$ | 0.0469     |

**Table 37b**: The result obtained for function f20 when RTEPv2 is used

| f20    | Criterion <sub>1</sub> | Criterion2 | Criterion3            | Criterion4 |
|--------|------------------------|------------|-----------------------|------------|
| $gr=0$ | $5.0356\times10^{-6}$  | 0.0194     | $7.2382\times10^{-6}$ | 0.0400     |
| $gr=1$ | $6.0209\times10^{-6}$  | 0.0227     | $4.6447\times10^{-5}$ | 0.0475     |

**Table 37c**: The result obtained for function f20 when RTEPv3 is used

| f20    | Criterion1            | Criterion2 | Criterion3            | Criterion4 |
|--------|-----------------------|------------|-----------------------|------------|
| $gr=0$ | $6.2885\times10^{-6}$ | 0.0206     | $4.0975\times10^{-5}$ | 0.0464     |
| $gr=1$ | $1.1774\times10^{-5}$ | 0.0213     | $4.7603\times10^{-5}$ | 0.0456     |

**Table 37d**: The result obtained for function f20 when RTEPv4 is used

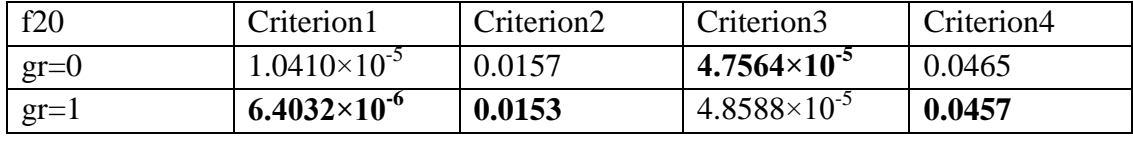

To further discover the effect of increasing mutation rate this time parameter k is determined as in the original RTEP (check Step 6 and Step 10 of original RTEP algorithm). Test functions f1, f3. f4, f8, f9, f11, f15, f20 with these new settings are optimized by using each version of RTEP. Again for the sake of simplicity, the *gr* value is taken as either 1 or 0. Other parameters in the simulations are taken as in the previous simulations the results are shown in Tables 38-45.

**Table 38a:** The result obtained for function f1 when RTEPv1 is used

| $\sim$ 0.000 $\sim$ 0.000 $\sim$ 0.000 $\sim$ 0.000 $\sim$ 0.000 $\sim$ 0.000 $\sim$ 0.000 $\sim$ 0.000 $\sim$ 0.000 $\sim$ |            |            |            |            |
|----------------------------------------------------------------------------------------------------|------------|------------|------------|------------|
|                                                                                                    | Criterion1 | Criterion2 | Criterion3 | Criterion4 |
| $gr=0$                                                                                                    | 0.0010     | 0.0020     | 0.0022     | 0.0048     |
|                                                                                                    |            |            |            |            |
| $gr=1$                                                                                                    | $0.0012\,$ | 0.0033     | 0.0027     | 0.0061     |

**Table 38b**: The result obtained for function f1 when RTEPv2 is used

|        | Criterion1 | Criterion2 | Criterion3 | Criterion4 |
|--------|------------|------------|------------|------------|
| $gr=0$ | 0.0011     | 0.0027     | 0.0022     | 0.0049     |
| $gr=1$ | 0.0013     | 0.0039     | 0.0028     | 0.0064     |

**Table 38c:** The result obtained for function f1 when RTEPv3 is used

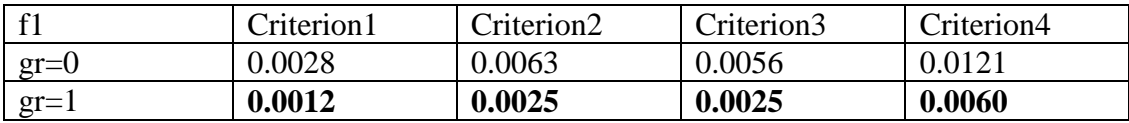

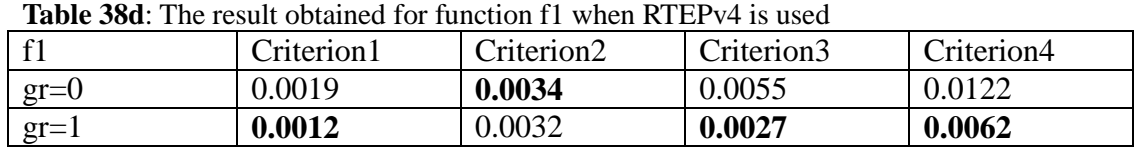

**Table 39a**: The result obtained for function f3 when RTEPv1 is used

| f3     | Criterion 1          | Criterion2           | Criterion3           | Criterion4            |
|--------|----------------------|----------------------|----------------------|-----------------------|
| $gr=0$ | $1.7722\times10^{4}$ | $7.5188\times10^{4}$ | $2.9800\times10^{4}$ | $ 8.6581\times10^{4}$ |
| $gr=1$ | $1.6265 \times 10^4$ | $7.1768\times10^{4}$ | $2.8108\times10^{4}$ | $8.8102\times10^{4}$  |

**Table 39b**: The result obtained for function f3 when RTEPv2 is used

| $f^2$  | Criterion l          | Criterion2           | Criterion3           | Criterion4           |
|--------|----------------------|----------------------|----------------------|----------------------|
| $gr=0$ | $1.8897\times10^{4}$ | $6.8250\times10^{4}$ | $2.8800\times10^{4}$ | $8.7804\times10^{4}$ |
| $gr=1$ | $1.8955\times10^{4}$ | $6.6388\times10^{4}$ | $2.8379\times10^{4}$ | $8.6201\times10^{4}$ |

**Table 39c**: The result obtained for function f3 when RTEPv3 is used

|        | Criterion 1          | Criterion2           | Criterion3           | Criterion4           |
|--------|----------------------|----------------------|----------------------|----------------------|
| $gr=0$ | $2.0501\times10^{4}$ | $7.6043\times10^{4}$ | $3.0268\times10^{4}$ | $9.3131\times10^{4}$ |
| $gr=1$ | $1.8995\times10^{4}$ | $7.3676\times10^{4}$ | $2.9968\times10^{4}$ | $8.8320\times10^{4}$ |

**Table 39d**: The result obtained for function f3 when RTEPv4 is used

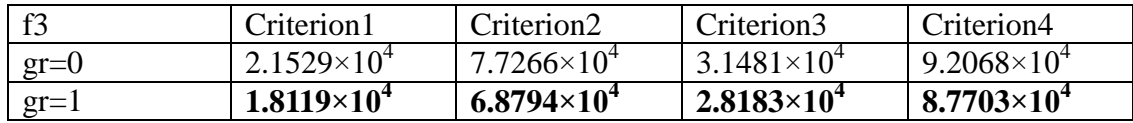

**Table 40a**: The result obtained for function f4 when RTEPv1 is used

| f <sub>4</sub> | Criterion1 | Criterion2 | Criterion3 | Criterion4 |
|----------------|------------|------------|------------|------------|
| $gr=0$         | 17.4006    | 29.4554    | 23.7001    | 33.6505    |
| $gr=1$         | 17.4704    | 32.8603    | 26.2552    | 37.8116    |

**Table 40b**: The result obtained for function f4 when RTEPv2 is used

| f <sub>4</sub> | Criterion1 | Criterion2 | Criterion3 | Criterion4 |
|----------------|------------|------------|------------|------------|
| $gr=0$         | 19.6171    | 29.2436    | 24.1906    | 33.7947    |
| $gr=1$         | 1447       | 33.5505    | 26.8397    | 37.4265    |

**Table 40c**: The result obtained for function f4 when RTEPv3 is used

| f <sub>4</sub> | Criterion1 | Criterion2 | Criterion3 | Criterion4 |
|----------------|------------|------------|------------|------------|
| $gr=0$         | 20.0502    | 29.6552    | 24.9118    | 34.6905    |
| $gr=1$         | 21.4179    | 32.6787    | 26.4874    | 37.8635    |

**Table 40d**: The result obtained for function f4 when RTEPv4 is used

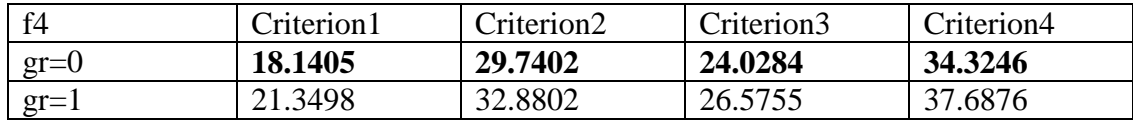

**Table 41a**: The result obtained for function f8 when RTEPv1 is used

| f8     | Criterion1 | Criterion2 | Criterion3 | Criterion4 |
|--------|------------|------------|------------|------------|
| $gr=0$ | 29.6891    | 58.1255    | 37.8234    | 65.6395    |
| $gr=1$ | 24.7749    | 59.0712    | 36.3424    | 66.0581    |

**Table 41b**: The result obtained for function f8 when RTEPv2 is used

| f8     | Criterion1 | Criterion2 | Criterion3 | Criterion4 |
|--------|------------|------------|------------|------------|
| $gr=0$ | 27.7847    | 58.5253    | 35.9681    | 64.7090    |
| $gr=1$ | 28.3571    | 59.1577    | 37.2024    | 65.6017    |

**Table 41c**: The result obtained for function f8 when RTEPv3 is used

| f8     | Criterion1 | Criterion2 | Criterion3 | Criterion4 |
|--------|------------|------------|------------|------------|
| $gr=0$ | 25.2869    | 61.0568    | 37.2421    | 66.7953    |
| $gr=1$ | 27.4763    | 60.3445    | 37.0868    | 65.7007    |

**Table 41d**: The result obtained for function f8 when RTEPv4 is used

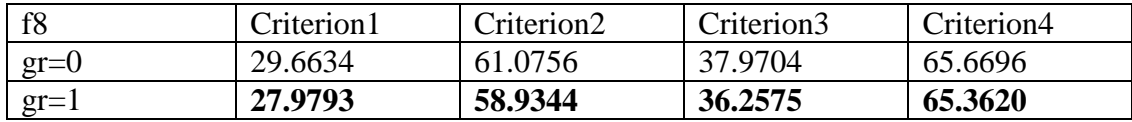

**Table 42a**: The result obtained for function f9 when RTEPv1 is used

| fQ     | Criterion1 | Criterion2 | Criterion3 | Criterion4 |
|--------|------------|------------|------------|------------|
| $gr=0$ | 41.3779    | 83.1596    | 56.3619    | 89.5321    |
| $gr=1$ | 42.4601    | 84.8329    | 56.0584    | 90.6616    |

Table 42b: The result obtained for function f9 when RTEPv2 is used

| f9     | Criterion1 | Criterion2 | Criterion3 | Criterion4 |
|--------|------------|------------|------------|------------|
| $gr=0$ | 38.5631    | 83.2675    | 56.2350    | 90.5637    |
| $gr=1$ | 37.9256    | 84.6534    | 57.0330    | 90.5463    |

**Table 42c**: The result obtained for function f9 when RTEPv3 is used

| fQ     | Criterion1 | Criterion2 | Criterion3 | Criterion4 |
|--------|------------|------------|------------|------------|
| $gr=0$ | 34.0721    | 85.2851    | 57.2641    | 91.6980    |
| $gr=1$ | 40.1642    | 86.5268    | 58.1045    | 92.0515    |

**Table 42d**: The result obtained for function f9 when RTEPv4 is used

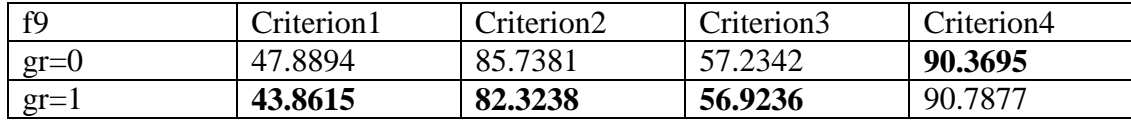

**Table 43a**: The result obtained for function f11 when RTEPv1 is used

| f11    | Criterion1 | Criterion2 | Criterion3 | Criterion4 |
|--------|------------|------------|------------|------------|
| $gr=0$ | 0.0132     | 0.0656     | 0.0339     | 0.1134     |
| $gr=1$ | 0.0096     | 0.0631     | 0.0266     | 0.1084     |

**Table 43b**: The result obtained for function f11 when RTEPv2 is used

| f11    | Criterion1 | Criterion2 | Criterion3 | Criterion4 |
|--------|------------|------------|------------|------------|
| $gr=0$ | 0.0143     | 0.0778     | 0.0393     | 0.1221     |
| $gr=1$ | 0.0103     | 0.0597     | 0.0276     | 0.1023     |

**Table 43c**: The result obtained for function f11 when RTEPv3 is used

| f11    | Criterion1 | Criterion2 | Criterion3 | Criterion4 |
|--------|------------|------------|------------|------------|
| $gr=0$ | 0.0177     | 0.0803     | 0.0536     | 0.1620     |
| $gr=1$ | 0.0088     | 0.0416     | 0.0296     | 0.1099     |

**Table 43d**: The result obtained for function f11 when RTEPv4 is used

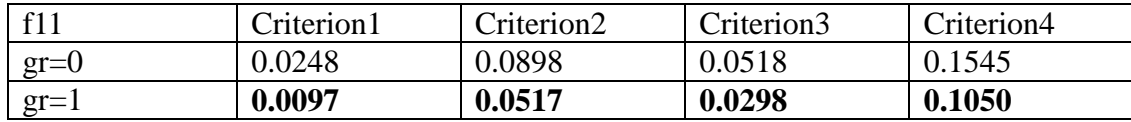

**Table 44a**: The result obtained for function f15 when RTEPv1 is used

| f15    | Criterion <sub>1</sub> | Criterion <sub>2</sub> | Criterion3            | Criterion4            |
|--------|------------------------|------------------------|-----------------------|-----------------------|
| $gr=0$ | $7.0771\times10^{-4}$  | $4.3589\times10^{-5}$  | $7.9721\times10^{-7}$ | $6.2993\times10^{-5}$ |
| $gr=1$ | $8.7290\times10^{-9}$  | $4.0527\times10^{-5}$  | $1.0584\times10^{-6}$ | $6.7504\times10^{-5}$ |

**Table 44b**: The result obtained for function f15 when RTEPv2 is used

| f15    | Criterion 1             | Criterion <sub>2</sub> | Criterion3            | Criterion4            |
|--------|-------------------------|------------------------|-----------------------|-----------------------|
| $gr=0$ | $2.9094\times10^{-8}$   | $3.9189\times10^{-5}$  | $7.5279\times10^{-7}$ | $6.3952\times10^{-5}$ |
| $gr=1$ | $2.3146 \times 10^{-8}$ | $3.5552\times10^{-5}$  | $7.8393\times10^{-7}$ | $5.9652\times10^{-5}$ |

**Table 44c**: The result obtained for function f15 when RTEPv3 is used

| f15    | Criterion l            | Criterion2              | Criterion <sub>3</sub> | Criterion4            |
|--------|------------------------|-------------------------|------------------------|-----------------------|
| $gr=0$ | $8.2917\times10^{-11}$ | $4.8858\times10^{-5}$   | $1.4326\times10^{-6}$  | $6.9744\times10^{-5}$ |
| $gr=1$ | $4.6709\times10^{-9}$  | $3.2325 \times 10^{-5}$ | $8.2534\times10^{-7}$  | $6.3810\times10^{-5}$ |

**Table 44d**: The result obtained for function f15 when RTEPv4 is used

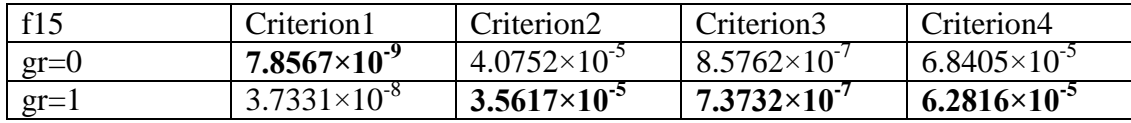

**Table 45a**: The result obtained for function f20 when RTEPv1 is used

| f20    | Criterion1              | Criterion2 | Criterion3              | Criterion4 |
|--------|-------------------------|------------|-------------------------|------------|
| $gr=0$ | $5.6599\times10^{-6}$   | 0.0193     | $5.6555 \times 10^{-5}$ | 0.0545     |
| $gr=1$ | $2.6685 \times 10^{-5}$ | 0.0320     | $1.6526\times10^{-4}$   | 0.0559     |

**Table 45b**: The result obtained for function f20 when RTEPv2 is used

| f20    | Criterion1            | Criterion2 | Criterion3            | Criterion4 |
|--------|-----------------------|------------|-----------------------|------------|
| $gr=0$ | $5.8327\times10^{-6}$ | 0.0249     | $4.4159\times10^{-5}$ | 0.0523     |
| $gr=1$ | $1.2283\times10^{-5}$ | 0.0253     | $1.1355\times10^{-4}$ | 0.0518     |

**Table 45c**: The result obtained for function f20 when RTEPv3 is used

| f20    | Criterion1            | Criterion2 | Criterion3            | Criterion4 |
|--------|-----------------------|------------|-----------------------|------------|
| $gr=0$ | $1.6916\times10^{-5}$ | 0.0341     | $2.4217\times10^{-4}$ | 0.0560     |
| $gr=1$ | $1.6579\times10^{-5}$ | 0.0274     | $1.4759\times10^{-4}$ | 0.0592     |

**Table 45d**: The result obtained for function f20 when RTEPv4 is used

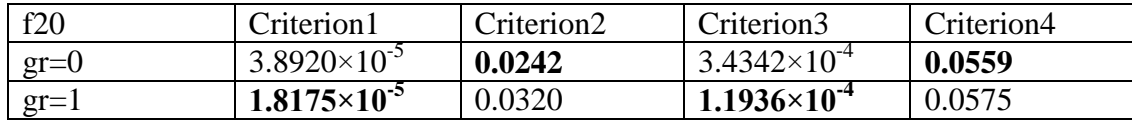

After all these simulations, it is better to demonstrate which version of RTEP is more successful compared to the other versions. For this reason, Table 46 is constructed. Table 46 shows the best simulation results for each of the test functions in case of one point mutation (All the results of these simulations can be seen in Tables 1-23) when Criterion3 and Criterion4 are considered.

| Cacil wol function |          |                    |             |  |
|--------------------|----------|--------------------|-------------|--|
|                    |          |                    | Criterion 4 |  |
| RTEP <sub>v2</sub> | $gr=0.7$ | RTEP <sub>v2</sub> | $gr=0$      |  |
| RTEP <sub>v3</sub> | $gr=0$   | RTEP <sub>v2</sub> | $gr=1$      |  |
| RTEP <sub>v4</sub> | $gr=0.8$ | RTEP <sub>v4</sub> | $gr=0.5$    |  |
| RTEP <sub>v1</sub> | $gr=0$   | RTEP <sub>v3</sub> | $gr=0.4$    |  |
| RTEP <sub>v3</sub> | $gr=0.8$ | RTEP <sub>v3</sub> | $gr=1$      |  |
| Equal              |          | RTEP <sub>v2</sub> | $gr=0.7$    |  |
| RTEP <sub>v3</sub> | $gr=0.4$ | RTEP <sub>v2</sub> | $gr=0.5$    |  |
| RTEP <sub>v2</sub> | $gr=0.1$ | RTEP <sub>v1</sub> | $gr=0$      |  |
| RTEP <sub>v3</sub> | $gr=0$   | RTEP <sub>v1</sub> | $gr=0$      |  |
| RTEP <sub>v2</sub> | $gr=0$   | RTEP <sub>v3</sub> | $gr=0.7$    |  |
| RTEP <sub>v3</sub> | $gr=0.1$ | RTEP <sub>v4</sub> | $gr=0.8$    |  |
| RTEP <sub>v2</sub> | $gr=0$   | RTEP <sub>v1</sub> | $gr=0$      |  |
| RTEP <sub>v3</sub> | $gr=0.8$ | RTEP <sub>v4</sub> | $gr=0.2$    |  |
| Equal              |          | RTEP <sub>v2</sub> | $gr=1$      |  |
| RTEP <sub>v1</sub> | $gr=0.6$ | RTEP <sub>v1</sub> | $gr=0.8$    |  |
| Equal              |          | RTEP <sub>v1</sub> | $gr=0.9$    |  |
| RTEP <sub>v3</sub> | $gr=0.1$ | RTEP <sub>v3</sub> | $gr=0.8$    |  |
| RTEP <sub>v2</sub> | $gr=0.5$ | RTEP <sub>v4</sub> | $gr=1$      |  |
| RTEP <sub>v2</sub> | $gr=0$   | RTEP <sub>v4</sub> | $gr=0.4$    |  |
| RTEP <sub>v2</sub> | $gr=0.7$ | RTEP <sub>v2</sub> | $gr=0$      |  |
| RTEP <sub>v2</sub> | $gr=0.3$ | RTEP <sub>v2</sub> | $gr=0.7$    |  |
| RTEP <sub>v2</sub> | $gr=0.2$ | RTEP <sub>v1</sub> | $gr=0.6$    |  |
| RTEP <sub>v4</sub> | $gr=0.8$ | RTEP <sub>v1</sub> | $gr=0.1$    |  |
|                    |          | Criterion 3        |             |  |

**Table 46**: The most successful version of RTEP obtained for Criterion3 and Criterion4 for each test function

As we check Table 46, we can observe that RTEPv2 is especially effective for the test function where we have a few local minimums and the dimension of the search space of the test function small (i.e. test functions f14, f15.., f23). Out of these 10 test functions in 5 of them, RTEPv2 outperformed the other versions of RTEP. In two of the test functions each version of RTEP have shown the same performance (All versions were able to find the global minimum values). So absolute distance measure

between the chromosomes seems to play an important role for these test functions (RTEPv2 and RTEPv4 uses absolute distance measure).

For the uni-modal test functions (f1, f2, …, f7) RETPv3 seems a little better than the other algorithms (the most successful algorithm in 3 of the 7 test functions) in terms of Criterion3. However the other versions have also managed to be successful in some test function in this category.

For multi-modal (f8,f9,… f13) test functions it seem RTEPv2 and RTEPv3 are more dominant compared to the other versions.

When we consider Criterion4 without checking the type of the test function (unimodal, multi-modal, with low dimension and a few local minimum values), we can say that none of the algorithms of RTEP have a perfect dominance for any type of function. However RTEPv1 seems to be more powerful in Criterion4 compared to Criterion3 (RTEPv1 outperformed other versions of RTEP in 7 of the 23 test functions for Criterion4). That means RTEPv1 is a good algorithm for directing the population of candidate solutions to the global minimum altogether (it is successful in decreasing the average cost of the populations) however it is not such good for making a specific candidate solution to directly converge to the global minimum (not so successful to find the global minimum compared to other RTEP functions)

In Table 47, for the selected test functions  $(f1, f3, f4, f8, f9, f11, f15, f20)$  the best results obtained using one point mutation, two point mutation and k point mutation (where k is a random number between 1 and *n* and *n* is the number of the variables of the test function) in versions of RTEP.

|     | One point mutation     | Two point mutation      | K point mutation      |
|-----|------------------------|-------------------------|-----------------------|
| f1  | $8.8127\times10^{-20}$ | $4.3034\times10^{-18}$  | $2.2\times10^{-2}$    |
| f3  | $1.1203\times10^{4}$   | $7.4137\times10^{3}$    | $2.8108\times10^{4}$  |
| f4  | 12.2018                | 4.9984                  | 23.7001               |
| f8  | $1.4241\times10^{-11}$ | $7.0888\times10^{-4}$   | 35.9681               |
| f9  | $2.8582\times10^{-13}$ | $2.4744 \times 10^{-6}$ | 56.0584               |
| f11 | $1.5739\times10^{-12}$ | $1.4344\times10^{-15}$  | 0.0266                |
| f15 | $2.0283\times10^{-7}$  | $9.9679\times10^{-7}$   | $7.3732\times10^{-7}$ |
| f20 | $1.0447\times10^{-6}$  | $7.2382\times10^{-6}$   | $4.4159\times10^{-5}$ |

**Table 47**: The best results obtained for selected test function using one point two point and k point mutation. The most successful results are printed in dark.

The worst results are always obtained when  $k$  is a random number between 1 and n where n is the number of variables of the test function*.* However although in most of the selected test functions one point mutation has given the best results (5 of the 8 selected test functions), in 3 of the test functions increasing the number of mutation points have proven to be more useful.

Finally we want to compare the best results (the best results for Criterion3) that we have obtained and the best results obtain in original RTEP [6] when  $K=1$  and  $K2=1$ for both RTEP and versions of RTEP. This comparison is given in Table 48. In Table 48 the value written in bold is the winner of the comparison.

| Function | <b>THE TOP OF THE THE TELL WILL THE VEHICLE IN THE T</b><br>RTEP (versions)           | RTEP (original)       |
|----------|---------------------------------------------------------------------------------------|-----------------------|
| f1       |                                                                                       | $3.1 \times 10^{-18}$ |
| f2       | $\frac{8.8127\times10^{-20} \text{ (RTEPv2)}}{1.3272\times10^{-11} \text{ (RTEPv3)}}$ | $9.8 \times 10^{-8}$  |
|          |                                                                                       | $7.2 \times 10^{-14}$ |
| f3       | $7.4127\times10^4$ (RTEP with                                                         |                       |
|          | two point mutation)                                                                   |                       |
| f4       | 4.9984 (RTEP with                                                                     | 1.1                   |
|          | two point mutation)                                                                   |                       |
| f5       | 0.6234<br>(RTEPv3)                                                                    | 1.5                   |
| f6       | 0 (all RTEP versions)                                                                 | $\bf{0}$              |
| f7       | 0.0667<br>(RTEPv3)                                                                    | $5.3 \times 10^{-34}$ |
| f8       | $6.3825 \times 10^{-6}$ (RTEPv2)                                                      | $2.7\times10^{-4}$    |
| f9       | $2.0915 \times 10^{-8}$ (RTEPv3)                                                      | $1 \times 10^{-12}$   |
| f10      | $2.1746 \times 10^{-9}$ (RTEPv2)                                                      | $6.1 \times 10^{-9}$  |
| f11      | $1.4344 \times 10^{-15}$ (RTEP with                                                   | $3.4 \times 10^{-17}$ |
|          | two point mutation)                                                                   |                       |
| f12      | $4.0900\times10^{-21}$ (RTEPv2)                                                       | $1.7\times10^{-10}$   |
| f13      | $1.4520 \times 10^{-12}$ (RTEPv3)                                                     | $9.2 \times 10^{-3}$  |
| f14      | $3.8378 \times 10^{-6}$ (all RTEP                                                     | 0.002                 |
|          | versions)                                                                             |                       |
| f15      | $2.0283 \times 10^{-7}$ (RTEPv1)                                                      | 0.0007                |
| $f16^*$  | $4.6511\times10^{-8}$ (all RTEP                                                       | $\bf{0}$              |
|          | versions)                                                                             |                       |
| f17      | $4.0920\times10^{-10}$ (RTEPv3)                                                       | $\boldsymbol{0}$      |
| f18      | $6.4667\times10^{-10}$ (RTEPv2)                                                       | $\bf{0}$              |
| f19      | $4.0375 \times 10^{-7}$<br>(RTEPv2)                                                   | 0.04                  |
| f20      | $1.0447\times10^{-6}$ (RTEPv2)                                                        | $\bf{0}$              |
| f21      | $3.0069\times10^{-4}$<br>(RTEPv2)                                                     | 0.89                  |
| f22      | $9.8134 \times 10^{-4}$<br>(RTEPv4)                                                   | 0.42                  |
| f23      | (RTEPv1)<br>0.0016                                                                    | 0.27                  |

**Table 48**: Comparison of original RTEP with the versions of RTEP

Looking at Table 48, it seems that the version of RTEP have proven to have given comparable results with the original RTEP: in 13 of 24 test functions versions of RTEP has given better results, in 2 test functions there is no dominance of original RTEP and the versions of RTEP and in 8 test functions original RTEP is more successful. For f16 original RTEP seems to be better however when we check Table 16 once again, it is observed that all versions of RTEP have given the same result for Criterion3 meaning they converged to the global minimum. That means the difference observed in Table 48 for f16 is due to the precision of the decimal point of the minimum value of the test function.

#### **CONCLUSIONS**

In the simulations, 4 different versions of RTEP are tested for 23 different test functions. All these test functions have different characteristics. Some of them are uni-modal, some of them are multi-model and some of them have just a few local minimum. We observed that although there are some differences in the results depending on 4 different criteria, these differences are not so sharp. It is observed that for different parameter sets (different genotype ratio values), versions of RTEP have demonstrated most of the time very close results.

The effect of one-point, two-point and multiple-point mutation in different test functions are also studied in this thesis. It is observed that the results are in favor of one and two-point mutations in most of the simulations.

In the future, the research about RTEP can be deepened in three directions. The first direction is the effect of the use of one-point and multiple-point mutations in RTEP in the test functions. The second one is the use of different mutation strategies on the success of the algorithm. Finally, the last direction can be selection of different parameter set (Different values for *K1, K2, M,*  $\mu$  and different number of function evaluations).

#### **REFERENCES**

[1] Durillo,J,J., Nebro,A,J., Coello,C,A,C. (2010) A Study of Multiobjective Metaheuristics When Solving Parameter Scalable Problems, IEEE Transactions On Evolutionary Computation, 618-634. Vol. 14.

[2] Sun,J., Garibaldi,J,M., Hodgman,C. (2012) Parameter Estimation Using Metaheuristics in Systems Biology: A Comprehensive Review, IEEE/ACM Transactions on Computational Biology and Bioinformatics, 185-198. Vol. 9.

[3] Lam,A,Y,S., Li,V,O,K. (2010) Chemical-Reaction-Inspired Metaheuristic for Optimization, IEEE Transactions On Evolutionary Computation, 381-398. Vol. 14.

[4] Naznin,F., Sarker,R.,Essam,D. (2012) Progressive Alignment Method Using Genetic Algorithm for Multiple Sequence Alignment, IEEE Transactions On Evolutionary Computation, 615-629. Vol. 16.

[5] Chung,C,Y., Liang,C,H., Wong,K,P., Duan,X,Z. (2009) Hybrid algorithm of differential evolution and evolutionary programming for optimal reactive power flow, IET Generation, Transmission & Distribution, 84-92. Vol. 4.

[6] Alam,M,S., Islam,M., Yao,X., Murase,K. (2011) Recurring Two-Stage Evolutionary Programming:A Novel Approach for Numeric Optimization, IEEE Transactions On Systems, Man, and Cybernetics—Part B: Cybernetics, 1352-1364. vol. 41.

[7] Wolpert, D., Macready, W., (1997) No Free Lunch Theorems for Optimization, IEEE Transactions On Evolutionary Computation, 67-82. Vol. 1.

[8] Rao,R,V., Savsani,V,J., Vakharia,D,P. (2011) Teaching–Learning-Based Optimization: An optimization method for continuous non-linear large scale problems, Information Sciences 183 (2012) 1–15.

[9] Crepinsek,M., Liu,S., Mernik, L., A Note On Teaching-Learning\_Based Optimization Algorithm, Information Sciences 212 (2012) 79–93.

[10] Yao,X., Liu,Y., Lin,G. (1999) Evolutionary Programming Made Faster, IEEE Transactions On Evolutionary Computation, 82-101. Vol. 3.

[11] Costa Filho,C,F,F., Albuquerque,A,T., Costa,M,G,F. (2010) Luminance Optimization in Closed Environments by Simulated Annealing, IEEE Latin America Transactions, 229-235. Vol. 8.

[12] Precup, R, E., David, R, C., Petriu, E, M., (2012) Fuzzy Control Systems With Reduced Parametric Sensitivity Based on Simulated Annealing, IEEE Transactions On Industrial Electronics, 3049-3059. Vol. 59.

[13] Tsai, M., Hsu, F. (2010) Application of Grey Correlation Analysis in Evolutionary Programming for Distribution System Feeder Reconfiguration, IEEE Transactions On Power Systems, 1126-1133. Vol. 25.

[14] Hu, X., Zhang,J., Chung,H. (2010) SamACO: Variable Sampling Ant Colony Optimization Algorithm for Continuous Optimization, IEEE Transactions On Systems, Man, and Cybernetics—Part B: Cybernetics, 1555-1565. Vol. 40.

[15] Chen, W., Zhang, J. (2009) An Ant Colony Optimization Approach to a Grid Workflow Scheduling Problem With VariousQoS Requirements , IEEE Transactions On Systems, Man, and Cybernetics—Part C: Applications And Reviews, 29-42. Vol.39.

[16] Juang, C., Hsu, C. (2009) Reinforcement Ant Optimized Fuzzy Controller for Mobile-Robot Wall-Following Control, IEEE Transactions On Industrial Electronics, 3931-3939. Vol. 56.

[17] Zhang,J., Chung,H., Lo,Alan. (2009) Extended Ant Colony Optimization Algorithm for Power Electronic Circuit Design, IEEE Transactions On Power Electronics, 147-161. Vol. 24.

[18] Lee, J., Choi, B., Lee, J. (2011) Energy-Efficient Coverage of Wireless Sensor Networks Using Ant Colony Optimization With Three Types of Pheromones, IEEE Transactions On Industrial Informatics, 419-427. Vol. 7.

[19] Wu,W.,Tsai,M. (2011) Application of Enhanced Integer Coded Particle Swarm Optimization for Distribution System Feeder Reconfiguration, IEEE Transactions On Power Systems, 1591-1598. Vol. 26.

[20] Fu,Y., Ding,M.,Zhou,C. (2012) Phase Angle-Encoded and Quantum-Behaved Particle Swarm Optimization Applied to Three-Dimensional Route Planning for UAV, IEEE Transactions On Systems, Man, and Cybernetics—Part A: Systems and Humans, 511-525. Vol.42.

[21] Zhu,Z., Zhou,J.,Ji,Z. (2011) DNA Sequence Compression Using Adaptive Particle Swarm Optimization-Based Memetic Algorithm, IEEE Transactions On Evolutionary Computation, 643-657. Vol. 15.

[22] Zhan,Z., Zhang,J., Li,Y. (2011) Orthogonal Learning Particle Swarm Optimization, IEEE Transactions On Evolutionary Computation, 832-847. Vol. 15.

[23] Alonso,J., Alvarruiz,F., Desantes,J. (2007) Combining Neural Networks and Genetic Algorithms to Predict and Reduce Diesel Engine Emissions, IEEE Transactions On Evolutionary Computation, 46-55. Vol. 11.

[24] Mininno,E., Cupertino,F., Naso,D. (2008) Real-Valued Compact Genetic Algorithms for Embedded Microcontroller Optimization, IEEE Transactions On Evolutionary Computation, 203-219. Vol. 12.

[25] Duman,E., Uysal,M., Alkaya,A,F. (2012) Migrating Birds Optimization: A new metaheuristic approach and its performance on quadratic assignment problem, Information Sciences 217 65-77.

[26] Fei,G., Feng,F., Yan,D., Balasingham,I. (2012) A novel non-Lyapunov approach through artificial bee colony algorithm for detecting unstable periodic orbits with high orders, Expert Systems With Applications 39 12389-12397.

[27] Trajlic,N., Dragovic,I. (2012) A Hybrid Metaheuristic Based on Variable Neighborhood Search and Tabu Search for the Web Service Selection Problem, Electronic Notes in Discrete Mathematics 39 145-152.

[28] Koza,J. (1992) Genetic Programming, MIT Press ISBN 0-262-11170-5.

[29] Smith,J,E., (2007) Coevolving Memetic Algorithms: A Review and Progress Report, IEEE Transactions On Systems, Man, and Cybernetics—Part B: Cybernetics, 6-17. Vol.37.

[30] Lara, A., Sanchez, G., Coello, C., (2010) HCS: A New Local Search Strategy for Memetic Multiobjective Evolutionary Algorithms, IEEE Transactions On Evolutionary Computation, 112-131. Vol. 14.

[31] Wanner,E., Guimaires,F., Takahashi,R., (2008) Multiobjective Memetic Algorithms With Quadratic Approximation-Based Local Search for Expensive Optimization in Electromagnetics, IEEE Transactions On Magnetics, 1126-1129 Vol.44.

[32] Rodriguez, F., Martinez, C., Lozano, M. (2012) Hybrid Metaheuristics Based on Evolutionary Algorithms and Simulated Annealing: Taxonomy, Comparison, and Synergy Test, IEEE Transactions On Evolutionary Computation, 787-800. Vol. 16.

[33] Chen, J., Zhu, W., Ali, M. (2011) A Hybrid Simulated Annealing Algorithm for Nonslicing VLSI Floorplanning, IEEE Transactions On Systems, Man, and Cybernetics—Part C: Applications And Reviews, 544-553. Vol.41.

[34] M. Iwamatsu, "Generalized evolutionary programming with Levy-type mutation," Computer Physics Communications, 147 (1-2) 729–732 (2002).

[35] Q. Wu, "Cauchy mutation for decision-making variable of Gaussian particle swarm optimization applied to parameters selection of SVM," Expert Systems with Applications,38 (5) 4929–4934 (2011).

[36] Q. Wu, "Power load forecasting based on hybrid PSO with Gaussian and adaptive mutation and Ws-SVM," Expert Systems with Applications, 37 (2) 194–201 (2010).

# **APPENDIX**

# **CV**

## **PERSONAL INFORMATION**

Surname, Name: Önal, Turgut Nationality: Turkey (TR) Date and Place of Birth: 24 September 1987 Martial Status: Single Phone: +90 532 540 36 37 Email: [onalturgut@gmail.com](mailto:onalturgut@gmail.com)

# **EDUCATION**

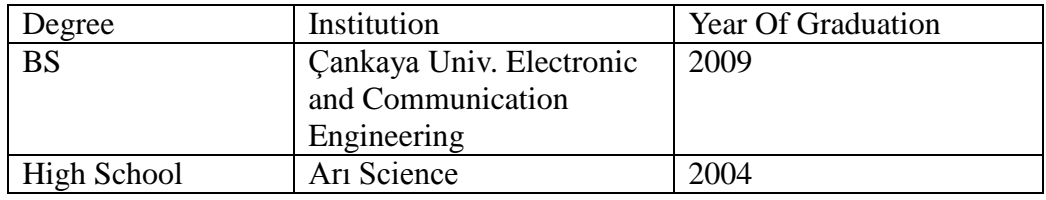

### **FOREIGN LANGUAGES**

English, German

# **HOBBIES**

Swimming, Football, Basketball, Fishing